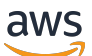

API Reference

# **MachineLearning**

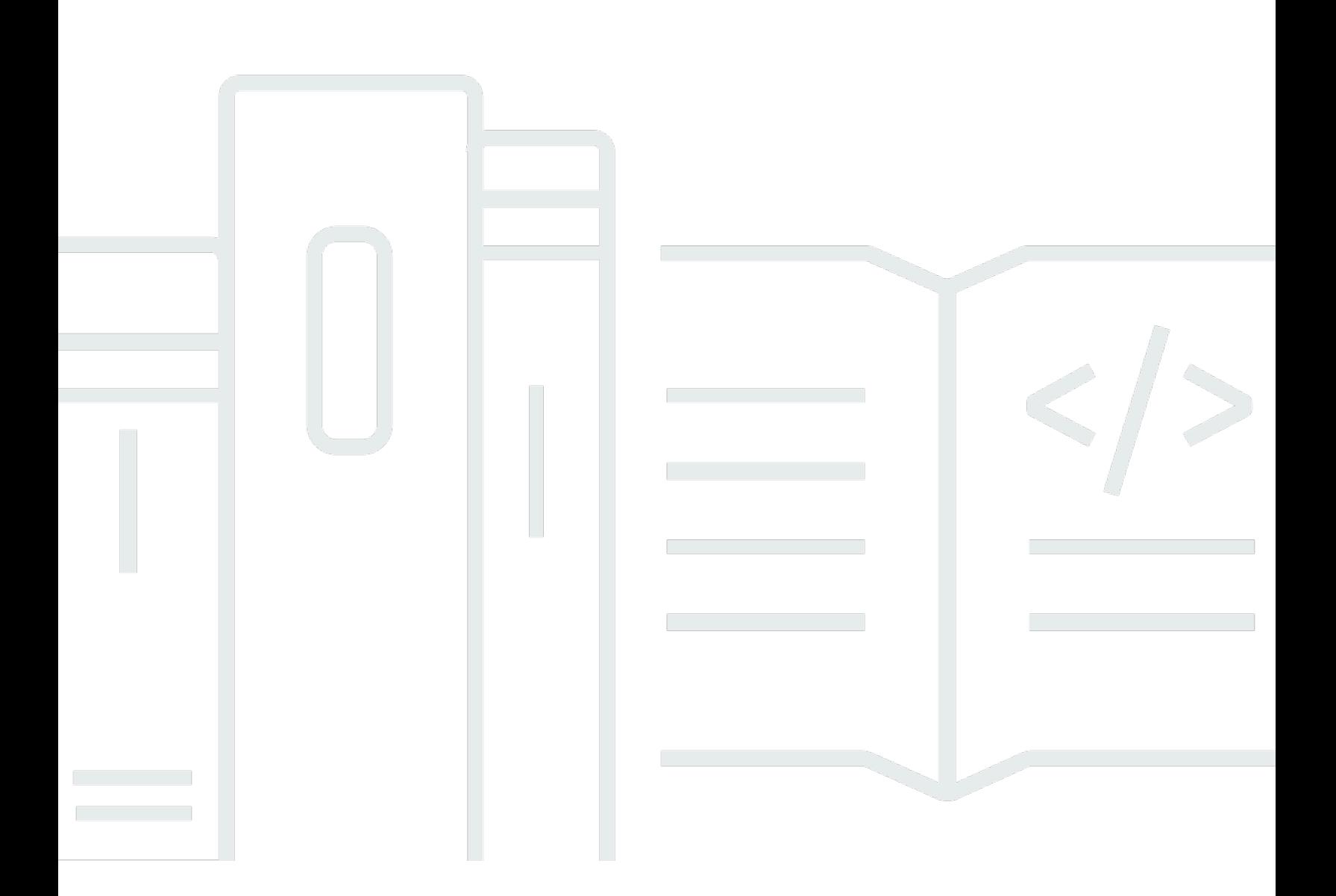

## **API Version 2014-12-12**

Copyright © 2024 Amazon Web Services, Inc. and/or its affiliates. All rights reserved.

# **MachineLearning: API Reference**

Copyright © 2024 Amazon Web Services, Inc. and/or its affiliates. All rights reserved.

Amazon's trademarks and trade dress may not be used in connection with any product or service that is not Amazon's, in any manner that is likely to cause confusion among customers, or in any manner that disparages or discredits Amazon. All other trademarks not owned by Amazon are the property of their respective owners, who may or may not be affiliated with, connected to, or sponsored by Amazon.

# **Table of Contents**

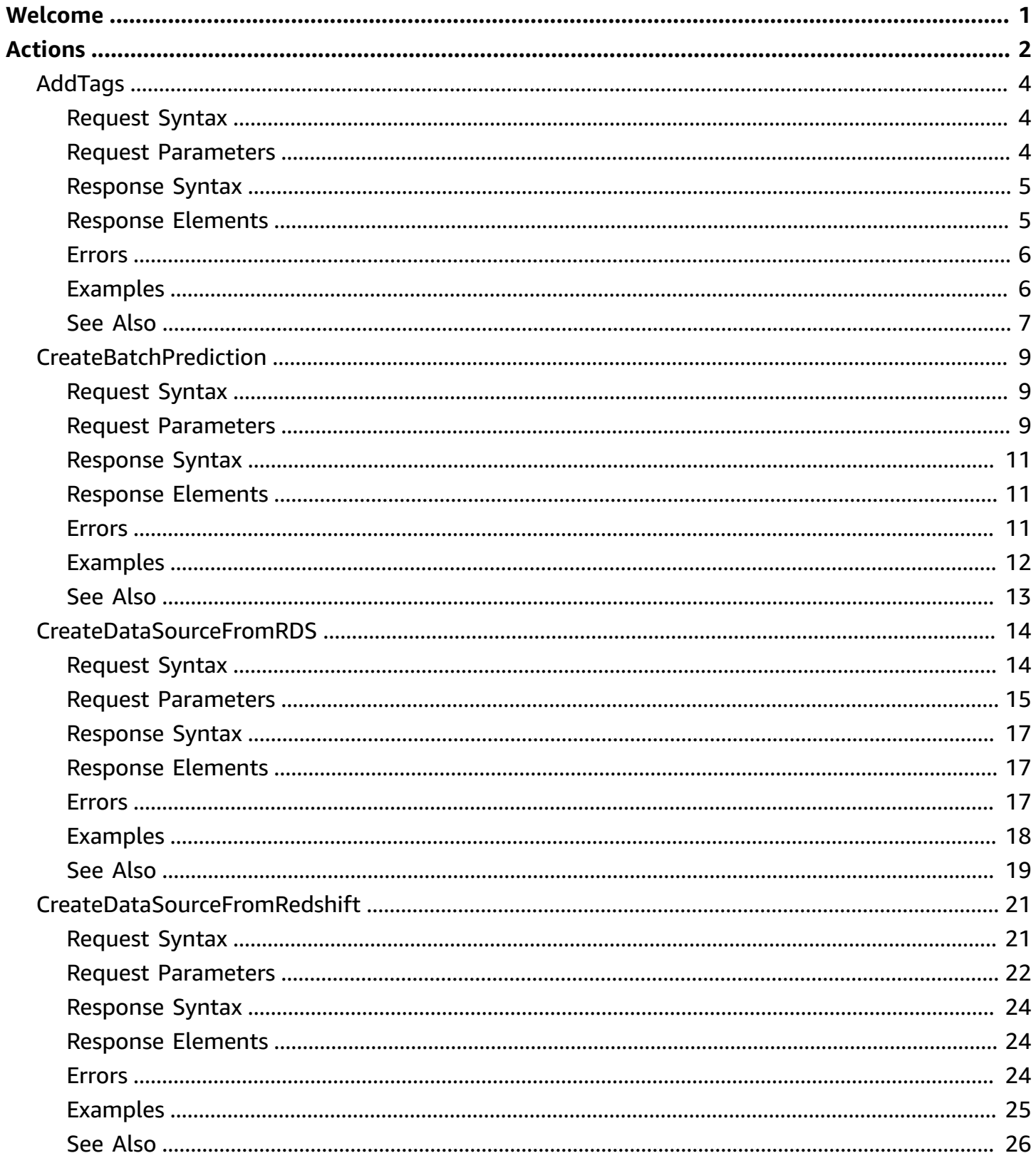

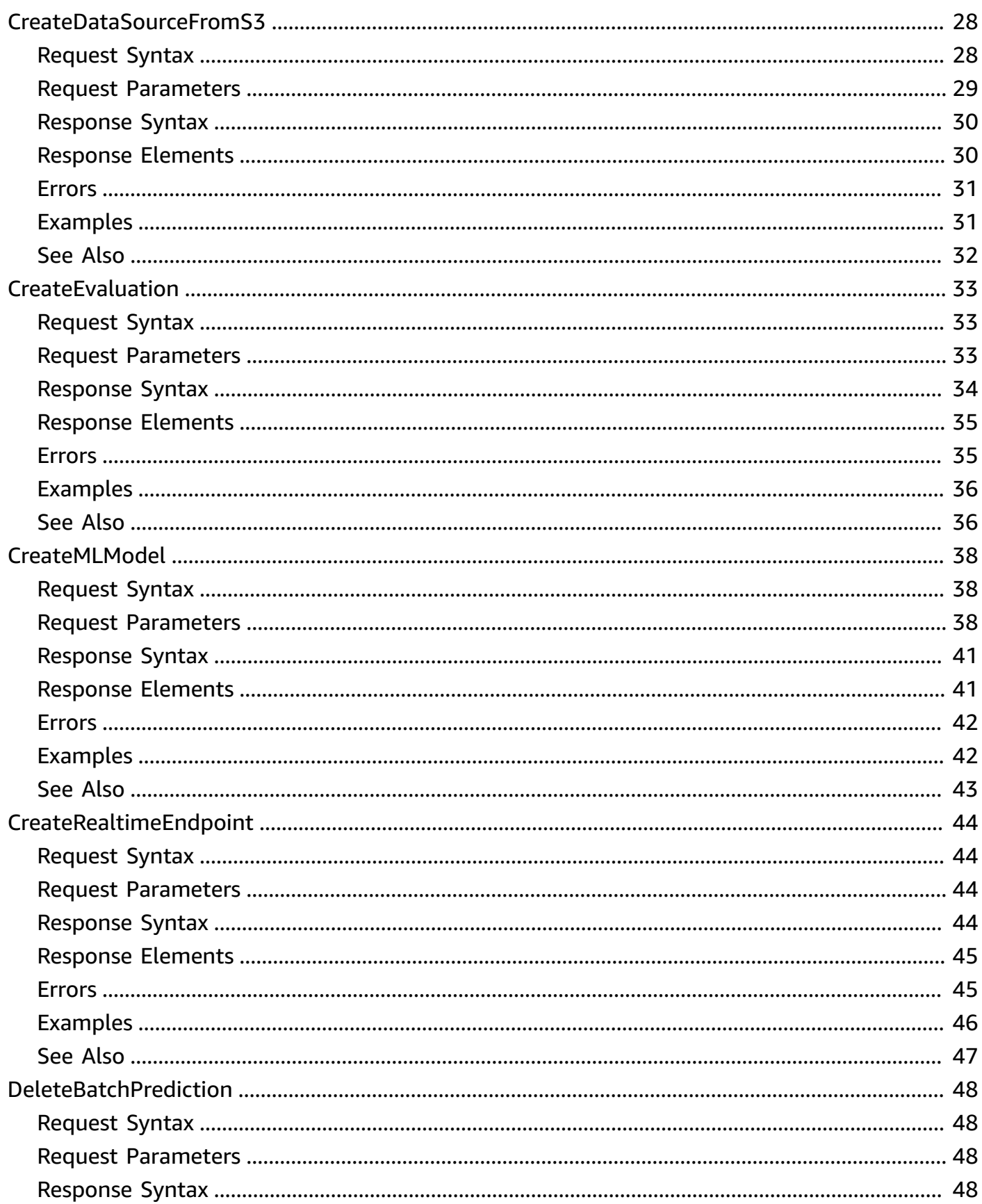

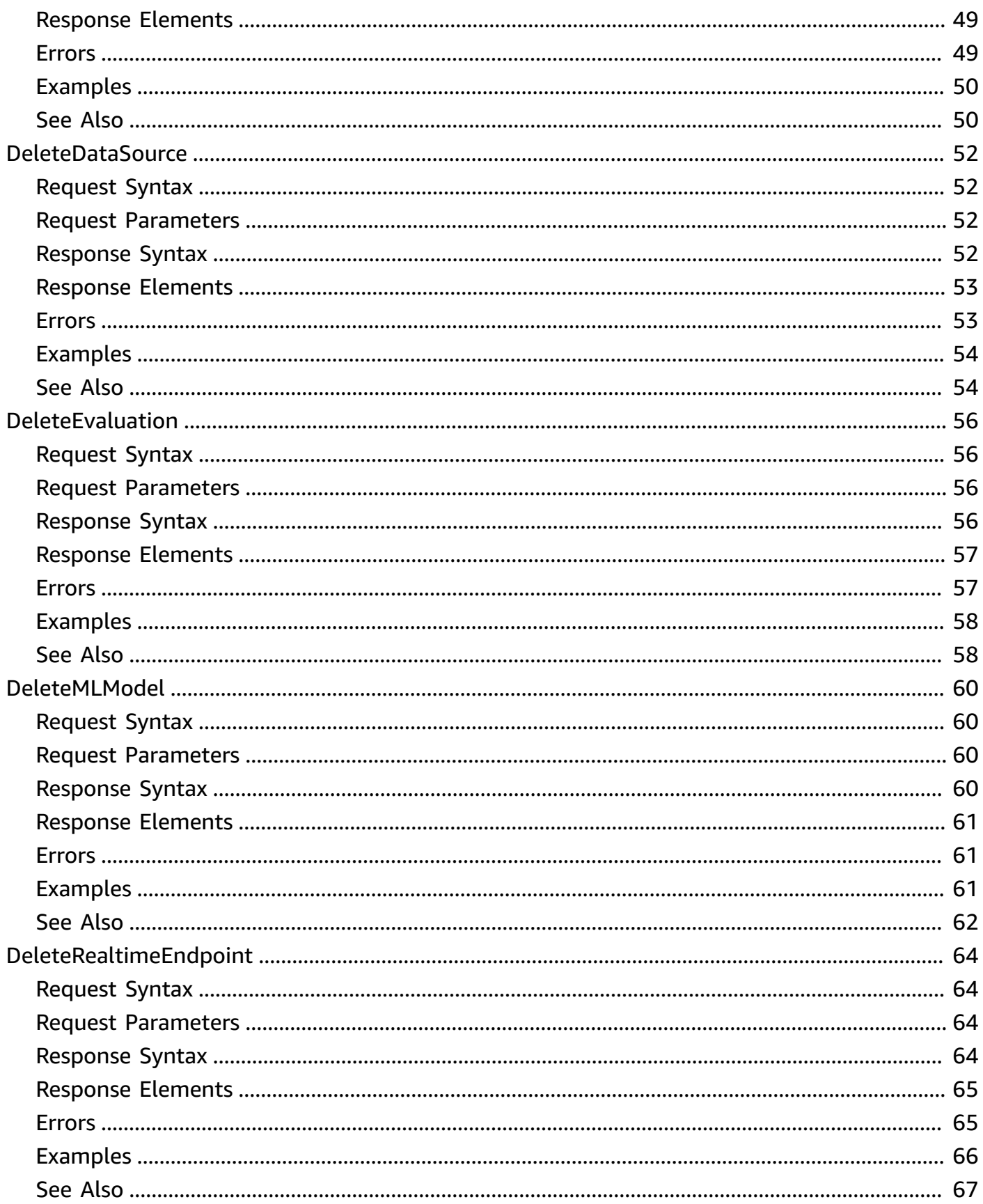

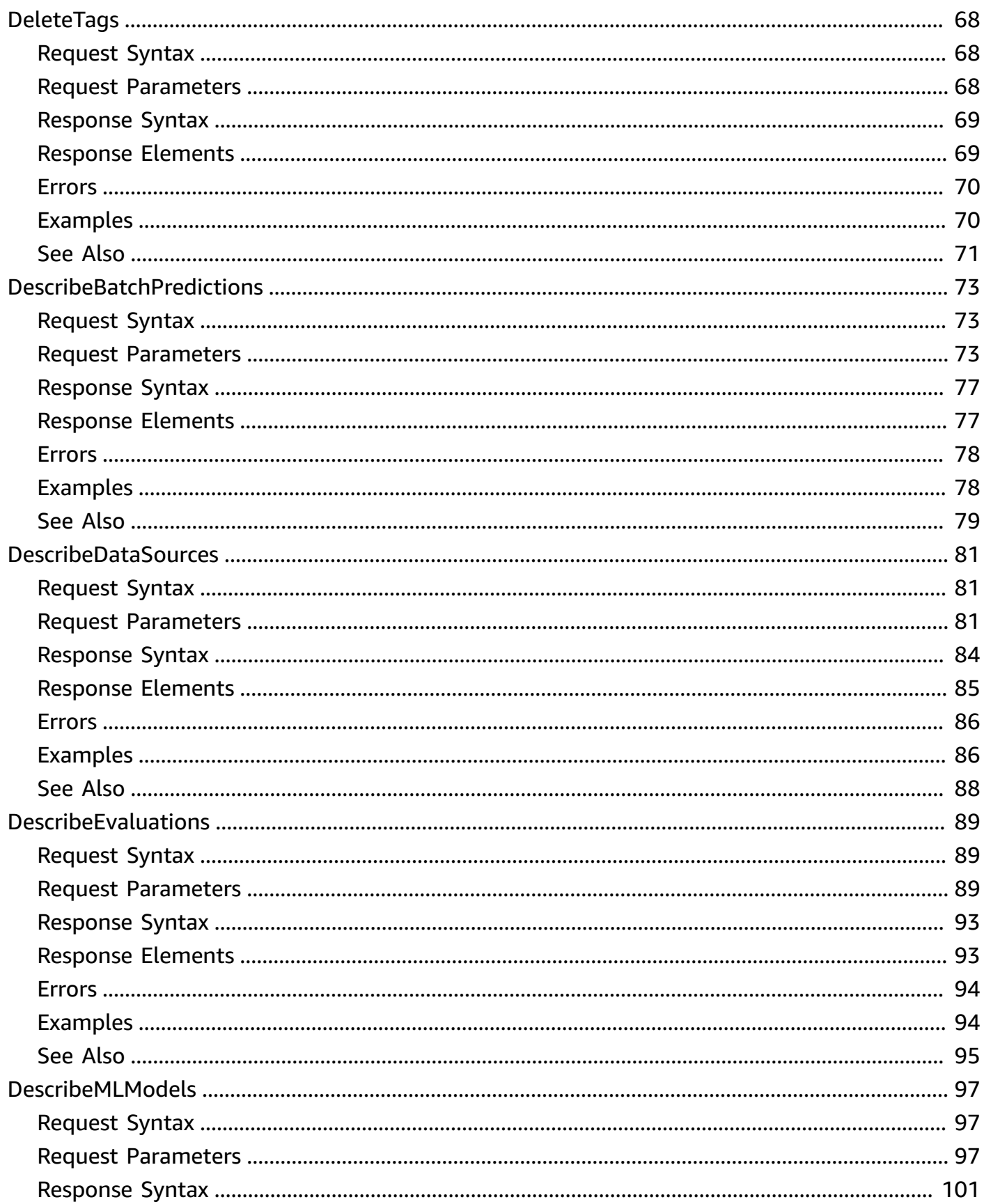

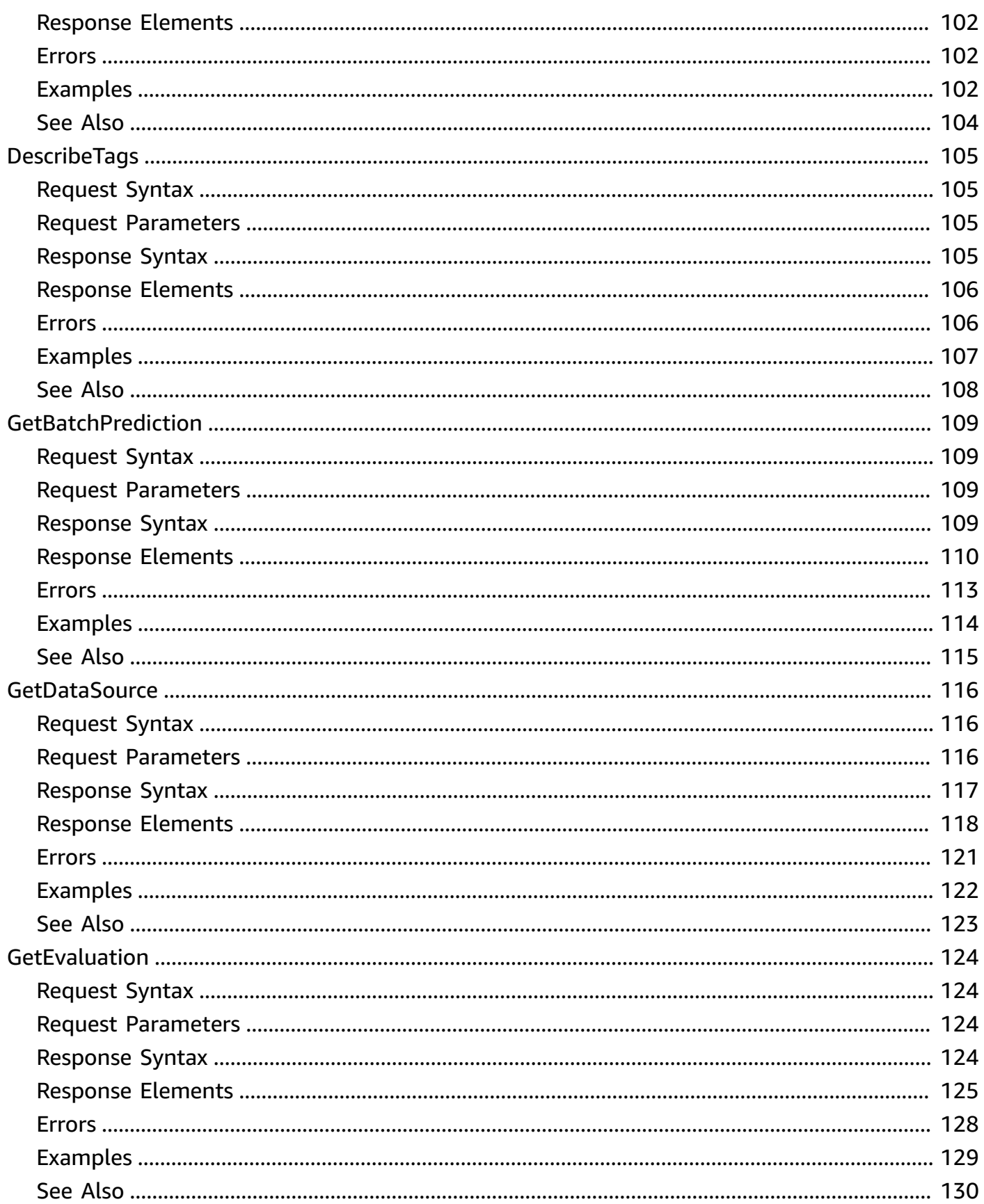

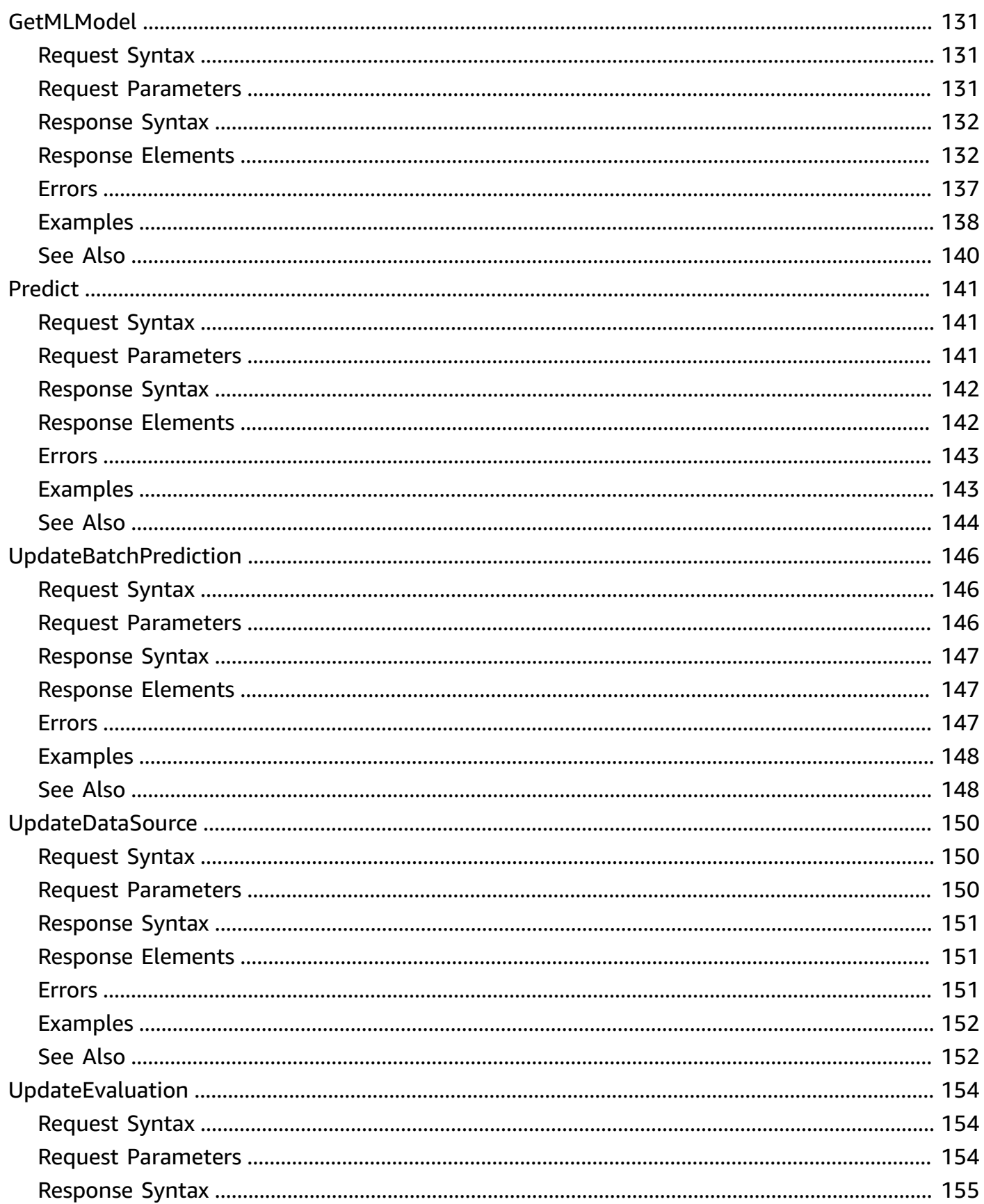

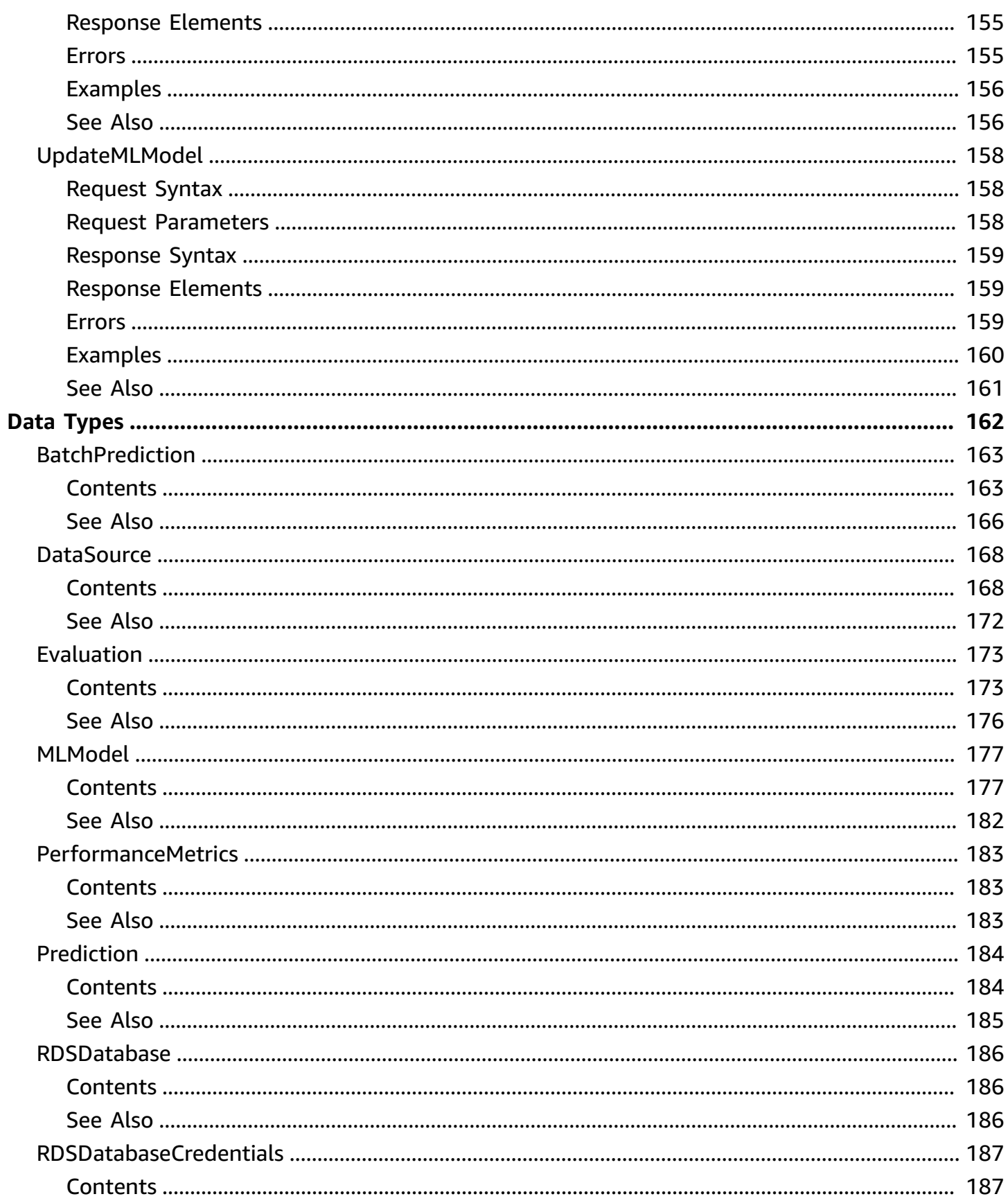

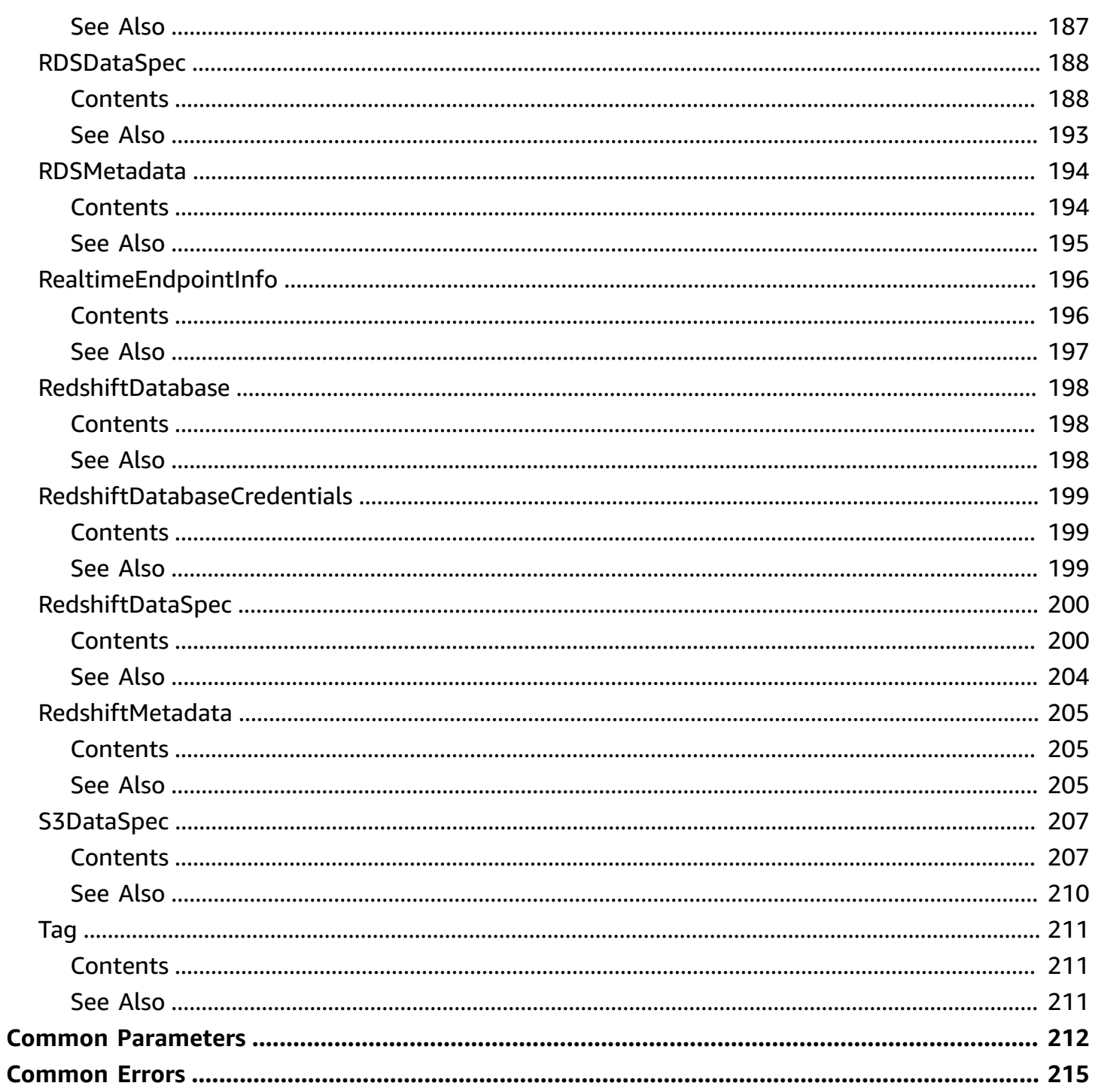

# <span id="page-10-0"></span>**Welcome**

Definition of the public APIs exposed by Amazon Machine Learning

This document was last published on May 15, 2024.

# <span id="page-11-0"></span>**Actions**

The following actions are supported:

- [AddTags](#page-13-0)
- [CreateBatchPrediction](#page-18-0)
- [CreateDataSourceFromRDS](#page-23-0)
- [CreateDataSourceFromRedshift](#page-30-0)
- [CreateDataSourceFromS3](#page-37-0)
- [CreateEvaluation](#page-42-0)
- [CreateMLModel](#page-47-0)
- [CreateRealtimeEndpoint](#page-53-0)
- [DeleteBatchPrediction](#page-57-0)
- [DeleteDataSource](#page-61-0)
- [DeleteEvaluation](#page-65-0)
- [DeleteMLModel](#page-69-0)
- [DeleteRealtimeEndpoint](#page-73-0)
- [DeleteTags](#page-77-0)
- [DescribeBatchPredictions](#page-82-0)
- [DescribeDataSources](#page-90-0)
- [DescribeEvaluations](#page-98-0)
- [DescribeMLModels](#page-106-0)
- [DescribeTags](#page-114-0)
- [GetBatchPrediction](#page-118-0)
- [GetDataSource](#page-125-0)
- [GetEvaluation](#page-133-0)
- [GetMLModel](#page-140-0)
- [Predict](#page-150-0)
- [UpdateBatchPrediction](#page-155-0)
- [UpdateDataSource](#page-159-0)
- [UpdateEvaluation](#page-163-0)

## • [UpdateMLModel](#page-167-0)

# <span id="page-13-0"></span>**AddTags**

Adds one or more tags to an object, up to a limit of 10. Each tag consists of a key and an optional value. If you add a tag using a key that is already associated with the ML object, AddTags updates the tag's value.

# <span id="page-13-1"></span>**Request Syntax**

```
{ 
     "ResourceId": "string", 
     "ResourceType": "string", 
     "Tags": [ 
        { 
            "Key": "string", 
            "Value": "string" 
        } 
    ]
}
```
# <span id="page-13-2"></span>**Request Parameters**

For information about the parameters that are common to all actions, see Common [Parameters](#page-221-0).

The request accepts the following data in JSON format.

## <span id="page-13-3"></span>**[ResourceId](#page-13-1)**

The ID of the ML object to tag. For example, exampleModelId.

Type: String

Length Constraints: Minimum length of 1. Maximum length of 64.

Pattern: [a-zA-Z0-9\_.-]+

Required: Yes

## <span id="page-13-4"></span>**[ResourceType](#page-13-1)**

The type of the ML object to tag.

Type: String

```
Valid Values: BatchPrediction | DataSource | Evaluation | MLModel
```
Required: Yes

### <span id="page-14-2"></span>**[Tags](#page-13-1)**

The key-value pairs to use to create tags. If you specify a key without specifying a value, Amazon ML creates a tag with the specified key and a value of null.

Type: Array of [Tag](#page-220-0) objects

Array Members: Maximum number of 100 items.

Required: Yes

## <span id="page-14-0"></span>**Response Syntax**

```
{ 
    "ResourceId": "string", 
    "ResourceType": "string"
}
```
## <span id="page-14-1"></span>**Response Elements**

If the action is successful, the service sends back an HTTP 200 response.

The following data is returned in JSON format by the service.

### <span id="page-14-3"></span>**[ResourceId](#page-14-0)**

The ID of the ML object that was tagged.

Type: String

Length Constraints: Minimum length of 1. Maximum length of 64.

```
Pattern: [a-zA-Z0-9_.-]+
```
### <span id="page-14-4"></span>**[ResourceType](#page-14-0)**

The type of the ML object that was tagged.

Type: String

Valid Values: BatchPrediction | DataSource | Evaluation | MLModel

## <span id="page-15-0"></span>**Errors**

For information about the errors that are common to all actions, see [Common](#page-224-0) Errors.

## **InternalServerException**

An error on the server occurred when trying to process a request.

HTTP Status Code: 500

### **InvalidInputException**

An error on the client occurred. Typically, the cause is an invalid input value.

HTTP Status Code: 400

### **InvalidTagException**

A submitted tag is invalid.

HTTP Status Code: 400

### **ResourceNotFoundException**

A specified resource cannot be located.

HTTP Status Code: 400

### **TagLimitExceededException**

The limit in the number of tags has been exceeded.

HTTP Status Code: 400

## <span id="page-15-1"></span>**Examples**

## **The following is an example of a request and response for the AddTags operation.**

This example illustrates one usage of AddTags.

### **Sample Request**

POST / HTTP/1.1

```
Host: machinelearning.<region>.<domain>
x-amz-Date: <Date>
Authorization: AWS4-HMAC-SHA256 Credential=<Credential>,
  SignedHeaders=contenttype;date;host;user-agent;x-amz-date;x-amz-target;x-amzn-
requestid,Signature=<Signature>
User-Agent: <UserAgentString>
Content-Type: application/x-amz-json-1.1
Content-Length: <PayloadSizeBytes>
Connection: Keep-Alive
X-Amz-Target: AmazonML_20141212.AddTags
{ 
   "ResourceId": "exampleModelId", 
   "ResourceType": "MLModel", 
   "Tags": { 
       "Key":"exampleKey", 
       "Value":"exampleKeyValue" 
   }
}
```
## **Sample Response**

```
HTTP/1.1 200 OK
x-amzn-RequestId: <RequestId>
Content-Type: application/x-amz-json-1.1
Content-Length: <PayloadSizeBytes>
Date: <Date>
{ 
   "ResourceId": "exampleModelId", 
   "ResourceType": "MLModel"
}
```
# <span id="page-16-0"></span>**See Also**

For more information about using this API in one of the language-specific AWS SDKs, see the following:

- AWS [Command](https://docs.aws.amazon.com/goto/aws-cli/machinelearning-2014-12-12/AddTags) Line Interface
- [AWS](https://docs.aws.amazon.com/goto/DotNetSDKV3/machinelearning-2014-12-12/AddTags) SDK for .NET
- [AWS](https://docs.aws.amazon.com/goto/SdkForCpp/machinelearning-2014-12-12/AddTags) SDK for C++
- [AWS](https://docs.aws.amazon.com/goto/SdkForGoV2/machinelearning-2014-12-12/AddTags) SDK for Go v2
- [AWS](https://docs.aws.amazon.com/goto/SdkForJavaV2/machinelearning-2014-12-12/AddTags) SDK for Java V2
- AWS SDK for [JavaScript](https://docs.aws.amazon.com/goto/SdkForJavaScriptV3/machinelearning-2014-12-12/AddTags) V3
- [AWS](https://docs.aws.amazon.com/goto/SdkForPHPV3/machinelearning-2014-12-12/AddTags) SDK for PHP V3
- AWS SDK for [Python](https://docs.aws.amazon.com/goto/boto3/machinelearning-2014-12-12/AddTags)
- AWS SDK for [Ruby](https://docs.aws.amazon.com/goto/SdkForRubyV3/machinelearning-2014-12-12/AddTags) V3

# <span id="page-18-0"></span>**CreateBatchPrediction**

Generates predictions for a group of observations. The observations to process exist in one or more data files referenced by a DataSource. This operation creates a new BatchPrediction, and uses an MLModel and the data files referenced by the DataSource as information sources.

CreateBatchPrediction is an asynchronous operation. In response to CreateBatchPrediction, Amazon Machine Learning (Amazon ML) immediately returns and sets the BatchPrediction status to PENDING. After the BatchPrediction completes, Amazon ML sets the status to COMPLETED.

You can poll for status updates by using the [GetBatchPrediction](#page-118-0) operation and checking the Status parameter of the result. After the COMPLETED status appears, the results are available in the location specified by the OutputUri parameter.

# <span id="page-18-1"></span>**Request Syntax**

```
{ 
    "BatchPredictionDataSourceId": "string", 
    "BatchPredictionId": "string", 
    "BatchPredictionName": "string", 
    "MLModelId": "string", 
    "OutputUri": "string"
}
```
# <span id="page-18-2"></span>**Request Parameters**

For information about the parameters that are common to all actions, see Common [Parameters](#page-221-0).

The request accepts the following data in JSON format.

## <span id="page-18-3"></span>**[BatchPredictionDataSourceId](#page-18-1)**

The ID of the DataSource that points to the group of observations to predict.

Type: String

Length Constraints: Minimum length of 1. Maximum length of 64.

Pattern: [a-zA-Z0-9\_.-]+

#### Required: Yes

### <span id="page-19-0"></span>**[BatchPredictionId](#page-18-1)**

A user-supplied ID that uniquely identifies the BatchPrediction.

Type: String

Length Constraints: Minimum length of 1. Maximum length of 64.

Pattern: [a-zA-Z0-9\_.-]+

Required: Yes

## <span id="page-19-1"></span>**[BatchPredictionName](#page-18-1)**

A user-supplied name or description of the BatchPrediction. BatchPredictionName can only use the UTF-8 character set.

Type: String

Length Constraints: Maximum length of 1024.

Pattern: .\*\S.\*|^\$

Required: No

### <span id="page-19-2"></span>**[MLModelId](#page-18-1)**

The ID of the MLModel that will generate predictions for the group of observations.

Type: String

Length Constraints: Minimum length of 1. Maximum length of 64.

Pattern: [a-zA-Z0-9\_.-]+

Required: Yes

#### <span id="page-19-3"></span>**[OutputUri](#page-18-1)**

The location of an Amazon Simple Storage Service (Amazon S3) bucket or directory to store the batch prediction results. The following substrings are not allowed in the s3 key portion of the outputURI field: ':', '//', '/./', '/../'.

Amazon ML needs permissions to store and retrieve the logs on your behalf. For information about how to set permissions, see the Amazon Machine Learning [Developer](https://docs.aws.amazon.com/machine-learning/latest/dg) Guide.

Type: String

Length Constraints: Maximum length of 2048.

```
Pattern: s3://([^{\wedge}/]+)(/.*)?
```
Required: Yes

# <span id="page-20-0"></span>**Response Syntax**

```
{ 
    "BatchPredictionId": "string"
}
```
# <span id="page-20-1"></span>**Response Elements**

If the action is successful, the service sends back an HTTP 200 response.

The following data is returned in JSON format by the service.

## <span id="page-20-3"></span>**[BatchPredictionId](#page-20-0)**

A user-supplied ID that uniquely identifies the BatchPrediction. This value is identical to the value of the BatchPredictionId in the request.

Type: String

Length Constraints: Minimum length of 1. Maximum length of 64.

Pattern: [a-zA-Z0-9\_.-]+

## <span id="page-20-2"></span>**Errors**

For information about the errors that are common to all actions, see [Common](#page-224-0) Errors.

## **IdempotentParameterMismatchException**

A second request to use or change an object was not allowed. This can result from retrying a request using a parameter that was not present in the original request.

HTTP Status Code: 400

#### **InternalServerException**

An error on the server occurred when trying to process a request.

HTTP Status Code: 500

### **InvalidInputException**

An error on the client occurred. Typically, the cause is an invalid input value.

HTTP Status Code: 400

## <span id="page-21-0"></span>**Examples**

## **The following is a sample request and response of the BatchPrediction operation.**

This example illustrates one usage of CreateBatchPrediction.

### **Sample Request**

```
POST / HTTP/1.1
Host: machinelearning.<region>.<domain>
x-amz-Date: <Date>
Authorization: AWS4-HMAC-SHA256 Credential=<Credential>, 
  SignedHeaders=contenttype;date;host;user-agent;x-amz-date;x-amz-target;x-amzn-
requestid,Signature=<Signature>
User-Agent: <UserAgentString>
Content-Type: application/x-amz-json-1.1
Content-Length: <PayloadSizeBytes>
Connection: Keep-Alive
X-Amz-Target: AmazonML_20141212.CreateBatchPrediction
{ 
   "BatchPredictionId": "EXAMPLE-bp-2014-09-12-15-14-04-156", 
   "BatchPredictionName": "EXAMPLE", 
   "MLModelId": "EXAMPLE-pr-2014-09-12-15-14-04-924", 
   "BatchPredictionDataSourceId": "EXAMPLE-tr-ds-2014-09-12-15-14-04-989", 
   "OutputUri": "s3://eml-test-EXAMPLE/test-outputs/EXAMPLE-bp-2014-09-12-15-14-04-156/
results"
}
```
### **Sample Response**

HTTP/1.1 200 OK

```
x-amzn-RequestId: <RequestId>
Content-Type: application/x-amz-json-1.1
Content-Length: <PayloadSizeBytes>
Date: <Date>
{"BatchPredictionId":"EXAMPLE-bp-2014-09-12-15-14-04-156"}
```
# <span id="page-22-0"></span>**See Also**

For more information about using this API in one of the language-specific AWS SDKs, see the following:

- AWS [Command](https://docs.aws.amazon.com/goto/aws-cli/machinelearning-2014-12-12/CreateBatchPrediction) Line Interface
- [AWS](https://docs.aws.amazon.com/goto/DotNetSDKV3/machinelearning-2014-12-12/CreateBatchPrediction) SDK for .NET
- [AWS](https://docs.aws.amazon.com/goto/SdkForCpp/machinelearning-2014-12-12/CreateBatchPrediction) SDK for C++
- [AWS](https://docs.aws.amazon.com/goto/SdkForGoV2/machinelearning-2014-12-12/CreateBatchPrediction) SDK for Go v2
- [AWS](https://docs.aws.amazon.com/goto/SdkForJavaV2/machinelearning-2014-12-12/CreateBatchPrediction) SDK for Java V2
- AWS SDK for [JavaScript](https://docs.aws.amazon.com/goto/SdkForJavaScriptV3/machinelearning-2014-12-12/CreateBatchPrediction) V3
- [AWS](https://docs.aws.amazon.com/goto/SdkForPHPV3/machinelearning-2014-12-12/CreateBatchPrediction) SDK for PHP V3
- AWS SDK for [Python](https://docs.aws.amazon.com/goto/boto3/machinelearning-2014-12-12/CreateBatchPrediction)
- AWS SDK for [Ruby](https://docs.aws.amazon.com/goto/SdkForRubyV3/machinelearning-2014-12-12/CreateBatchPrediction) V3

# <span id="page-23-0"></span>**CreateDataSourceFromRDS**

Creates a DataSource object from an Amazon [Relational](http://aws.amazon.com/rds/) Database Service (Amazon RDS). A DataSource references data that can be used to perform CreateMLModel, CreateEvaluation, or CreateBatchPrediction operations.

CreateDataSourceFromRDS is an asynchronous operation. In response to CreateDataSourceFromRDS, Amazon Machine Learning (Amazon ML) immediately returns and sets the DataSource status to PENDING. After the DataSource is created and ready for use, Amazon ML sets the Status parameter to COMPLETED. DataSource in the COMPLETED or PENDING state can be used only to perform >CreateMLModel>, CreateEvaluation, or CreateBatchPrediction operations.

If Amazon ML cannot accept the input source, it sets the Status parameter to FAILED and includes an error message in the Message attribute of the GetDataSource operation response.

# <span id="page-23-1"></span>**Request Syntax**

```
{ 
    "ComputeStatistics": boolean, 
    "DataSourceId": "string", 
    "DataSourceName": "string", 
    "RDSData": { 
       "DatabaseCredentials": { 
           "Password": "string", 
           "Username": "string" 
       }, 
       "DatabaseInformation": { 
           "DatabaseName": "string", 
           "InstanceIdentifier": "string" 
       }, 
       "DataRearrangement": "string", 
       "DataSchema": "string", 
       "DataSchemaUri": "string", 
       "ResourceRole": "string", 
       "S3StagingLocation": "string", 
       "SecurityGroupIds": [ "string" ], 
       "SelectSqlQuery": "string", 
       "ServiceRole": "string", 
       "SubnetId": "string" 
    },
```
}

```
 "RoleARN": "string"
```
# <span id="page-24-0"></span>**Request Parameters**

For information about the parameters that are common to all actions, see Common [Parameters](#page-221-0).

The request accepts the following data in JSON format.

## <span id="page-24-1"></span>**[ComputeStatistics](#page-23-1)**

The compute statistics for a DataSource. The statistics are generated from the observation data referenced by a DataSource. Amazon ML uses the statistics internally during MLModel training. This parameter must be set to true if the DataSource needs to be used for MLModel training.

Type: Boolean

Required: No

## <span id="page-24-2"></span>**[DataSourceId](#page-23-1)**

A user-supplied ID that uniquely identifies the DataSource. Typically, an Amazon Resource Number (ARN) becomes the ID for a DataSource.

Type: String

Length Constraints: Minimum length of 1. Maximum length of 64.

Pattern: [a-zA-Z0-9\_.-]+

Required: Yes

## <span id="page-24-3"></span>**[DataSourceName](#page-23-1)**

A user-supplied name or description of the DataSource.

Type: String

Length Constraints: Maximum length of 1024.

Pattern: .\*\S.\*|^\$

#### Required: No

### <span id="page-25-0"></span>**[RDSData](#page-23-1)**

The data specification of an Amazon RDS DataSource:

- DatabaseInformation
	- DatabaseName The name of the Amazon RDS database.
	- InstanceIdentifier A unique identifier for the Amazon RDS database instance.
- DatabaseCredentials AWS Identity and Access Management (IAM) credentials that are used to connect to the Amazon RDS database.
- ResourceRole A role (DataPipelineDefaultResourceRole) assumed by an EC2 instance to carry out the copy task from Amazon RDS to Amazon Simple Storage Service (Amazon S3). For more information, see Role [templates](https://docs.aws.amazon.com/datapipeline/latest/DeveloperGuide/dp-iam-roles.html) for data pipelines.
- ServiceRole A role (DataPipelineDefaultRole) assumed by the AWS Data Pipeline service to monitor the progress of the copy task from Amazon RDS to Amazon S3. For more information, see Role [templates](https://docs.aws.amazon.com/datapipeline/latest/DeveloperGuide/dp-iam-roles.html) for data pipelines.
- SecurityInfo The security information to use to access an RDS DB instance. You need to set up appropriate ingress rules for the security entity IDs provided to allow access to the Amazon RDS instance. Specify a [SubnetId, SecurityGroupIds] pair for a VPC-based RDS DB instance.
- SelectSqlQuery A query that is used to retrieve the observation data for the Datasource.
- S3StagingLocation The Amazon S3 location for staging Amazon RDS data. The data retrieved from Amazon RDS using SelectSqlQuery is stored in this location.
- DataSchemaUri The Amazon S3 location of the DataSchema.
- DataSchema A JSON string representing the schema. This is not required if DataSchemaUri is specified.
- DataRearrangement A JSON string that represents the splitting and rearrangement requirements for the Datasource.

```
Sample - "{\"splitting\":{\"percentBegin\":10,\"percentEnd\":60}}"
```
Type: [RDSDataSpec](#page-197-0) object

Required: Yes

## <span id="page-26-3"></span>**[RoleARN](#page-23-1)**

The role that Amazon ML assumes on behalf of the user to create and activate a data pipeline in the user's account and copy data using the SelectSqlQuery query from Amazon RDS to Amazon S3.

Type: String

Length Constraints: Minimum length of 1. Maximum length of 110.

Required: Yes

# <span id="page-26-0"></span>**Response Syntax**

```
{ 
    "DataSourceId": "string"
}
```
# <span id="page-26-1"></span>**Response Elements**

If the action is successful, the service sends back an HTTP 200 response.

The following data is returned in JSON format by the service.

## <span id="page-26-4"></span>**[DataSourceId](#page-26-0)**

A user-supplied ID that uniquely identifies the datasource. This value should be identical to the value of the DataSourceID in the request.

Type: String

Length Constraints: Minimum length of 1. Maximum length of 64.

```
Pattern: [a-zA-Z0-9_.-]+
```
## <span id="page-26-2"></span>**Errors**

For information about the errors that are common to all actions, see [Common](#page-224-0) Errors.

### **IdempotentParameterMismatchException**

A second request to use or change an object was not allowed. This can result from retrying a request using a parameter that was not present in the original request.

HTTP Status Code: 400

### **InternalServerException**

An error on the server occurred when trying to process a request.

HTTP Status Code: 500

### **InvalidInputException**

An error on the client occurred. Typically, the cause is an invalid input value.

HTTP Status Code: 400

## <span id="page-27-0"></span>**Examples**

# **The following is a sample HTTP request and response of the CreateDataSourceFromRDS operation.**

This example illustrates one usage of CreateDataSourceFromRDS.

### **Sample Request**

```
POST / HTTP/1.1
Host: machinelearning.<region>.<domain>
x-amz-Date: <Date>
Authorization: AWS4-HMAC-SHA256 Credential=<Credential>, 
  SignedHeaders=contenttype;date;host;user-agent;x-amz-date;x-amz-target;x-amzn-
requestid, Signature=<Signature>
User-Agent: <UserAgentString>
Content-Type: application/x-amz-json-1.1
Content-Length: <PayloadSizeBytes>
Connection: Keep-Alive
X-Amz-Target: AmazonML_20141212.CreateDataSourceFromRDS
{ 
   "DataSourceId": "ml-rds-data-source-demo", 
   "DataSourceName": "ml-rds-data-source-demo", 
   "RDSData":
```

```
 { 
     "DatabaseInformation": 
     { 
       "InstanceIdentifier": "demo", 
       "DatabaseName": "demo" 
     }, 
     "SelectSqlQuery": "select feature1, feature2, feature3, ...., featureN from 
  RDS_DEMO_TABLE;", 
     "DatabaseCredentials": 
    \mathcal{L} "Username": "demo_user", 
       "Password": "demo_password" 
     }, 
     "S3StagingLocation": "s3://mldemo/data/", 
     "DataSchemaUri": "s3://mldemo/schema/mldemo.csv.schema", 
     "ResourceRole": "DataPipelineDefaultResourceRole", 
     "ServiceRole": "DataPipelineDefaultRole", 
     "SubnetId": "subnet-XXXX", 
     "SecurityGroupIds": 
       ["sg-XXXXXX", "sg-XXXXXX"] 
   }, 
   "RoleARN": "arn:aws:iam::<awsAccountId>:role/<roleToAssume>"
}
```
## **Sample Response**

```
HTTP/1.1 200 OK
x-amzn-RequestId: <RequestId>
Content-Type: application/x-amz-json-1.1
Content-Length: <PayloadSizeBytes>
Date: <Date>
\{ "DataSourceId":"ml-rds-data-source-demo"
}
```
# <span id="page-28-0"></span>**See Also**

For more information about using this API in one of the language-specific AWS SDKs, see the following:

- AWS [Command](https://docs.aws.amazon.com/goto/aws-cli/machinelearning-2014-12-12/CreateDataSourceFromRDS) Line Interface
- [AWS](https://docs.aws.amazon.com/goto/DotNetSDKV3/machinelearning-2014-12-12/CreateDataSourceFromRDS) SDK for .NET
- [AWS](https://docs.aws.amazon.com/goto/SdkForCpp/machinelearning-2014-12-12/CreateDataSourceFromRDS) SDK for C++
- [AWS](https://docs.aws.amazon.com/goto/SdkForGoV2/machinelearning-2014-12-12/CreateDataSourceFromRDS) SDK for Go v2
- [AWS](https://docs.aws.amazon.com/goto/SdkForJavaV2/machinelearning-2014-12-12/CreateDataSourceFromRDS) SDK for Java V2
- AWS SDK for [JavaScript](https://docs.aws.amazon.com/goto/SdkForJavaScriptV3/machinelearning-2014-12-12/CreateDataSourceFromRDS) V3
- [AWS](https://docs.aws.amazon.com/goto/SdkForPHPV3/machinelearning-2014-12-12/CreateDataSourceFromRDS) SDK for PHP V3
- AWS SDK for [Python](https://docs.aws.amazon.com/goto/boto3/machinelearning-2014-12-12/CreateDataSourceFromRDS)
- AWS SDK for [Ruby](https://docs.aws.amazon.com/goto/SdkForRubyV3/machinelearning-2014-12-12/CreateDataSourceFromRDS) V3

# <span id="page-30-0"></span>**CreateDataSourceFromRedshift**

Creates a DataSource from a database hosted on an Amazon Redshift cluster. A DataSource references data that can be used to perform either CreateMLModel, CreateEvaluation, or CreateBatchPrediction operations.

CreateDataSourceFromRedshift is an asynchronous operation. In response to CreateDataSourceFromRedshift, Amazon Machine Learning (Amazon ML) immediately returns and sets the DataSource status to PENDING. After the DataSource is created and ready for use, Amazon ML sets the Status parameter to COMPLETED. DataSource in COMPLETED or PENDING states can be used to perform only CreateMLModel, CreateEvaluation, or CreateBatchPrediction operations.

If Amazon ML can't accept the input source, it sets the Status parameter to FAILED and includes an error message in the Message attribute of the GetDataSource operation response.

The observations should be contained in the database hosted on an Amazon Redshift cluster and should be specified by a SelectSqlQuery query. Amazon ML executes an Unload command in Amazon Redshift to transfer the result set of the SelectSqlQuery query to S3StagingLocation.

After the DataSource has been created, it's ready for use in evaluations and batch predictions. If you plan to use the DataSource to train an MLModel, the DataSource also requires a recipe. A recipe describes how each input variable will be used in training an MLModel. Will the variable be included or excluded from training? Will the variable be manipulated; for example, will it be combined with another variable or will it be split apart into word combinations? The recipe provides answers to these questions.

You can't change an existing datasource, but you can copy and modify the settings from an existing Amazon Redshift datasource to create a new datasource. To do so, call GetDataSource for an existing datasource and copy the values to a CreateDataSource call. Change the settings that you want to change and make sure that all required fields have the appropriate values.

# <span id="page-30-1"></span>**Request Syntax**

```
{ 
    "ComputeStatistics": boolean, 
    "DataSourceId": "string", 
    "DataSourceName": "string", 
    "DataSpec": {
```

```
 "DatabaseCredentials": { 
           "Password": "string", 
           "Username": "string" 
       }, 
       "DatabaseInformation": { 
           "ClusterIdentifier": "string", 
           "DatabaseName": "string" 
       }, 
       "DataRearrangement": "string", 
       "DataSchema": "string", 
       "DataSchemaUri": "string", 
       "S3StagingLocation": "string", 
       "SelectSqlQuery": "string" 
    }, 
    "RoleARN": "string"
}
```
# <span id="page-31-0"></span>**Request Parameters**

For information about the parameters that are common to all actions, see Common [Parameters](#page-221-0).

The request accepts the following data in JSON format.

## <span id="page-31-1"></span>**[ComputeStatistics](#page-30-1)**

The compute statistics for a DataSource. The statistics are generated from the observation data referenced by a DataSource. Amazon ML uses the statistics internally during MLModel training. This parameter must be set to true if the DataSource needs to be used for MLModel training.

Type: Boolean

Required: No

## <span id="page-31-2"></span>**[DataSourceId](#page-30-1)**

A user-supplied ID that uniquely identifies the DataSource.

Type: String

Length Constraints: Minimum length of 1. Maximum length of 64.

Pattern: [a-zA-Z0-9\_.-]+

Required: Yes

### <span id="page-32-0"></span>**[DataSourceName](#page-30-1)**

A user-supplied name or description of the DataSource.

Type: String

Length Constraints: Maximum length of 1024.

Pattern: .\*\S.\*|^\$

Required: No

#### <span id="page-32-1"></span>**[DataSpec](#page-30-1)**

The data specification of an Amazon Redshift DataSource:

- DatabaseInformation
	- DatabaseName The name of the Amazon Redshift database.
	- ClusterIdentifier The unique ID for the Amazon Redshift cluster.
- DatabaseCredentials The AWS Identity and Access Management (IAM) credentials that are used to connect to the Amazon Redshift database.
- SelectSqlQuery The query that is used to retrieve the observation data for the Datasource.
- S3StagingLocation The Amazon Simple Storage Service (Amazon S3) location for staging Amazon Redshift data. The data retrieved from Amazon Redshift using the SelectSqlQuery query is stored in this location.
- DataSchemaUri The Amazon S3 location of the DataSchema.
- DataSchema A JSON string representing the schema. This is not required if DataSchemaUri is specified.
- DataRearrangement A JSON string that represents the splitting and rearrangement requirements for the DataSource.

Sample - "{\"splitting\":{\"percentBegin\":10,\"percentEnd\":60}}"

Type: [RedshiftDataSpec](#page-209-0) object

Required: Yes

#### <span id="page-32-2"></span>**[RoleARN](#page-30-1)**

A fully specified role Amazon Resource Name (ARN). Amazon ML assumes the role on behalf of the user to create the following:

- A security group to allow Amazon ML to execute the SelectSqlQuery query on an Amazon Redshift cluster
- An Amazon S3 bucket policy to grant Amazon ML read/write permissions on the S3StagingLocation

Type: String

Length Constraints: Minimum length of 1. Maximum length of 110.

Required: Yes

# <span id="page-33-0"></span>**Response Syntax**

```
{ 
    "DataSourceId": "string"
}
```
# <span id="page-33-1"></span>**Response Elements**

If the action is successful, the service sends back an HTTP 200 response.

The following data is returned in JSON format by the service.

## <span id="page-33-3"></span>**[DataSourceId](#page-33-0)**

A user-supplied ID that uniquely identifies the datasource. This value should be identical to the value of the DataSourceID in the request.

Type: String

Length Constraints: Minimum length of 1. Maximum length of 64.

```
Pattern: [a-zA-Z0-9_.-]+
```
# <span id="page-33-2"></span>**Errors**

For information about the errors that are common to all actions, see [Common](#page-224-0) Errors.

### **IdempotentParameterMismatchException**

A second request to use or change an object was not allowed. This can result from retrying a request using a parameter that was not present in the original request.

HTTP Status Code: 400

### **InternalServerException**

An error on the server occurred when trying to process a request.

HTTP Status Code: 500

### **InvalidInputException**

An error on the client occurred. Typically, the cause is an invalid input value.

HTTP Status Code: 400

## <span id="page-34-0"></span>**Examples**

# **The following is a sample request and response of the CreateDataSourceFromRedshift operation.**

This example illustrates one usage of CreateDataSourceFromRedshift.

### **Sample Request**

```
POST / HTTP/1.1
Host: machinelearning.<region>.<domain>
x-amz-Date: <Date>
Authorization: AWS4-HMAC-SHA256 Credential=<Credential>, 
  SignedHeaders=contenttype;date;host;user-agent;x-amz-date;x-amz-target;x-amzn-
requestid, Signature=<Signature>
User-Agent: <UserAgentString>
Content-Type: application/x-amz-json-1.1
Content-Length: <PayloadSizeBytes>
Connection: Keep-Alive
X-Amz-Target: AmazonML_20141212.CreateDataSourceFromRedshift
{ 
   "DataSourceId": "ds-exampleDatasourceId", 
   "DataSourceName": "exampleDatasourceName", 
   "DataSpec":
```

```
 { 
     "DatabaseInformation": 
     { 
       "DatabaseName": "dev", 
       "ClusterIdentifier": "test-cluster-1234" 
     }, 
     "SelectSqlQuery": "select * from table", 
     "DatabaseCredentials": 
     { 
       "Username": "foo", 
       "Password": "foo" 
     }, 
    "S3StagingLocation": "s3://bucketName/", 
    "DataSchemaUri": "s3://bucketName/locationToUri/example.schema.json"}, 
    "RoleARN": "arn:aws:iam::<awsAccountId>:role/username" 
   }
}
```
## **Sample Response**

```
HTTP/1.1 200 OK
x-amzn-RequestId: <RequestId>
Content-Type: application/x-amz-json-1.1
Content-Length: <PayloadSizeBytes>
Date: <Date>
{"DataSourceId": "ds-exampleDatasourceId"}
```
# <span id="page-35-0"></span>**See Also**

For more information about using this API in one of the language-specific AWS SDKs, see the following:

- AWS [Command](https://docs.aws.amazon.com/goto/aws-cli/machinelearning-2014-12-12/CreateDataSourceFromRedshift) Line Interface
- [AWS](https://docs.aws.amazon.com/goto/DotNetSDKV3/machinelearning-2014-12-12/CreateDataSourceFromRedshift) SDK for .NET
- [AWS](https://docs.aws.amazon.com/goto/SdkForCpp/machinelearning-2014-12-12/CreateDataSourceFromRedshift) SDK for C++
- [AWS](https://docs.aws.amazon.com/goto/SdkForGoV2/machinelearning-2014-12-12/CreateDataSourceFromRedshift) SDK for Go v2
- [AWS](https://docs.aws.amazon.com/goto/SdkForJavaV2/machinelearning-2014-12-12/CreateDataSourceFromRedshift) SDK for Java V2
- AWS SDK for [JavaScript](https://docs.aws.amazon.com/goto/SdkForJavaScriptV3/machinelearning-2014-12-12/CreateDataSourceFromRedshift) V3
- [AWS](https://docs.aws.amazon.com/goto/SdkForPHPV3/machinelearning-2014-12-12/CreateDataSourceFromRedshift) SDK for PHP V3
- AWS SDK for [Python](https://docs.aws.amazon.com/goto/boto3/machinelearning-2014-12-12/CreateDataSourceFromRedshift)
- AWS SDK for [Ruby](https://docs.aws.amazon.com/goto/SdkForRubyV3/machinelearning-2014-12-12/CreateDataSourceFromRedshift) V3

# **CreateDataSourceFromS3**

Creates a DataSource object. A DataSource references data that can be used to perform CreateMLModel, CreateEvaluation, or CreateBatchPrediction operations.

CreateDataSourceFromS3 is an asynchronous operation. In response to CreateDataSourceFromS3, Amazon Machine Learning (Amazon ML) immediately returns and sets the DataSource status to PENDING. After the DataSource has been created and is ready for use, Amazon ML sets the Status parameter to COMPLETED. DataSource in the COMPLETED or PENDING state can be used to perform only CreateMLModel, CreateEvaluation or CreateBatchPrediction operations.

If Amazon ML can't accept the input source, it sets the Status parameter to FAILED and includes an error message in the Message attribute of the GetDataSource operation response.

The observation data used in a DataSource should be ready to use; that is, it should have a consistent structure, and missing data values should be kept to a minimum. The observation data must reside in one or more .csv files in an Amazon Simple Storage Service (Amazon S3) location, along with a schema that describes the data items by name and type. The same schema must be used for all of the data files referenced by the DataSource.

After the DataSource has been created, it's ready to use in evaluations and batch predictions. If you plan to use the DataSource to train an MLModel, the DataSource also needs a recipe. A recipe describes how each input variable will be used in training an MLModel. Will the variable be included or excluded from training? Will the variable be manipulated; for example, will it be combined with another variable or will it be split apart into word combinations? The recipe provides answers to these questions.

## <span id="page-37-0"></span>**Request Syntax**

```
{ 
    "ComputeStatistics": boolean, 
    "DataSourceId": "string", 
    "DataSourceName": "string", 
    "DataSpec": { 
       "DataLocationS3": "string", 
       "DataRearrangement": "string", 
       "DataSchema": "string", 
       "DataSchemaLocationS3": "string"
```
}

# }

## **Request Parameters**

For information about the parameters that are common to all actions, see Common [Parameters](#page-221-0).

The request accepts the following data in JSON format.

### <span id="page-38-0"></span>**[ComputeStatistics](#page-37-0)**

The compute statistics for a DataSource. The statistics are generated from the observation data referenced by a DataSource. Amazon ML uses the statistics internally during MLModel training. This parameter must be set to true if the DataSource needs to be used for MLModel training.

Type: Boolean

Required: No

### <span id="page-38-1"></span>**[DataSourceId](#page-37-0)**

A user-supplied identifier that uniquely identifies the DataSource.

Type: String

Length Constraints: Minimum length of 1. Maximum length of 64.

Pattern: [a-zA-Z0-9\_.-]+

Required: Yes

### <span id="page-38-2"></span>**[DataSourceName](#page-37-0)**

A user-supplied name or description of the DataSource.

Type: String

Length Constraints: Maximum length of 1024.

Pattern: .\*\S.\*|^\$

Required: No

### <span id="page-39-0"></span>**[DataSpec](#page-37-0)**

The data specification of a DataSource:

- DataLocationS3 The Amazon S3 location of the observation data.
- DataSchemaLocationS3 The Amazon S3 location of the DataSchema.
- DataSchema A JSON string representing the schema. This is not required if DataSchemaUri is specified.
- DataRearrangement A JSON string that represents the splitting and rearrangement requirements for the Datasource.

```
Sample - "{\"splitting\":{\"percentBegin\":10,\"percentEnd\":60}}"
```
Type: [S3DataSpec](#page-216-2) object

Required: Yes

### <span id="page-39-2"></span>**Response Syntax**

```
{ 
    "DataSourceId": "string"
}
```
### **Response Elements**

If the action is successful, the service sends back an HTTP 200 response.

The following data is returned in JSON format by the service.

### <span id="page-39-1"></span>**[DataSourceId](#page-39-2)**

A user-supplied ID that uniquely identifies the DataSource. This value should be identical to the value of the DataSourceID in the request.

Type: String

Length Constraints: Minimum length of 1. Maximum length of 64.

Pattern: [a-zA-Z0-9\_.-]+

## **Errors**

For information about the errors that are common to all actions, see [Common](#page-224-0) Errors.

#### **IdempotentParameterMismatchException**

A second request to use or change an object was not allowed. This can result from retrying a request using a parameter that was not present in the original request.

HTTP Status Code: 400

#### **InternalServerException**

An error on the server occurred when trying to process a request.

HTTP Status Code: 500

#### **InvalidInputException**

An error on the client occurred. Typically, the cause is an invalid input value.

HTTP Status Code: 400

### **Examples**

## **The following is a sample request and response of the CreateDataSourceFromS3 operation.**

This example illustrates one usage of CreateDataSourceFromS3.

### **Sample Request**

```
POST / HTTP/1.1
Host: machinelearning.<region>.<domain>
x-amz-Date: <Date>
Authorization: AWS4-HMAC-SHA256 Credential=<Credential>, 
  SignedHeaders=contenttype;date;host;user-agent;x-amz-date;x-amz-target;x-amzn-
requestid, Signature=<Signature>
User-Agent: <UserAgentString>
Content-Type: application/x-amz-json-1.1
Content-Length: <PayloadSizeBytes>
Connection: Keep-Alive
X-Amz-Target: AmazonML_20141212.CreateDataSourceFromS3
```
{

```
 "DataSourceId": "exampleDataSourceId", 
   "DataSourceName": "exampleDataSourceName", 
   "DataSpec": 
  \mathcal{L} "DataLocationS3": "s3://eml-test-EXAMPLE/data.csv", 
     "DataSchemaLocationS3": "s3://eml-test-EXAMPLE/data.csv.schema", 
     "DataRearrangement": "{\"splitting\":{\"percentBegin\":10,\"percentEnd\":60}}" 
   }
}
```
### **Sample Response**

```
HTTP/1.1 200 OK
x-amzn-RequestId: <RequestId>
Content-Type: application/x-amz-json-1.1
Content-Length: <PayloadSizeBytes>
Date: <Date>
{"DataSourceId":"exampleDataSourceId"}
```
## **See Also**

- AWS [Command](https://docs.aws.amazon.com/goto/aws-cli/machinelearning-2014-12-12/CreateDataSourceFromS3) Line Interface
- [AWS](https://docs.aws.amazon.com/goto/DotNetSDKV3/machinelearning-2014-12-12/CreateDataSourceFromS3) SDK for .NET
- [AWS](https://docs.aws.amazon.com/goto/SdkForCpp/machinelearning-2014-12-12/CreateDataSourceFromS3) SDK for C++
- [AWS](https://docs.aws.amazon.com/goto/SdkForGoV2/machinelearning-2014-12-12/CreateDataSourceFromS3) SDK for Go v2
- [AWS](https://docs.aws.amazon.com/goto/SdkForJavaV2/machinelearning-2014-12-12/CreateDataSourceFromS3) SDK for Java V2
- AWS SDK for [JavaScript](https://docs.aws.amazon.com/goto/SdkForJavaScriptV3/machinelearning-2014-12-12/CreateDataSourceFromS3) V3
- [AWS](https://docs.aws.amazon.com/goto/SdkForPHPV3/machinelearning-2014-12-12/CreateDataSourceFromS3) SDK for PHP V3
- AWS SDK for [Python](https://docs.aws.amazon.com/goto/boto3/machinelearning-2014-12-12/CreateDataSourceFromS3)
- AWS SDK for [Ruby](https://docs.aws.amazon.com/goto/SdkForRubyV3/machinelearning-2014-12-12/CreateDataSourceFromS3) V3

## **CreateEvaluation**

Creates a new Evaluation of an MLModel. An MLModel is evaluated on a set of observations associated to a DataSource. Like a DataSource for an MLModel, the DataSource for an Evaluation contains values for the Target Variable. The Evaluation compares the predicted result for each observation to the actual outcome and provides a summary so that you know how effective the MLModel functions on the test data. Evaluation generates a relevant performance metric, such as BinaryAUC, RegressionRMSE or MulticlassAvgFScore based on the corresponding MLModelType: BINARY, REGRESSION or MULTICLASS.

CreateEvaluation is an asynchronous operation. In response to CreateEvaluation, Amazon Machine Learning (Amazon ML) immediately returns and sets the evaluation status to PENDING. After the Evaluation is created and ready for use, Amazon ML sets the status to COMPLETED.

You can use the GetEvaluation operation to check progress of the evaluation during the creation operation.

## <span id="page-42-1"></span>**Request Syntax**

```
{ 
    "EvaluationDataSourceId": "string", 
    "EvaluationId": "string", 
    "EvaluationName": "string", 
    "MLModelId": "string"
}
```
## **Request Parameters**

For information about the parameters that are common to all actions, see Common [Parameters](#page-221-0).

The request accepts the following data in JSON format.

### <span id="page-42-0"></span>**[EvaluationDataSourceId](#page-42-1)**

The ID of the DataSource for the evaluation. The schema of the DataSource must match the schema used to create the MLModel.

Type: String

Length Constraints: Minimum length of 1. Maximum length of 64.

Pattern: [a-zA-Z0-9\_.-]+

Required: Yes

#### <span id="page-43-0"></span>**[EvaluationId](#page-42-1)**

A user-supplied ID that uniquely identifies the Evaluation.

Type: String

Length Constraints: Minimum length of 1. Maximum length of 64.

Pattern: [a-zA-Z0-9\_.-]+

Required: Yes

#### <span id="page-43-1"></span>**[EvaluationName](#page-42-1)**

A user-supplied name or description of the Evaluation.

Type: String

Length Constraints: Maximum length of 1024.

Pattern: .\*\S.\*|^\$

Required: No

#### <span id="page-43-2"></span>**[MLModelId](#page-42-1)**

The ID of the MLModel to evaluate.

The schema used in creating the MLModel must match the schema of the DataSource used in the Evaluation.

Type: String

Length Constraints: Minimum length of 1. Maximum length of 64.

Pattern: [a-zA-Z0-9\_.-]+

Required: Yes

### <span id="page-43-3"></span>**Response Syntax**

{

}

"[EvaluationId"](#page-44-0): "*string*"

## **Response Elements**

If the action is successful, the service sends back an HTTP 200 response.

The following data is returned in JSON format by the service.

### <span id="page-44-0"></span>**[EvaluationId](#page-43-3)**

The user-supplied ID that uniquely identifies the Evaluation. This value should be identical to the value of the EvaluationId in the request.

Type: String

Length Constraints: Minimum length of 1. Maximum length of 64.

Pattern: [a-zA-Z0-9\_.-]+

## **Errors**

For information about the errors that are common to all actions, see [Common](#page-224-0) Errors.

### **IdempotentParameterMismatchException**

A second request to use or change an object was not allowed. This can result from retrying a request using a parameter that was not present in the original request.

HTTP Status Code: 400

### **InternalServerException**

An error on the server occurred when trying to process a request.

HTTP Status Code: 500

### **InvalidInputException**

An error on the client occurred. Typically, the cause is an invalid input value.

HTTP Status Code: 400

## **Examples**

## **The following is a sample request and response of the CreateEvaluation operation:**

This example illustrates one usage of CreateEvaluation.

### **Sample Request**

```
POST / HTTP/1.1
Host: machinelearning.<region>.<domain>
x-amz-Date: <Date>
Authorization: AWS4-HMAC-SHA256 Credential=<Credential>, 
  SignedHeaders=contenttype;date;host;user-agent;x-amz-date;x-amz-target;x-amzn-
requestid,Signature=<Signature>
User-Agent: <UserAgentString>
Content-Type: application/x-amz-json-1.1
Content-Length: <PayloadSizeBytes>
Connection: Keep-Alive
X-Amz-Target: AmazonML_20141212.CreateEvaluation
{ 
   "EvaluationId": "CreateEvaluation-pr-2014-09-12-15-14-04-924", 
   "EvaluationName": "EXAMPLE", 
   "MLModelId": "EXAMPLE-pr-2014-09-12-15-14-04-924", 
   "EvaluationDataSourceId": "EXAMPLE-ev-ds-2014-09-12-15-14-04-411", 
}
```
### **Sample Response**

```
HTTP/1.1 200 OK
x-amzn-RequestId: <RequestId>
Content-Type: application/x-amz-json-1.1
Content-Length: <PayloadSizeBytes>
Date: <Date>
{"EvaluationId":"CreateEvaluation-pr-2014-09-12-15-14-04-924"}
```
### **See Also**

For more information about using this API in one of the language-specific AWS SDKs, see the following:

• AWS [Command](https://docs.aws.amazon.com/goto/aws-cli/machinelearning-2014-12-12/CreateEvaluation) Line Interface

- [AWS](https://docs.aws.amazon.com/goto/DotNetSDKV3/machinelearning-2014-12-12/CreateEvaluation) SDK for .NET
- [AWS](https://docs.aws.amazon.com/goto/SdkForCpp/machinelearning-2014-12-12/CreateEvaluation) SDK for C++
- [AWS](https://docs.aws.amazon.com/goto/SdkForGoV2/machinelearning-2014-12-12/CreateEvaluation) SDK for Go v2
- [AWS](https://docs.aws.amazon.com/goto/SdkForJavaV2/machinelearning-2014-12-12/CreateEvaluation) SDK for Java V2
- AWS SDK for [JavaScript](https://docs.aws.amazon.com/goto/SdkForJavaScriptV3/machinelearning-2014-12-12/CreateEvaluation) V3
- [AWS](https://docs.aws.amazon.com/goto/SdkForPHPV3/machinelearning-2014-12-12/CreateEvaluation) SDK for PHP V3
- AWS SDK for [Python](https://docs.aws.amazon.com/goto/boto3/machinelearning-2014-12-12/CreateEvaluation)
- AWS SDK for [Ruby](https://docs.aws.amazon.com/goto/SdkForRubyV3/machinelearning-2014-12-12/CreateEvaluation) V3

## **CreateMLModel**

Creates a new MLModel using the DataSource and the recipe as information sources.

An MLModel is nearly immutable. Users can update only the MLModelName and the ScoreThreshold in an MLModel without creating a new MLModel.

CreateMLModel is an asynchronous operation. In response to CreateMLModel, Amazon Machine Learning (Amazon ML) immediately returns and sets the MLModel status to PENDING. After the MLModel has been created and ready is for use, Amazon ML sets the status to COMPLETED.

You can use the GetMLModel operation to check the progress of the MLModel during the creation operation.

CreateMLModel requires a DataSource with computed statistics, which can be created by setting ComputeStatistics to true in CreateDataSourceFromRDS, CreateDataSourceFromS3, or CreateDataSourceFromRedshift operations.

## <span id="page-47-1"></span>**Request Syntax**

```
{ 
    "MLModelId": "string", 
    "MLModelName": "string", 
    "MLModelType": "string", 
    "Parameters": { 
        "string" : "string" 
    }, 
    "Recipe": "string", 
    "RecipeUri": "string", 
    "TrainingDataSourceId": "string"
}
```
## **Request Parameters**

For information about the parameters that are common to all actions, see Common [Parameters](#page-221-0).

The request accepts the following data in JSON format.

### <span id="page-47-0"></span>**[MLModelId](#page-47-1)**

A user-supplied ID that uniquely identifies the MLModel.

#### Type: String

Length Constraints: Minimum length of 1. Maximum length of 64.

Pattern: [a-zA-Z0-9\_.-]+

Required: Yes

#### <span id="page-48-0"></span>**[MLModelName](#page-47-1)**

A user-supplied name or description of the MLModel.

Type: String

Length Constraints: Maximum length of 1024.

Pattern: .\*\S.\*|^\$

Required: No

#### <span id="page-48-1"></span>**[MLModelType](#page-47-1)**

The category of supervised learning that this MLModel will address. Choose from the following types:

- Choose REGRESSION if the MLModel will be used to predict a numeric value.
- Choose BINARY if the MLModel result has two possible values.
- Choose MULTICLASS if the MLModel result has a limited number of values.

For more information, see the Amazon Machine Learning [Developer](https://docs.aws.amazon.com/machine-learning/latest/dg) Guide.

Type: String

Valid Values: REGRESSION | BINARY | MULTICLASS

Required: Yes

#### <span id="page-48-2"></span>**[Parameters](#page-47-1)**

A list of the training parameters in the MLModel. The list is implemented as a map of key-value pairs.

The following is the current set of training parameters:

• sgd.maxMLModelSizeInBytes - The maximum allowed size of the model. Depending on the input data, the size of the model might affect its performance.

The value is an integer that ranges from 100000 to 2147483648. The default value is 33554432.

- sgd.maxPasses The number of times that the training process traverses the observations to build the MLModel. The value is an integer that ranges from 1 to 100. The default value is 10.
- sgd.shuffleType Whether Amazon ML shuffles the training data. Shuffling the data improves a model's ability to find the optimal solution for a variety of data types. The valid values are auto and none. The default value is none. We strongly recommend that you shuffle your data.
- sgd.l1RegularizationAmount The coefficient regularization L1 norm. It controls overfitting the data by penalizing large coefficients. This tends to drive coefficients to zero, resulting in a sparse feature set. If you use this parameter, start by specifying a small value, such as 1.0E-08.

The value is a double that ranges from 0 to MAX\_DOUBLE. The default is to not use L1 normalization. This parameter can't be used when L2 is specified. Use this parameter sparingly.

• sgd.l2RegularizationAmount - The coefficient regularization L2 norm. It controls overfitting the data by penalizing large coefficients. This tends to drive coefficients to small, nonzero values. If you use this parameter, start by specifying a small value, such as 1.0E-08.

The value is a double that ranges from 0 to MAX\_DOUBLE. The default is to not use L2 normalization. This parameter can't be used when L1 is specified. Use this parameter sparingly.

Type: String to string map

Required: No

### <span id="page-49-0"></span>**[Recipe](#page-47-1)**

The data recipe for creating the MLModel. You must specify either the recipe or its URI. If you don't specify a recipe or its URI, Amazon ML creates a default.

Type: String

Length Constraints: Maximum length of 131071.

Required: No

### <span id="page-50-0"></span>**[RecipeUri](#page-47-1)**

The Amazon Simple Storage Service (Amazon S3) location and file name that contains the MLModel recipe. You must specify either the recipe or its URI. If you don't specify a recipe or its URI, Amazon ML creates a default.

Type: String

Length Constraints: Maximum length of 2048.

Pattern: s3://( $[^{\wedge}/]^{\wedge}$ )?

Required: No

### <span id="page-50-1"></span>**[TrainingDataSourceId](#page-47-1)**

The DataSource that points to the training data.

Type: String

Length Constraints: Minimum length of 1. Maximum length of 64.

```
Pattern: [a-zA-Z0-9 .-]+
```
Required: Yes

### <span id="page-50-3"></span>**Response Syntax**

```
{ 
    "MLModelId": "string"
}
```
### **Response Elements**

If the action is successful, the service sends back an HTTP 200 response.

The following data is returned in JSON format by the service.

### <span id="page-50-2"></span>**[MLModelId](#page-50-3)**

A user-supplied ID that uniquely identifies the MLModel. This value should be identical to the value of the MLModelId in the request.

### Type: String

Length Constraints: Minimum length of 1. Maximum length of 64.

Pattern: [a-zA-Z0-9\_.-]+

### **Errors**

For information about the errors that are common to all actions, see [Common](#page-224-0) Errors.

### **IdempotentParameterMismatchException**

A second request to use or change an object was not allowed. This can result from retrying a request using a parameter that was not present in the original request.

HTTP Status Code: 400

### **InternalServerException**

An error on the server occurred when trying to process a request.

HTTP Status Code: 500

### **InvalidInputException**

An error on the client occurred. Typically, the cause is an invalid input value.

HTTP Status Code: 400

### **Examples**

### **The following is a sample request and response of the CreateMLModel operation.**

This example illustrates one usage of CreateMLModel.

### **Sample Request**

```
POST / HTTP/1.1
Host: machinelearning.<region>.<domain>
x-amz-Date: <Date>
Authorization: AWS4-HMAC-SHA256 Credential=<Credential>, 
  SignedHeaders=contenttype;date;host;user-agent;x-amz-date;x-amz-target;x-amzn-
requestid, Signature=<Signature>
```

```
User-Agent: <UserAgentString>
Content-Type: application/x-amz-json-1.1
Content-Length: <PayloadSizeBytes>
Connection: Keep-Alive
X-Amz-Target: AmazonML_20141212.CreateMLModel
{ 
   "MLModelId": "exampleModelId", 
   "MLModelName": "EXAMPLE", 
   "MLModelType": "BINARY", 
   "TrainingDataSourceId": "17SdAv6WC6r5vACAxF7U", 
   "RecipeUri": "s3://eml-test-EXAMPLE/data.recipe.json"
}
```
### **Sample Response**

```
HTTP/1.1 200 OK
x-amzn-RequestId: <RequestId>
Content-Type: application/x-amz-json-1.1
Content-Length: <PayloadSizeBytes>
Date: <Date>
{"MLModelId":"exampleModelId"}
```
### **See Also**

- AWS [Command](https://docs.aws.amazon.com/goto/aws-cli/machinelearning-2014-12-12/CreateMLModel) Line Interface
- [AWS](https://docs.aws.amazon.com/goto/DotNetSDKV3/machinelearning-2014-12-12/CreateMLModel) SDK for .NET
- [AWS](https://docs.aws.amazon.com/goto/SdkForCpp/machinelearning-2014-12-12/CreateMLModel) SDK for C++
- [AWS](https://docs.aws.amazon.com/goto/SdkForGoV2/machinelearning-2014-12-12/CreateMLModel) SDK for Go v2
- [AWS](https://docs.aws.amazon.com/goto/SdkForJavaV2/machinelearning-2014-12-12/CreateMLModel) SDK for Java V2
- AWS SDK for [JavaScript](https://docs.aws.amazon.com/goto/SdkForJavaScriptV3/machinelearning-2014-12-12/CreateMLModel) V3
- [AWS](https://docs.aws.amazon.com/goto/SdkForPHPV3/machinelearning-2014-12-12/CreateMLModel) SDK for PHP V3
- AWS SDK for [Python](https://docs.aws.amazon.com/goto/boto3/machinelearning-2014-12-12/CreateMLModel)
- AWS SDK for [Ruby](https://docs.aws.amazon.com/goto/SdkForRubyV3/machinelearning-2014-12-12/CreateMLModel) V3

# **CreateRealtimeEndpoint**

Creates a real-time endpoint for the MLModel. The endpoint contains the URI of the MLModel; that is, the location to send real-time prediction requests for the specified MLModel.

## <span id="page-53-1"></span>**Request Syntax**

```
{ 
    "MLModelId": "string"
}
```
## **Request Parameters**

For information about the parameters that are common to all actions, see Common [Parameters](#page-221-0).

The request accepts the following data in JSON format.

### <span id="page-53-0"></span>**[MLModelId](#page-53-1)**

The ID assigned to the MLModel during creation.

Type: String

Length Constraints: Minimum length of 1. Maximum length of 64.

```
Pattern: [a-zA-Z0-9_.-]+
```
Required: Yes

### <span id="page-53-2"></span>**Response Syntax**

```
{ 
    "MLModelId": "string", 
    "RealtimeEndpointInfo": { 
       "CreatedAt": number, 
        "EndpointStatus": "string", 
       "EndpointUrl": "string", 
        "PeakRequestsPerSecond": number
    }
}
```
### **Response Elements**

If the action is successful, the service sends back an HTTP 200 response.

The following data is returned in JSON format by the service.

#### <span id="page-54-0"></span>**[MLModelId](#page-53-2)**

A user-supplied ID that uniquely identifies the MLModel. This value should be identical to the value of the MLModelId in the request.

Type: String

Length Constraints: Minimum length of 1. Maximum length of 64.

Pattern: [a-zA-Z0-9\_.-]+

#### <span id="page-54-1"></span>**[RealtimeEndpointInfo](#page-53-2)**

The endpoint information of the MLModel

Type: [RealtimeEndpointInfo](#page-205-3) object

### **Errors**

For information about the errors that are common to all actions, see [Common](#page-224-0) Errors.

#### **InternalServerException**

An error on the server occurred when trying to process a request.

HTTP Status Code: 500

#### **InvalidInputException**

An error on the client occurred. Typically, the cause is an invalid input value.

HTTP Status Code: 400

#### **ResourceNotFoundException**

A specified resource cannot be located.

HTTP Status Code: 400

## **Examples**

## **The following is a sample request and response of the CreateRealtimeEndpoint operation.**

This example illustrates one usage of CreateRealtimeEndpoint.

### **Sample Request**

```
POST / HTTP/1.1
Host: machinelearning.<region>.<domain>
x-amz-Date: <Date>
Authorization: AWS4-HMAC-SHA256 Credential=<Credential>, 
  SignedHeaders=contenttype;date;host;user-agent;x-amz-date;x-amz-target;x-amzn-
requestid, Signature=<Signature>
User-Agent: <UserAgentString>
Content-Type: application/x-amz-json-1.1
Content-Length: <PayloadSizeBytes>
Connection: Keep-Alive
X-Amz-Target: AmazonML_20141212.CreateRealtimeEndpoint
\mathcal{L} "MLModelId": "ml-ModelExampleId",
}
```
### **Sample Response**

```
HTTP/1.1 200 OK
x-amzn-RequestId: <RequestId>
Content-Type: application/x-amz-json-1.1
Content-Length: <PayloadSizeBytes>
Date: <Date>
\{ "MLModelId": "ml-ModelExampleId", 
   "EndpointInfo": 
  \{ "CreatedAt": 1422488124.71, 
     "EndpointUrl": "<realtime endpoint from Amazon Machine Learning for ml-
ModelExampleId>", 
     "EndpointStatus": "READY", 
     "PeakRequestsPerSecond": 200 
   }
}
```
## **See Also**

- AWS [Command](https://docs.aws.amazon.com/goto/aws-cli/machinelearning-2014-12-12/CreateRealtimeEndpoint) Line Interface
- [AWS](https://docs.aws.amazon.com/goto/DotNetSDKV3/machinelearning-2014-12-12/CreateRealtimeEndpoint) SDK for .NET
- [AWS](https://docs.aws.amazon.com/goto/SdkForCpp/machinelearning-2014-12-12/CreateRealtimeEndpoint) SDK for C++
- [AWS](https://docs.aws.amazon.com/goto/SdkForGoV2/machinelearning-2014-12-12/CreateRealtimeEndpoint) SDK for Go v2
- [AWS](https://docs.aws.amazon.com/goto/SdkForJavaV2/machinelearning-2014-12-12/CreateRealtimeEndpoint) SDK for Java V2
- AWS SDK for [JavaScript](https://docs.aws.amazon.com/goto/SdkForJavaScriptV3/machinelearning-2014-12-12/CreateRealtimeEndpoint) V3
- [AWS](https://docs.aws.amazon.com/goto/SdkForPHPV3/machinelearning-2014-12-12/CreateRealtimeEndpoint) SDK for PHP V3
- AWS SDK for [Python](https://docs.aws.amazon.com/goto/boto3/machinelearning-2014-12-12/CreateRealtimeEndpoint)
- AWS SDK for [Ruby](https://docs.aws.amazon.com/goto/SdkForRubyV3/machinelearning-2014-12-12/CreateRealtimeEndpoint) V3

## **DeleteBatchPrediction**

Assigns the DELETED status to a BatchPrediction, rendering it unusable.

After using the DeleteBatchPrediction operation, you can use the [GetBatchPrediction](#page-118-0) operation to verify that the status of the BatchPrediction changed to DELETED.

<span id="page-57-1"></span>**Caution:** The result of the DeleteBatchPrediction operation is irreversible.

### **Request Syntax**

```
{ 
    "BatchPredictionId": "string"
}
```
### **Request Parameters**

For information about the parameters that are common to all actions, see Common [Parameters](#page-221-0).

The request accepts the following data in JSON format.

### <span id="page-57-0"></span>**[BatchPredictionId](#page-57-1)**

A user-supplied ID that uniquely identifies the BatchPrediction.

Type: String

Length Constraints: Minimum length of 1. Maximum length of 64.

Pattern: [a-zA-Z0-9\_.-]+

Required: Yes

### <span id="page-57-2"></span>**Response Syntax**

```
{ 
    "BatchPredictionId": "string"
}
```
## **Response Elements**

If the action is successful, the service sends back an HTTP 200 response.

The following data is returned in JSON format by the service.

#### <span id="page-58-0"></span>**[BatchPredictionId](#page-57-2)**

A user-supplied ID that uniquely identifies the BatchPrediction. This value should be identical to the value of the BatchPredictionID in the request.

Type: String

Length Constraints: Minimum length of 1. Maximum length of 64.

Pattern: [a-zA-Z0-9\_.-]+

### **Errors**

For information about the errors that are common to all actions, see [Common](#page-224-0) Errors.

#### **InternalServerException**

An error on the server occurred when trying to process a request.

HTTP Status Code: 500

#### **InvalidInputException**

An error on the client occurred. Typically, the cause is an invalid input value.

HTTP Status Code: 400

#### **ResourceNotFoundException**

A specified resource cannot be located.

HTTP Status Code: 400

## **Examples**

## **The following is a sample request and response of the DeleteBatchPrediction operation.**

This example illustrates one usage of DeleteBatchPrediction.

### **Sample Request**

```
POST / HTTP/1.1
Host: machinelearning.<region>.<domain>
x-amz-Date: <Date>
Authorization: AWS4-HMAC-SHA256 Credential=<Credential>, 
  SignedHeaders=contenttype;date;host;user-agent;x-amz-date;x-amz-target;x-amzn-
requestid,Signature=<Signature>
User-Agent: <UserAgentString>
Content-Type: application/x-amz-json-1.1
Content-Length: <PayloadSizeBytes>
Connection: Keep-Alive
X-Amz-Target: AmazonML_20141212.DeleteBatchPrediction
{"BatchPredictionId": "exampleBatchPredictionId"}
```
### **Sample Response**

```
HTTP/1.1 200 OK
x-amzn-RequestId: <RequestId>
Content-Type: application/x-amz-json-1.1
Content-Length: <PayloadSizeBytes>
Date: <Date>
{"BatchPredictionId":"exampleBatchPredictionId"}
```
## **See Also**

- AWS [Command](https://docs.aws.amazon.com/goto/aws-cli/machinelearning-2014-12-12/DeleteBatchPrediction) Line Interface
- [AWS](https://docs.aws.amazon.com/goto/DotNetSDKV3/machinelearning-2014-12-12/DeleteBatchPrediction) SDK for .NET
- [AWS](https://docs.aws.amazon.com/goto/SdkForCpp/machinelearning-2014-12-12/DeleteBatchPrediction) SDK for C++
- [AWS](https://docs.aws.amazon.com/goto/SdkForGoV2/machinelearning-2014-12-12/DeleteBatchPrediction) SDK for Go v2
- [AWS](https://docs.aws.amazon.com/goto/SdkForJavaV2/machinelearning-2014-12-12/DeleteBatchPrediction) SDK for Java V2
- AWS SDK for [JavaScript](https://docs.aws.amazon.com/goto/SdkForJavaScriptV3/machinelearning-2014-12-12/DeleteBatchPrediction) V3
- [AWS](https://docs.aws.amazon.com/goto/SdkForPHPV3/machinelearning-2014-12-12/DeleteBatchPrediction) SDK for PHP V3
- AWS SDK for [Python](https://docs.aws.amazon.com/goto/boto3/machinelearning-2014-12-12/DeleteBatchPrediction)
- AWS SDK for [Ruby](https://docs.aws.amazon.com/goto/SdkForRubyV3/machinelearning-2014-12-12/DeleteBatchPrediction) V3

## **DeleteDataSource**

Assigns the DELETED status to a DataSource, rendering it unusable.

After using the DeleteDataSource operation, you can use the [GetDataSource](#page-125-0) operation to verify that the status of the DataSource changed to DELETED.

<span id="page-61-1"></span>**Caution:** The results of the DeleteDataSource operation are irreversible.

### **Request Syntax**

```
{ 
    "DataSourceId": "string"
}
```
### **Request Parameters**

For information about the parameters that are common to all actions, see Common [Parameters](#page-221-0).

The request accepts the following data in JSON format.

#### <span id="page-61-0"></span>**[DataSourceId](#page-61-1)**

A user-supplied ID that uniquely identifies the DataSource.

Type: String

Length Constraints: Minimum length of 1. Maximum length of 64.

Pattern: [a-zA-Z0-9\_.-]+

Required: Yes

### <span id="page-61-2"></span>**Response Syntax**

```
{ 
    "DataSourceId": "string"
}
```
## **Response Elements**

If the action is successful, the service sends back an HTTP 200 response.

The following data is returned in JSON format by the service.

#### <span id="page-62-0"></span>**[DataSourceId](#page-61-2)**

A user-supplied ID that uniquely identifies the DataSource. This value should be identical to the value of the DataSourceID in the request.

Type: String

Length Constraints: Minimum length of 1. Maximum length of 64.

Pattern: [a-zA-Z0-9\_.-]+

### **Errors**

For information about the errors that are common to all actions, see [Common](#page-224-0) Errors.

#### **InternalServerException**

An error on the server occurred when trying to process a request.

HTTP Status Code: 500

#### **InvalidInputException**

An error on the client occurred. Typically, the cause is an invalid input value.

HTTP Status Code: 400

#### **ResourceNotFoundException**

A specified resource cannot be located.

HTTP Status Code: 400

## **Examples**

## **The following is a sample request and response of the DeleteDataSource operation:**

This example illustrates one usage of DeleteDataSource.

### **Sample Request**

```
POST / HTTP/1.1
Host: machinelearning.<region>.<domain>
x-amz-Date: <Date>
Authorization: AWS4-HMAC-SHA256 Credential=<Credential>, 
  SignedHeaders=contenttype;date;host;user-agent;x-amz-date;x-amz-target;x-amzn-
requestid,Signature=<Signature>
User-Agent: <UserAgentString>
Content-Type: application/x-amz-json-1.1
Content-Length: <PayloadSizeBytes>
Connection: Keep-Alive
X-Amz-Target: AmazonML_20141212.DeleteDataSource
{"DataSourceId": "exampleDataSourceId"}
```
### **Sample Response**

```
HTTP/1.1 200 OK
x-amzn-RequestId: <RequestId>
Content-Type: application/x-amz-json-1.1
Content-Length: <PayloadSizeBytes>
Date: <Date>
{"DataSourceId":"exampleDataSourceId"}
```
## **See Also**

- AWS [Command](https://docs.aws.amazon.com/goto/aws-cli/machinelearning-2014-12-12/DeleteDataSource) Line Interface
- [AWS](https://docs.aws.amazon.com/goto/DotNetSDKV3/machinelearning-2014-12-12/DeleteDataSource) SDK for .NET
- [AWS](https://docs.aws.amazon.com/goto/SdkForCpp/machinelearning-2014-12-12/DeleteDataSource) SDK for C++
- [AWS](https://docs.aws.amazon.com/goto/SdkForGoV2/machinelearning-2014-12-12/DeleteDataSource) SDK for Go v2
- [AWS](https://docs.aws.amazon.com/goto/SdkForJavaV2/machinelearning-2014-12-12/DeleteDataSource) SDK for Java V2
- AWS SDK for [JavaScript](https://docs.aws.amazon.com/goto/SdkForJavaScriptV3/machinelearning-2014-12-12/DeleteDataSource) V3
- [AWS](https://docs.aws.amazon.com/goto/SdkForPHPV3/machinelearning-2014-12-12/DeleteDataSource) SDK for PHP V3
- AWS SDK for [Python](https://docs.aws.amazon.com/goto/boto3/machinelearning-2014-12-12/DeleteDataSource)
- AWS SDK for [Ruby](https://docs.aws.amazon.com/goto/SdkForRubyV3/machinelearning-2014-12-12/DeleteDataSource) V3

## **DeleteEvaluation**

Assigns the DELETED status to an Evaluation, rendering it unusable.

After invoking the DeleteEvaluation operation, you can use the GetEvaluation operation to verify that the status of the Evaluation changed to DELETED.

<span id="page-65-1"></span>**Caution:** The results of the DeleteEvaluation operation are irreversible.

### **Request Syntax**

```
{ 
    "EvaluationId": "string"
}
```
### **Request Parameters**

For information about the parameters that are common to all actions, see Common [Parameters](#page-221-0).

The request accepts the following data in JSON format.

#### <span id="page-65-0"></span>**[EvaluationId](#page-65-1)**

A user-supplied ID that uniquely identifies the Evaluation to delete.

Type: String

Length Constraints: Minimum length of 1. Maximum length of 64.

Pattern: [a-zA-Z0-9\_.-]+

Required: Yes

### <span id="page-65-2"></span>**Response Syntax**

```
{ 
    "EvaluationId": "string"
}
```
## **Response Elements**

If the action is successful, the service sends back an HTTP 200 response.

The following data is returned in JSON format by the service.

#### <span id="page-66-0"></span>**[EvaluationId](#page-65-2)**

A user-supplied ID that uniquely identifies the Evaluation. This value should be identical to the value of the EvaluationId in the request.

Type: String

Length Constraints: Minimum length of 1. Maximum length of 64.

Pattern: [a-zA-Z0-9\_.-]+

### **Errors**

For information about the errors that are common to all actions, see [Common](#page-224-0) Errors.

#### **InternalServerException**

An error on the server occurred when trying to process a request.

HTTP Status Code: 500

#### **InvalidInputException**

An error on the client occurred. Typically, the cause is an invalid input value.

HTTP Status Code: 400

#### **ResourceNotFoundException**

A specified resource cannot be located.

HTTP Status Code: 400

## **Examples**

## **The following is a sample request and response of the DeleteEvaluation operation.**

This example illustrates one usage of DeleteEvaluation.

### **Sample Request**

```
POST / HTTP/1.1
Host: machinelearning.<region>.<domain>
x-amz-Date: <Date>
Authorization: AWS4-HMAC-SHA256 Credential=<Credential>, 
  SignedHeaders=contenttype;date;host;user-agent;x-amz-date;x-amz-target;x-amzn-
requestid,Signature=<Signature>
User-Agent: <UserAgentString>
Content-Type: application/x-amz-json-1.1
Content-Length: <PayloadSizeBytes>
Connection: Keep-Alive
X-Amz-Target: AmazonML_20141212.DeleteEvaluation
{"EvaluationId": "exampleEvaluationId"}
```
### **Sample Response**

```
HTTP/1.1 200 OK
x-amzn-RequestId: <RequestId>
Content-Type: application/x-amz-json-1.1
Content-Length: <PayloadSizeBytes>
Date: <Date>
{"EvaluationId":"exampleEvaluationId"}
```
## **See Also**

- AWS [Command](https://docs.aws.amazon.com/goto/aws-cli/machinelearning-2014-12-12/DeleteEvaluation) Line Interface
- [AWS](https://docs.aws.amazon.com/goto/DotNetSDKV3/machinelearning-2014-12-12/DeleteEvaluation) SDK for .NET
- [AWS](https://docs.aws.amazon.com/goto/SdkForCpp/machinelearning-2014-12-12/DeleteEvaluation) SDK for C++
- [AWS](https://docs.aws.amazon.com/goto/SdkForGoV2/machinelearning-2014-12-12/DeleteEvaluation) SDK for Go v2
- [AWS](https://docs.aws.amazon.com/goto/SdkForJavaV2/machinelearning-2014-12-12/DeleteEvaluation) SDK for Java V2
- AWS SDK for [JavaScript](https://docs.aws.amazon.com/goto/SdkForJavaScriptV3/machinelearning-2014-12-12/DeleteEvaluation) V3
- [AWS](https://docs.aws.amazon.com/goto/SdkForPHPV3/machinelearning-2014-12-12/DeleteEvaluation) SDK for PHP V3
- AWS SDK for [Python](https://docs.aws.amazon.com/goto/boto3/machinelearning-2014-12-12/DeleteEvaluation)
- AWS SDK for [Ruby](https://docs.aws.amazon.com/goto/SdkForRubyV3/machinelearning-2014-12-12/DeleteEvaluation) V3

# **DeleteMLModel**

Assigns the DELETED status to an MLModel, rendering it unusable.

After using the DeleteMLModel operation, you can use the GetMLModel operation to verify that the status of the MLModel changed to DELETED.

**Caution:** The result of the DeleteMLModel operation is irreversible.

## <span id="page-69-1"></span>**Request Syntax**

```
{ 
    "MLModelId": "string"
}
```
## **Request Parameters**

For information about the parameters that are common to all actions, see Common [Parameters](#page-221-0).

The request accepts the following data in JSON format.

### <span id="page-69-0"></span>**[MLModelId](#page-69-1)**

A user-supplied ID that uniquely identifies the MLModel.

Type: String

Length Constraints: Minimum length of 1. Maximum length of 64.

Pattern: [a-zA-Z0-9\_.-]+

Required: Yes

## <span id="page-69-2"></span>**Response Syntax**

```
{ 
    "MLModelId": "string"
}
```
### **Response Elements**

If the action is successful, the service sends back an HTTP 200 response.

The following data is returned in JSON format by the service.

#### <span id="page-70-0"></span>**[MLModelId](#page-69-2)**

A user-supplied ID that uniquely identifies the MLModel. This value should be identical to the value of the MLModelID in the request.

Type: String

Length Constraints: Minimum length of 1. Maximum length of 64.

Pattern: [a-zA-Z0-9\_.-]+

### **Errors**

For information about the errors that are common to all actions, see [Common](#page-224-0) Errors.

#### **InternalServerException**

An error on the server occurred when trying to process a request.

HTTP Status Code: 500

#### **InvalidInputException**

An error on the client occurred. Typically, the cause is an invalid input value.

HTTP Status Code: 400

#### **ResourceNotFoundException**

A specified resource cannot be located.

HTTP Status Code: 400

### **Examples**

### **The following is a sample request and response of the DeleteMLModel operation:**

This example illustrates one usage of DeleteMLModel.

#### **Sample Request**

```
POST / HTTP/1.1
Host: machinelearning.<region>.<domain>
x-amz-Date: <Date>
Authorization: AWS4-HMAC-SHA256 Credential=<Credential>, 
  SignedHeaders=contenttype;date;host;user-agent;x-amz-date;x-amz-target;x-amzn-
requestid,Signature=<Signature>
User-Agent: <UserAgentString>
Content-Type: application/x-amz-json-1.1
Content-Length: <PayloadSizeBytes>
Connection: Keep-Alive
X-Amz-Target: AmazonML_20141212.DeleteMLModel
{"MLModelId": "exampleMLModelId"}
```
#### **Sample Response**

```
HTTP/1.1 200 OK
x-amzn-RequestId: <RequestId>
Content-Type: application/x-amz-json-1.1
Content-Length: <PayloadSizeBytes>
Date: <Date>
{"MLModelId": "exampleMLModelId"}
```
## **See Also**

- AWS [Command](https://docs.aws.amazon.com/goto/aws-cli/machinelearning-2014-12-12/DeleteMLModel) Line Interface
- [AWS](https://docs.aws.amazon.com/goto/DotNetSDKV3/machinelearning-2014-12-12/DeleteMLModel) SDK for .NET
- [AWS](https://docs.aws.amazon.com/goto/SdkForCpp/machinelearning-2014-12-12/DeleteMLModel) SDK for C++
- [AWS](https://docs.aws.amazon.com/goto/SdkForGoV2/machinelearning-2014-12-12/DeleteMLModel) SDK for Go v2
- [AWS](https://docs.aws.amazon.com/goto/SdkForJavaV2/machinelearning-2014-12-12/DeleteMLModel) SDK for Java V2
- AWS SDK for [JavaScript](https://docs.aws.amazon.com/goto/SdkForJavaScriptV3/machinelearning-2014-12-12/DeleteMLModel) V3
- [AWS](https://docs.aws.amazon.com/goto/SdkForPHPV3/machinelearning-2014-12-12/DeleteMLModel) SDK for PHP V3
- AWS SDK for [Python](https://docs.aws.amazon.com/goto/boto3/machinelearning-2014-12-12/DeleteMLModel)
- AWS SDK for [Ruby](https://docs.aws.amazon.com/goto/SdkForRubyV3/machinelearning-2014-12-12/DeleteMLModel) V3
# **DeleteRealtimeEndpoint**

<span id="page-73-1"></span>Deletes a real time endpoint of an MLModel.

### **Request Syntax**

```
{ 
    "MLModelId": "string"
}
```
### **Request Parameters**

For information about the parameters that are common to all actions, see Common [Parameters](#page-221-0).

The request accepts the following data in JSON format.

#### <span id="page-73-0"></span>**[MLModelId](#page-73-1)**

The ID assigned to the MLModel during creation.

Type: String

Length Constraints: Minimum length of 1. Maximum length of 64.

```
Pattern: [a-zA-Z0-9_.-]+
```
Required: Yes

### <span id="page-73-2"></span>**Response Syntax**

```
{ 
    "MLModelId": "string", 
    "RealtimeEndpointInfo": { 
       "CreatedAt": number, 
       "EndpointStatus": "string", 
       "EndpointUrl": "string", 
       "PeakRequestsPerSecond": number
    }
}
```
# **Response Elements**

If the action is successful, the service sends back an HTTP 200 response.

The following data is returned in JSON format by the service.

#### <span id="page-74-0"></span>**[MLModelId](#page-73-2)**

A user-supplied ID that uniquely identifies the MLModel. This value should be identical to the value of the MLModelId in the request.

Type: String

Length Constraints: Minimum length of 1. Maximum length of 64.

Pattern: [a-zA-Z0-9\_.-]+

#### <span id="page-74-1"></span>**[RealtimeEndpointInfo](#page-73-2)**

The endpoint information of the MLModel

Type: [RealtimeEndpointInfo](#page-205-3) object

### **Errors**

For information about the errors that are common to all actions, see [Common](#page-224-0) Errors.

#### **InternalServerException**

An error on the server occurred when trying to process a request.

HTTP Status Code: 500

#### **InvalidInputException**

An error on the client occurred. Typically, the cause is an invalid input value.

HTTP Status Code: 400

#### **ResourceNotFoundException**

A specified resource cannot be located.

HTTP Status Code: 400

# **Examples**

## **The following is a sample request and response of the DeleteRealtimeEndpoint operation.**

This example illustrates one usage of DeleteRealtimeEndpoint.

#### **Sample Request**

```
POST / HTTP/1.1
Host: machinelearning.<region>.<domain>
x-amz-Date: <Date>
Authorization: AWS4-HMAC-SHA256 Credential=<Credential>, 
  SignedHeaders=contenttype;date;host;user-agent;x-amz-date;x-amz-target;x-amzn-
requestid,Signature=<Signature>
User-Agent: <UserAgentString>
Content-Type: application/x-amz-json-1.1
Content-Length: <PayloadSizeBytes>
Connection: Keep-Alive
X-Amz-Target: AmazonML_20141212.DeleteRealtimeEndpoint
{ 
   "MLModelId": "ml-ModelExampleId",
}
```
### **Sample Response**

```
HTTP/1.1 200 OK
x-amzn-RequestId: <RequestId>
Content-Type: application/x-amz-json-1.1
Content-Length: <PayloadSizeBytes>
Date: <Date>
{ 
   "MLModelId": "ml-ModelExampleId", 
   "EndpointInfo": 
  \{ "EndpointStatus": "NONE", 
     "PeakRequestsPerSecond": 0 
   }
}
```
## **See Also**

For more information about using this API in one of the language-specific AWS SDKs, see the following:

- AWS [Command](https://docs.aws.amazon.com/goto/aws-cli/machinelearning-2014-12-12/DeleteRealtimeEndpoint) Line Interface
- [AWS](https://docs.aws.amazon.com/goto/DotNetSDKV3/machinelearning-2014-12-12/DeleteRealtimeEndpoint) SDK for .NET
- [AWS](https://docs.aws.amazon.com/goto/SdkForCpp/machinelearning-2014-12-12/DeleteRealtimeEndpoint) SDK for C++
- [AWS](https://docs.aws.amazon.com/goto/SdkForGoV2/machinelearning-2014-12-12/DeleteRealtimeEndpoint) SDK for Go v2
- [AWS](https://docs.aws.amazon.com/goto/SdkForJavaV2/machinelearning-2014-12-12/DeleteRealtimeEndpoint) SDK for Java V2
- AWS SDK for [JavaScript](https://docs.aws.amazon.com/goto/SdkForJavaScriptV3/machinelearning-2014-12-12/DeleteRealtimeEndpoint) V3
- [AWS](https://docs.aws.amazon.com/goto/SdkForPHPV3/machinelearning-2014-12-12/DeleteRealtimeEndpoint) SDK for PHP V3
- AWS SDK for [Python](https://docs.aws.amazon.com/goto/boto3/machinelearning-2014-12-12/DeleteRealtimeEndpoint)
- AWS SDK for [Ruby](https://docs.aws.amazon.com/goto/SdkForRubyV3/machinelearning-2014-12-12/DeleteRealtimeEndpoint) V3

# **DeleteTags**

Deletes the specified tags associated with an ML object. After this operation is complete, you can't recover deleted tags.

If you specify a tag that doesn't exist, Amazon ML ignores it.

## <span id="page-77-2"></span>**Request Syntax**

```
{ 
    "ResourceId": "string", 
    "ResourceType": "string", 
    "TagKeys": [ "string" ]
}
```
## **Request Parameters**

For information about the parameters that are common to all actions, see Common [Parameters](#page-221-0).

The request accepts the following data in JSON format.

#### <span id="page-77-0"></span>**[ResourceId](#page-77-2)**

The ID of the tagged ML object. For example, exampleModelId.

Type: String

Length Constraints: Minimum length of 1. Maximum length of 64.

Pattern: [a-zA-Z0-9\_.-]+

Required: Yes

#### <span id="page-77-1"></span>**[ResourceType](#page-77-2)**

The type of the tagged ML object.

Type: String

Valid Values: BatchPrediction | DataSource | Evaluation | MLModel

Required: Yes

#### <span id="page-78-0"></span>**[TagKeys](#page-77-2)**

One or more tags to delete.

Type: Array of strings

Array Members: Maximum number of 100 items.

Length Constraints: Minimum length of 1. Maximum length of 128.

```
Pattern: ([\p{L}\p{Z}\p{N}_.:/=+\-@]*)$
```
Required: Yes

## <span id="page-78-3"></span>**Response Syntax**

```
{ 
    "ResourceId": "string", 
    "ResourceType": "string"
}
```
## **Response Elements**

If the action is successful, the service sends back an HTTP 200 response.

The following data is returned in JSON format by the service.

#### <span id="page-78-1"></span>**[ResourceId](#page-78-3)**

The ID of the ML object from which tags were deleted.

Type: String

Length Constraints: Minimum length of 1. Maximum length of 64.

```
Pattern: [a-zA-Z0-9_.-]+
```
#### <span id="page-78-2"></span>**[ResourceType](#page-78-3)**

The type of the ML object from which tags were deleted.

Type: String

Valid Values: BatchPrediction | DataSource | Evaluation | MLModel

### **Errors**

For information about the errors that are common to all actions, see [Common](#page-224-0) Errors.

#### **InternalServerException**

An error on the server occurred when trying to process a request.

HTTP Status Code: 500

#### **InvalidInputException**

An error on the client occurred. Typically, the cause is an invalid input value.

HTTP Status Code: 400

#### **InvalidTagException**

A submitted tag is invalid.

HTTP Status Code: 400

#### **ResourceNotFoundException**

A specified resource cannot be located.

HTTP Status Code: 400

### **Examples**

### **The following are an example request and response for the DeleteTags operation.**

This example illustrates one usage of DeleteTags.

#### **Sample Request**

```
POST / HTTP/1.1
Host: machinelearning.<region>.<domain>
x-amz-Date: <Date>
Authorization: AWS4-HMAC-SHA256 Credential=<Credential>, 
  SignedHeaders=contenttype;date;host;user-agent;x-amz-date;x-amz-target;x-amzn-
requestid, Signature=<Signature>
```

```
User-Agent: <UserAgentString>
Content-Type: application/x-amz-json-1.1
Content-Length: <PayloadSizeBytes>
Connection: Keep-Alive
X-Amz-Target: AmazonML_20141212.DeleteTags
{ 
   "ResourceId": "exampleModelId", 
   "ResourceType": "MLModel", 
   "Tags": [ 
       "exampleKey" 
   ]
}
```
#### **Sample Response**

```
HTTP/1.1 200 OK
x-amzn-RequestId: <RequestId>
Content-Type: application/x-amz-json-1.1
Content-Length: <PayloadSizeBytes>
Date: <Date>
{ 
   "ResourceId": "exampleModelId", 
   "ResourceType": "MLModel"
}
```
### **See Also**

For more information about using this API in one of the language-specific AWS SDKs, see the following:

- AWS [Command](https://docs.aws.amazon.com/goto/aws-cli/machinelearning-2014-12-12/DeleteTags) Line Interface
- [AWS](https://docs.aws.amazon.com/goto/DotNetSDKV3/machinelearning-2014-12-12/DeleteTags) SDK for .NET
- [AWS](https://docs.aws.amazon.com/goto/SdkForCpp/machinelearning-2014-12-12/DeleteTags) SDK for C++
- [AWS](https://docs.aws.amazon.com/goto/SdkForGoV2/machinelearning-2014-12-12/DeleteTags) SDK for Go v2
- [AWS](https://docs.aws.amazon.com/goto/SdkForJavaV2/machinelearning-2014-12-12/DeleteTags) SDK for Java V2
- AWS SDK for [JavaScript](https://docs.aws.amazon.com/goto/SdkForJavaScriptV3/machinelearning-2014-12-12/DeleteTags) V3
- [AWS](https://docs.aws.amazon.com/goto/SdkForPHPV3/machinelearning-2014-12-12/DeleteTags) SDK for PHP V3
- AWS SDK for [Python](https://docs.aws.amazon.com/goto/boto3/machinelearning-2014-12-12/DeleteTags)
- AWS SDK for [Ruby](https://docs.aws.amazon.com/goto/SdkForRubyV3/machinelearning-2014-12-12/DeleteTags) V3

# **DescribeBatchPredictions**

Returns a list of BatchPrediction operations that match the search criteria in the request.

## <span id="page-82-2"></span>**Request Syntax**

```
{ 
    "EQ": "string", 
    "FilterVariable": "string", 
    "GE": "string", 
    "GT": "string", 
    "LE": "string", 
    "Limit": number, 
    "LT": "string", 
    "NE": "string", 
    "NextToken": "string", 
    "Prefix": "string", 
    "SortOrder": "string"
}
```
## **Request Parameters**

For information about the parameters that are common to all actions, see Common [Parameters](#page-221-0).

The request accepts the following data in JSON format.

### <span id="page-82-0"></span>**[EQ](#page-82-2)**

The equal to operator. The BatchPrediction results will have FilterVariable values that exactly match the value specified with EQ.

Type: String

Length Constraints: Maximum length of 1024.

Pattern: .\*\S.\*|^\$

Required: No

#### <span id="page-82-1"></span>**[FilterVariable](#page-82-2)**

Use one of the following variables to filter a list of BatchPrediction:

- CreatedAt Sets the search criteria to the BatchPrediction creation date.
- Status Sets the search criteria to the BatchPrediction status.
- Name Sets the search criteria to the contents of the BatchPrediction Name.
- IAMUser Sets the search criteria to the user account that invoked the BatchPrediction creation.
- MLModelId Sets the search criteria to the MLModel used in the BatchPrediction.
- DataSourceId Sets the search criteria to the DataSource used in the BatchPrediction.
- DataURI Sets the search criteria to the data file(s) used in the BatchPrediction. The URL can identify either a file or an Amazon Simple Storage Solution (Amazon S3) bucket or directory.

```
Valid Values: CreatedAt | LastUpdatedAt | Status | Name | IAMUser | 
MLModelId | DataSourceId | DataURI
```
Required: No

#### <span id="page-83-0"></span>**[GE](#page-82-2)**

The greater than or equal to operator. The BatchPrediction results will have FilterVariable values that are greater than or equal to the value specified with GE.

Type: String

Length Constraints: Maximum length of 1024.

Pattern: .\*\S.\*|^\$

Required: No

#### <span id="page-83-1"></span>**[GT](#page-82-2)**

The greater than operator. The BatchPrediction results will have FilterVariable values that are greater than the value specified with GT.

Type: String

Length Constraints: Maximum length of 1024.

Pattern: .\*\S.\*|^\$

#### Required: No

#### <span id="page-84-0"></span>**[LE](#page-82-2)**

The less than or equal to operator. The BatchPrediction results will have FilterVariable values that are less than or equal to the value specified with LE.

Type: String

Length Constraints: Maximum length of 1024.

Pattern: .\*\S.\*|^\$

Required: No

#### <span id="page-84-1"></span>**[Limit](#page-82-2)**

The number of pages of information to include in the result. The range of acceptable values is 1 through 100. The default value is 100.

Type: Integer

Valid Range: Minimum value of 1. Maximum value of 100.

Required: No

#### <span id="page-84-2"></span>**[LT](#page-82-2)**

The less than operator. The BatchPrediction results will have FilterVariable values that are less than the value specified with LT.

Type: String

Length Constraints: Maximum length of 1024.

Pattern: .\*\S.\*|^\$

Required: No

#### <span id="page-84-3"></span>**[NE](#page-82-2)**

The not equal to operator. The BatchPrediction results will have FilterVariable values not equal to the value specified with NE.

Type: String

Length Constraints: Maximum length of 1024.

Pattern: .\*\S.\*|^\$

Required: No

#### <span id="page-85-0"></span>**[NextToken](#page-82-2)**

An ID of the page in the paginated results.

Type: String

Required: No

#### <span id="page-85-1"></span>**[Prefix](#page-82-2)**

A string that is found at the beginning of a variable, such as Name or Id.

For example, a Batch Prediction operation could have the Name 2014-09-09- HolidayGiftMailer. To search for this BatchPrediction, select Name for the FilterVariable and any of the following strings for the Prefix:

- 2014-09
- 2014-09-09
- 2014-09-09-Holiday

Type: String

Length Constraints: Maximum length of 1024.

```
Pattern: .*\S.*|^$
```
Required: No

#### <span id="page-85-2"></span>**[SortOrder](#page-82-2)**

A two-value parameter that determines the sequence of the resulting list of MLModels.

- asc Arranges the list in ascending order (A-Z, 0-9).
- dsc Arranges the list in descending order (Z-A, 9-0).

Results are sorted by FilterVariable.

Type: String

Valid Values: asc | dsc

Required: No

## <span id="page-86-2"></span>**Response Syntax**

```
{ 
    "NextToken": "string", 
    "Results": [ 
       { 
           "BatchPredictionDataSourceId": "string", 
           "BatchPredictionId": "string", 
           "ComputeTime": number, 
           "CreatedAt": number, 
           "CreatedByIamUser": "string", 
           "FinishedAt": number, 
           "InputDataLocationS3": "string", 
           "InvalidRecordCount": number, 
           "LastUpdatedAt": number, 
           "Message": "string", 
           "MLModelId": "string", 
           "Name": "string", 
           "OutputUri": "string", 
           "StartedAt": number, 
           "Status": "string", 
           "TotalRecordCount": number
       } 
    ]
}
```
## **Response Elements**

If the action is successful, the service sends back an HTTP 200 response.

The following data is returned in JSON format by the service.

#### <span id="page-86-0"></span>**[NextToken](#page-86-2)**

The ID of the next page in the paginated results that indicates at least one more page follows.

Type: String

#### <span id="page-86-1"></span>**[Results](#page-86-2)**

A list of BatchPrediction objects that meet the search criteria.

Type: Array of [BatchPrediction](#page-172-4) objects

## **Errors**

For information about the errors that are common to all actions, see [Common](#page-224-0) Errors.

#### **InternalServerException**

An error on the server occurred when trying to process a request.

HTTP Status Code: 500

#### **InvalidInputException**

An error on the client occurred. Typically, the cause is an invalid input value.

HTTP Status Code: 400

## **Examples**

## **The following is a sample request and response of the DescribeBatchPredictions operation.**

This example illustrates one usage of DescribeBatchPredictions.

#### **Sample Request**

```
POST / HTTP/1.1
Host: machinelearning.<region>.<domain>
x-amz-Date: <Date>
Authorization: AWS4-HMAC-SHA256 Credential=<Credential>, 
  SignedHeaders=contenttype;date;host;user-agent;x-amz-date;x-amz-target;x-amzn-
requestid, Signature=<Signature>
User-Agent: <UserAgentString>
Content-Type: application/x-amz-json-1.1
Content-Length: <PayloadSizeBytes>
Connection: Keep-Alive
X-Amz-Target: AmazonML_20141212.DescribeBatchPredictions
{ 
   "FilterVariable": "Name", 
   "Prefix": "bp-", 
   "SortOrder": "asc", 
   "Limit": 1
}
```
### **Sample Response**

```
HTTP/1.1 200 OK
x-amzn-RequestId: <RequestId>
Content-Type: application/x-amz-json-1.1
Content-Length: <PayloadSizeBytes>
Date: <Date>
{ 
   "Results": [ 
    \left\{ \right. "BatchPredictionDataSourceId": "ds-exampleDataSourceId", 
       "BatchPredictionId": "bp-exampleBatchPredictionId", 
       "CreatedAt": 1422057670.697, 
       "CreatedByIamUser": "arn:aws:iam::<awsAccountId>:user/username", 
       "InputDataLocationS3": "s3://bucket/locationToInput/example-data.testing.csv", 
       "LastUpdatedAt": 1422057811.431, 
       "MLModelId": "pr-exampleModelId", 
       "Name": "bp-exampleBatchPredictionName", 
       "OutputUri": "s3://bucket/locationToLogs/", 
       "Status": "COMPLETED", 
       "ComputeTime":"185200", 
       "FinishedAt":"1422057711.192", 
       "StartedAt":"14220557678.324", 
       "TotalRecordCount":"21154", 
       "InvalidRecordCount":"0" 
     } 
   ]
}
```
## **See Also**

For more information about using this API in one of the language-specific AWS SDKs, see the following:

- AWS [Command](https://docs.aws.amazon.com/goto/aws-cli/machinelearning-2014-12-12/DescribeBatchPredictions) Line Interface
- [AWS](https://docs.aws.amazon.com/goto/DotNetSDKV3/machinelearning-2014-12-12/DescribeBatchPredictions) SDK for .NET
- [AWS](https://docs.aws.amazon.com/goto/SdkForCpp/machinelearning-2014-12-12/DescribeBatchPredictions) SDK for C++
- [AWS](https://docs.aws.amazon.com/goto/SdkForGoV2/machinelearning-2014-12-12/DescribeBatchPredictions) SDK for Go v2
- [AWS](https://docs.aws.amazon.com/goto/SdkForJavaV2/machinelearning-2014-12-12/DescribeBatchPredictions) SDK for Java V2
- AWS SDK for [JavaScript](https://docs.aws.amazon.com/goto/SdkForJavaScriptV3/machinelearning-2014-12-12/DescribeBatchPredictions) V3
- [AWS](https://docs.aws.amazon.com/goto/SdkForPHPV3/machinelearning-2014-12-12/DescribeBatchPredictions) SDK for PHP V3
- AWS SDK for [Python](https://docs.aws.amazon.com/goto/boto3/machinelearning-2014-12-12/DescribeBatchPredictions)
- AWS SDK for [Ruby](https://docs.aws.amazon.com/goto/SdkForRubyV3/machinelearning-2014-12-12/DescribeBatchPredictions) V3

# **DescribeDataSources**

Returns a list of DataSource that match the search criteria in the request.

### <span id="page-90-2"></span>**Request Syntax**

```
{ 
    "EQ": "string", 
    "FilterVariable": "string", 
    "GE": "string", 
    "GT": "string", 
    "LE": "string", 
    "Limit": number, 
    "LT": "string", 
    "NE": "string", 
    "NextToken": "string", 
    "Prefix": "string", 
    "SortOrder": "string"
}
```
### **Request Parameters**

For information about the parameters that are common to all actions, see Common [Parameters](#page-221-0).

The request accepts the following data in JSON format.

#### <span id="page-90-0"></span>**[EQ](#page-90-2)**

The equal to operator. The DataSource results will have FilterVariable values that exactly match the value specified with EQ.

Type: String

Length Constraints: Maximum length of 1024.

Pattern: .\*\S.\*|^\$

Required: No

#### <span id="page-90-1"></span>**[FilterVariable](#page-90-2)**

Use one of the following variables to filter a list of DataSource:

• CreatedAt - Sets the search criteria to DataSource creation dates.

- Status Sets the search criteria to DataSource statuses.
- Name Sets the search criteria to the contents of DataSource Name.
- DataUri Sets the search criteria to the URI of data files used to create the DataSource. The URI can identify either a file or an Amazon Simple Storage Service (Amazon S3) bucket or directory.
- IAMUser Sets the search criteria to the user account that invoked the DataSource creation.

Valid Values: CreatedAt | LastUpdatedAt | Status | Name | DataLocationS3 | IAMUser

Required: No

#### <span id="page-91-0"></span>**[GE](#page-90-2)**

The greater than or equal to operator. The DataSource results will have FilterVariable values that are greater than or equal to the value specified with GE.

Type: String

Length Constraints: Maximum length of 1024.

Pattern: .\*\S.\*|^\$

Required: No

#### <span id="page-91-1"></span>**[GT](#page-90-2)**

The greater than operator. The DataSource results will have FilterVariable values that are greater than the value specified with GT.

Type: String

Length Constraints: Maximum length of 1024.

Pattern: .\*\S.\*|^\$

Required: No

#### <span id="page-91-2"></span>**[LE](#page-90-2)**

The less than or equal to operator. The DataSource results will have FilterVariable values that are less than or equal to the value specified with LE.

Length Constraints: Maximum length of 1024.

Pattern: .\*\S.\*|^\$

Required: No

#### <span id="page-92-0"></span>**[Limit](#page-90-2)**

The maximum number of DataSource to include in the result.

Type: Integer

Valid Range: Minimum value of 1. Maximum value of 100.

Required: No

#### <span id="page-92-1"></span>**[LT](#page-90-2)**

The less than operator. The DataSource results will have FilterVariable values that are less than the value specified with LT.

Type: String

Length Constraints: Maximum length of 1024.

Pattern: .\*\S.\*|^\$

Required: No

#### <span id="page-92-2"></span>**[NE](#page-90-2)**

The not equal to operator. The DataSource results will have FilterVariable values not equal to the value specified with NE.

Type: String

Length Constraints: Maximum length of 1024.

Pattern: .\*\S.\*|^\$

Required: No

#### <span id="page-92-3"></span>**[NextToken](#page-90-2)**

The ID of the page in the paginated results.

Required: No

#### <span id="page-93-0"></span>**[Prefix](#page-90-2)**

A string that is found at the beginning of a variable, such as Name or Id.

For example, a DataSource could have the Name 2014-09-09-HolidayGiftMailer. To search for this DataSource, select Name for the FilterVariable and any of the following strings for the Prefix:

- 2014-09
- 2014-09-09
- 2014-09-09-Holiday

```
Type: String
```
Length Constraints: Maximum length of 1024.

Pattern: .\*\S.\*|^\$

Required: No

#### <span id="page-93-1"></span>**[SortOrder](#page-90-2)**

A two-value parameter that determines the sequence of the resulting list of DataSource.

- asc Arranges the list in ascending order (A-Z, 0-9).
- dsc Arranges the list in descending order (Z-A, 9-0).

Results are sorted by FilterVariable.

Type: String

Valid Values: asc | dsc

Required: No

### <span id="page-93-2"></span>**Response Syntax**

```
{ 
    "NextToken": "string", 
    "Results": [
```

```
 { 
           "ComputeStatistics": boolean, 
           "ComputeTime": number, 
           "CreatedAt": number, 
           "CreatedByIamUser": "string", 
           "DataLocationS3": "string", 
           "DataRearrangement": "string", 
           "DataSizeInBytes": number, 
           "DataSourceId": "string", 
           "FinishedAt": number, 
           "LastUpdatedAt": number, 
           "Message": "string", 
           "Name": "string", 
           "NumberOfFiles": number, 
           "RDSMetadata": { 
               "Database": { 
                  "DatabaseName": "string", 
                  "InstanceIdentifier": "string" 
              }, 
               "DatabaseUserName": "string", 
               "DataPipelineId": "string", 
               "ResourceRole": "string", 
               "SelectSqlQuery": "string", 
               "ServiceRole": "string" 
           }, 
           "RedshiftMetadata": { 
               "DatabaseUserName": "string", 
               "RedshiftDatabase": { 
                  "ClusterIdentifier": "string", 
                  "DatabaseName": "string" 
              }, 
               "SelectSqlQuery": "string" 
           }, 
           "RoleARN": "string", 
           "StartedAt": number, 
           "Status": "string" 
        } 
   \mathbf{I}}
```
### **Response Elements**

If the action is successful, the service sends back an HTTP 200 response.

The following data is returned in JSON format by the service.

#### <span id="page-95-0"></span>**[NextToken](#page-93-2)**

An ID of the next page in the paginated results that indicates at least one more page follows.

Type: String

#### <span id="page-95-1"></span>**[Results](#page-93-2)**

A list of DataSource that meet the search criteria.

Type: Array of [DataSource](#page-177-4) objects

### **Errors**

For information about the errors that are common to all actions, see [Common](#page-224-0) Errors.

#### **InternalServerException**

An error on the server occurred when trying to process a request.

HTTP Status Code: 500

#### **InvalidInputException**

An error on the client occurred. Typically, the cause is an invalid input value.

HTTP Status Code: 400

### **Examples**

### **The following is a sample request and response of the DescribeDataSources operation.**

This example illustrates one usage of DescribeDataSources.

#### **Sample Request**

```
POST / HTTP/1.1
Host: machinelearning.<region>.<domain>
x-amz-Date: <Date>
```

```
Authorization: AWS4-HMAC-SHA256 Credential=<Credential>, 
  SignedHeaders=contenttype;date;host;user-agent;x-amz-date;x-amz-target;x-amzn-
requestid,Signature=<Signature>
User-Agent: <UserAgentString>
Content-Type: application/x-amz-json-1.1
Content-Length: <PayloadSizeBytes>
Connection: Keep-Alive
X-Amz-Target: AmazonML_20141212.DescribeDataSources
\{ "FilterVariable": "Name", 
   "Prefix": "bp-", 
   "SortOrder": "asc", 
   "Limit": 1
}
```
#### **Sample Response**

```
HTTP/1.1 200 OK
x-amzn-RequestId: <RequestId>
Content-Type: application/x-amz-json-1.1
Content-Length: <PayloadSizeBytes>
Date: <Date>
{ 
   "NextToken": "{\"DataSourceId\":\"ds-exampleDataSource2\"}", 
   "Results": [ 
     { 
       "ComputeStatistics": true, 
       "CreatedAt": 1428008286.077, 
       "CreatedByIamUser": "arn:aws:iam::<awsAccountId>:user/username", 
       "DataLocationS3": "s3://bucket/locationToInput/example-data.testing.csv", 
       "DataSourceId": "ds-exampleDatasourceId", 
       "LastUpdatedAt": 1428018286.654, 
       "Name": "exampleDatasource", 
       "Status": "COMPLETED", 
       "ComputeTime":"185200", 
       "FinishedAt":"1428018286.654", 
       "StartedAt":"1428008287.324" 
     }, 
     { 
       "ComputeStatistics": true, 
       "CreatedAt": 1428008286.077, 
       "CreatedByIamUser": "arn:aws:iam::<awsAccountId>:user/username", 
       "DataLocationS3": "s3://bucket/locationToInput/example-data.testing.csv",
```

```
 "DataSourceId": "ds-exampleDatasourceId", 
        "LastUpdatedAt": 1428018286.654, 
        "Name": "exampleDatasource", 
        "Status": "PENDING" 
     } 
   ]
}
```
## **See Also**

For more information about using this API in one of the language-specific AWS SDKs, see the following:

- AWS [Command](https://docs.aws.amazon.com/goto/aws-cli/machinelearning-2014-12-12/DescribeDataSources) Line Interface
- [AWS](https://docs.aws.amazon.com/goto/DotNetSDKV3/machinelearning-2014-12-12/DescribeDataSources) SDK for .NET
- [AWS](https://docs.aws.amazon.com/goto/SdkForCpp/machinelearning-2014-12-12/DescribeDataSources) SDK for C++
- [AWS](https://docs.aws.amazon.com/goto/SdkForGoV2/machinelearning-2014-12-12/DescribeDataSources) SDK for Go v2
- [AWS](https://docs.aws.amazon.com/goto/SdkForJavaV2/machinelearning-2014-12-12/DescribeDataSources) SDK for Java V2
- AWS SDK for [JavaScript](https://docs.aws.amazon.com/goto/SdkForJavaScriptV3/machinelearning-2014-12-12/DescribeDataSources) V3
- [AWS](https://docs.aws.amazon.com/goto/SdkForPHPV3/machinelearning-2014-12-12/DescribeDataSources) SDK for PHP V3
- AWS SDK for [Python](https://docs.aws.amazon.com/goto/boto3/machinelearning-2014-12-12/DescribeDataSources)
- AWS SDK for [Ruby](https://docs.aws.amazon.com/goto/SdkForRubyV3/machinelearning-2014-12-12/DescribeDataSources) V3

# **DescribeEvaluations**

Returns a list of DescribeEvaluations that match the search criteria in the request.

## <span id="page-98-2"></span>**Request Syntax**

```
{ 
    "EQ": "string", 
    "FilterVariable": "string", 
    "GE": "string", 
    "GT": "string", 
    "LE": "string", 
    "Limit": number, 
    "LT": "string", 
    "NE": "string", 
    "NextToken": "string", 
    "Prefix": "string", 
    "SortOrder": "string"
}
```
## **Request Parameters**

For information about the parameters that are common to all actions, see Common [Parameters](#page-221-0).

The request accepts the following data in JSON format.

### <span id="page-98-0"></span>**[EQ](#page-98-2)**

The equal to operator. The Evaluation results will have FilterVariable values that exactly match the value specified with EQ.

Type: String

Length Constraints: Maximum length of 1024.

Pattern: .\*\S.\*|^\$

Required: No

#### <span id="page-98-1"></span>**[FilterVariable](#page-98-2)**

Use one of the following variable to filter a list of Evaluation objects:

- CreatedAt Sets the search criteria to the Evaluation creation date.
- Status Sets the search criteria to the Evaluation status.
- Name Sets the search criteria to the contents of Evaluation Name.
- IAMUser Sets the search criteria to the user account that invoked an Evaluation.
- MLModelId Sets the search criteria to the MLModel that was evaluated.
- DataSourceId Sets the search criteria to the DataSource used in Evaluation.
- DataUri Sets the search criteria to the data file(s) used in Evaluation. The URL can identify either a file or an Amazon Simple Storage Solution (Amazon S3) bucket or directory.

```
Valid Values: CreatedAt | LastUpdatedAt | Status | Name | IAMUser | 
MLModelId | DataSourceId | DataURI
```
#### Required: No

#### <span id="page-99-0"></span>**[GE](#page-98-2)**

The greater than or equal to operator. The Evaluation results will have FilterVariable values that are greater than or equal to the value specified with GE.

Type: String

Length Constraints: Maximum length of 1024.

Pattern: .\*\S.\*|^\$

Required: No

#### <span id="page-99-1"></span>**[GT](#page-98-2)**

The greater than operator. The Evaluation results will have FilterVariable values that are greater than the value specified with GT.

Type: String

Length Constraints: Maximum length of 1024.

Pattern: .\*\S.\*|^\$

Required: No

### <span id="page-100-0"></span>**[LE](#page-98-2)**

The less than or equal to operator. The Evaluation results will have FilterVariable values that are less than or equal to the value specified with LE.

Type: String

Length Constraints: Maximum length of 1024.

Pattern: .\*\S.\*|^\$

Required: No

#### <span id="page-100-1"></span>**[Limit](#page-98-2)**

The maximum number of Evaluation to include in the result.

Type: Integer

Valid Range: Minimum value of 1. Maximum value of 100.

Required: No

#### <span id="page-100-2"></span>**[LT](#page-98-2)**

The less than operator. The Evaluation results will have FilterVariable values that are less than the value specified with LT.

Type: String

Length Constraints: Maximum length of 1024.

Pattern: .\*\S.\*|^\$

Required: No

#### <span id="page-100-3"></span>**[NE](#page-98-2)**

The not equal to operator. The Evaluation results will have FilterVariable values not equal to the value specified with NE.

Type: String

Length Constraints: Maximum length of 1024.

Pattern: .\*\S.\*|^\$

#### Required: No

#### <span id="page-101-0"></span>**[NextToken](#page-98-2)**

The ID of the page in the paginated results.

Type: String

Required: No

#### <span id="page-101-1"></span>**[Prefix](#page-98-2)**

A string that is found at the beginning of a variable, such as Name or Id.

For example, an Evaluation could have the Name 2014-09-09-HolidayGiftMailer. To search for this Evaluation, select Name for the FilterVariable and any of the following strings for the Prefix:

- 2014-09
- 2014-09-09
- 2014-09-09-Holiday

Type: String

Length Constraints: Maximum length of 1024.

Pattern: .\*\S.\*|^\$

Required: No

#### <span id="page-101-2"></span>**[SortOrder](#page-98-2)**

A two-value parameter that determines the sequence of the resulting list of Evaluation.

- asc Arranges the list in ascending order (A-Z, 0-9).
- dsc Arranges the list in descending order (Z-A, 9-0).

Results are sorted by FilterVariable.

Type: String

Valid Values: asc | dsc

Required: No

## <span id="page-102-2"></span>**Response Syntax**

```
{ 
    "NextToken": "string", 
    "Results": [ 
        { 
           "ComputeTime": number, 
           "CreatedAt": number, 
           "CreatedByIamUser": "string", 
           "EvaluationDataSourceId": "string", 
           "EvaluationId": "string", 
           "FinishedAt": number, 
           "InputDataLocationS3": "string", 
           "LastUpdatedAt": number, 
           "Message": "string", 
           "MLModelId": "string", 
           "Name": "string", 
           "PerformanceMetrics": { 
               "Properties": { 
                  "string" : "string" 
 } 
           }, 
           "StartedAt": number, 
           "Status": "string" 
        } 
   \mathbf{I}}
```
## **Response Elements**

If the action is successful, the service sends back an HTTP 200 response.

The following data is returned in JSON format by the service.

#### <span id="page-102-0"></span>**[NextToken](#page-102-2)**

The ID of the next page in the paginated results that indicates at least one more page follows.

Type: String

#### <span id="page-102-1"></span>**[Results](#page-102-2)**

A list of Evaluation that meet the search criteria.

Type: Array of [Evaluation](#page-182-4) objects

### **Errors**

For information about the errors that are common to all actions, see [Common](#page-224-0) Errors.

#### **InternalServerException**

An error on the server occurred when trying to process a request.

HTTP Status Code: 500

#### **InvalidInputException**

An error on the client occurred. Typically, the cause is an invalid input value.

HTTP Status Code: 400

### **Examples**

## **The following is a sample request and response of the DescribeEvaluations operation.**

This example illustrates one usage of DescribeEvaluations.

#### **Sample Request**

```
POST / HTTP/1.1
Host: machinelearning.<region>.<domain>
x-amz-Date: <Date>
Authorization: AWS4-HMAC-SHA256 Credential=<Credential>, 
  SignedHeaders=contenttype;date;host;user-agent;x-amz-date;x-amz-target;x-amzn-
requestid, Signature=<Signature>
User-Agent: <UserAgentString>
Content-Type: application/x-amz-json-1.1
Content-Length: <PayloadSizeBytes>
Connection: Keep-Alive
X-Amz-Target: AmazonML_20141212.DescribeEvaluations
{ 
   "FilterVariable": "Name", 
   "Prefix": "ev-",
```

```
 "SortOrder": "asc", 
   "Limit": 1
}
```
### **Sample Response**

```
HTTP/1.1 200 OK
x-amzn-RequestId: <RequestId>
Content-Type: application/x-amz-json-1.1
Content-Length: <PayloadSizeBytes>
Date: <Date>
{ 
   "NextToken": "{\"EvaluationId\":\"ev-exampleId2\"}", 
   "Results": [ 
     { 
       "CreatedAt": 1420745248.785, 
       "CreatedByIamUser": "arn:aws:iam::<awsAccountId>:user/username", 
       "EvaluationDataSourceId": "ds-exampleDataSourceId", 
       "EvaluationId": "ev-exampleId1", 
       "InputDataLocationS3": "s3://bucket/locationToInput/example-data.testing.csv", 
       "LastUpdatedAt": 1420745524.506, 
       "MLModelId": "pr-exampleModelId", 
       "Name": "ev-1", 
       "PerformanceMetrics": 
       \{ "Properties": {"BinaryAUC": "0.9228827246570067"} 
        }, 
       "Status": "COMPLETED", 
       "ComputeTime":"185200", 
       "FinishedAt":"1420745524.506", 
       "StartedAt":"1420745249.324" 
     } 
   ]
}
```
# **See Also**

For more information about using this API in one of the language-specific AWS SDKs, see the following:

- AWS [Command](https://docs.aws.amazon.com/goto/aws-cli/machinelearning-2014-12-12/DescribeEvaluations) Line Interface
- [AWS](https://docs.aws.amazon.com/goto/DotNetSDKV3/machinelearning-2014-12-12/DescribeEvaluations) SDK for .NET
- [AWS](https://docs.aws.amazon.com/goto/SdkForCpp/machinelearning-2014-12-12/DescribeEvaluations) SDK for C++
- [AWS](https://docs.aws.amazon.com/goto/SdkForGoV2/machinelearning-2014-12-12/DescribeEvaluations) SDK for Go v2
- [AWS](https://docs.aws.amazon.com/goto/SdkForJavaV2/machinelearning-2014-12-12/DescribeEvaluations) SDK for Java V2
- AWS SDK for [JavaScript](https://docs.aws.amazon.com/goto/SdkForJavaScriptV3/machinelearning-2014-12-12/DescribeEvaluations) V3
- [AWS](https://docs.aws.amazon.com/goto/SdkForPHPV3/machinelearning-2014-12-12/DescribeEvaluations) SDK for PHP V3
- AWS SDK for [Python](https://docs.aws.amazon.com/goto/boto3/machinelearning-2014-12-12/DescribeEvaluations)
- AWS SDK for [Ruby](https://docs.aws.amazon.com/goto/SdkForRubyV3/machinelearning-2014-12-12/DescribeEvaluations) V3

# **DescribeMLModels**

Returns a list of MLModel that match the search criteria in the request.

## <span id="page-106-2"></span>**Request Syntax**

```
{ 
    "EQ": "string", 
    "FilterVariable": "string", 
    "GE": "string", 
    "GT": "string", 
    "LE": "string", 
    "Limit": number, 
    "LT": "string", 
    "NE": "string", 
    "NextToken": "string", 
    "Prefix": "string", 
    "SortOrder": "string"
}
```
### **Request Parameters**

For information about the parameters that are common to all actions, see Common [Parameters](#page-221-0).

The request accepts the following data in JSON format.

#### <span id="page-106-0"></span>**[EQ](#page-106-2)**

The equal to operator. The MLModel results will have FilterVariable values that exactly match the value specified with EQ.

Type: String

Length Constraints: Maximum length of 1024.

Pattern: .\*\S.\*|^\$

Required: No

#### <span id="page-106-1"></span>**[FilterVariable](#page-106-2)**

Use one of the following variables to filter a list of MLModel:

- CreatedAt Sets the search criteria to MLModel creation date.
- Status Sets the search criteria to MLModel status.
- Name Sets the search criteria to the contents of MLModel Name.
- IAMUser Sets the search criteria to the user account that invoked the MLModel creation.
- TrainingDataSourceId Sets the search criteria to the DataSource used to train one or more MLModel.
- RealtimeEndpointStatus Sets the search criteria to the MLModel real-time endpoint status.
- MLModelType Sets the search criteria to MLModel type: binary, regression, or multi-class.
- Algorithm Sets the search criteria to the algorithm that the MLModel uses.
- TrainingDataURI Sets the search criteria to the data file(s) used in training a MLModel. The URL can identify either a file or an Amazon Simple Storage Service (Amazon S3) bucket or directory.

```
Valid Values: CreatedAt | LastUpdatedAt | Status | Name | IAMUser | 
TrainingDataSourceId | RealtimeEndpointStatus | MLModelType | Algorithm 
| TrainingDataURI
```
Required: No

#### <span id="page-107-0"></span>**[GE](#page-106-2)**

The greater than or equal to operator. The MLModel results will have FilterVariable values that are greater than or equal to the value specified with GE.

Type: String

Length Constraints: Maximum length of 1024.

Pattern: .\*\S.\*|^\$

Required: No

#### <span id="page-107-1"></span>**[GT](#page-106-2)**

The greater than operator. The MLModel results will have FilterVariable values that are greater than the value specified with GT.
### Type: String

Length Constraints: Maximum length of 1024.

Pattern: .\*\S.\*|^\$

Required: No

## **[LE](#page-106-0)**

The less than or equal to operator. The MLModel results will have FilterVariable values that are less than or equal to the value specified with LE.

Type: String

Length Constraints: Maximum length of 1024.

Pattern: .\*\S.\*|^\$

Required: No

### **[Limit](#page-106-0)**

The number of pages of information to include in the result. The range of acceptable values is 1 through 100. The default value is 100.

Type: Integer

Valid Range: Minimum value of 1. Maximum value of 100.

Required: No

### **[LT](#page-106-0)**

The less than operator. The MLModel results will have FilterVariable values that are less than the value specified with LT.

Type: String

Length Constraints: Maximum length of 1024.

Pattern: .\*\S.\*|^\$

Required: No

## **[NE](#page-106-0)**

The not equal to operator. The MLModel results will have FilterVariable values not equal to the value specified with NE.

Type: String

Length Constraints: Maximum length of 1024.

Pattern: .\*\S.\*|^\$

Required: No

### **[NextToken](#page-106-0)**

The ID of the page in the paginated results.

Type: String

Required: No

## **[Prefix](#page-106-0)**

A string that is found at the beginning of a variable, such as Name or Id.

For example, an MLModel could have the Name 2014-09-09-HolidayGiftMailer. To search for this MLModel, select Name for the FilterVariable and any of the following strings for the Prefix:

- 2014-09
- 2014-09-09
- 2014-09-09-Holiday

Type: String

Length Constraints: Maximum length of 1024.

Pattern: .\*\S.\*|^\$

Required: No

### **[SortOrder](#page-106-0)**

A two-value parameter that determines the sequence of the resulting list of MLModel.

• asc - Arranges the list in ascending order (A-Z, 0-9).

• dsc - Arranges the list in descending order (Z-A, 9-0).

```
Results are sorted by FilterVariable.
```
Type: String

Valid Values: asc | dsc

Required: No

# <span id="page-110-0"></span>**Response Syntax**

```
{ 
    "NextToken": "string", 
    "Results": [ 
       { 
           "Algorithm": "string", 
           "ComputeTime": number, 
           "CreatedAt": number, 
           "CreatedByIamUser": "string", 
           "EndpointInfo": { 
              "CreatedAt": number, 
              "EndpointStatus": "string", 
              "EndpointUrl": "string", 
              "PeakRequestsPerSecond": number
           }, 
           "FinishedAt": number, 
           "InputDataLocationS3": "string", 
           "LastUpdatedAt": number, 
           "Message": "string", 
           "MLModelId": "string", 
           "MLModelType": "string", 
           "Name": "string", 
           "ScoreThreshold": number, 
           "ScoreThresholdLastUpdatedAt": number, 
           "SizeInBytes": number, 
           "StartedAt": number, 
           "Status": "string", 
           "TrainingDataSourceId": "string", 
           "TrainingParameters": { 
              "string" : "string" 
           } 
       }
```
]

}

# **Response Elements**

If the action is successful, the service sends back an HTTP 200 response.

The following data is returned in JSON format by the service.

# <span id="page-111-0"></span>**[NextToken](#page-110-0)**

The ID of the next page in the paginated results that indicates at least one more page follows.

Type: String

# <span id="page-111-1"></span>**[Results](#page-110-0)**

A list of MLModel that meet the search criteria.

Type: Array of [MLModel](#page-186-4) objects

# **Errors**

For information about the errors that are common to all actions, see [Common](#page-224-0) Errors.

# **InternalServerException**

An error on the server occurred when trying to process a request.

HTTP Status Code: 500

# **InvalidInputException**

An error on the client occurred. Typically, the cause is an invalid input value.

HTTP Status Code: 400

# **Examples**

# **The following is a sample request and response of the DescribeMLModels operation:**

This example illustrates one usage of DescribeMLModels.

## **Sample Request**

```
POST / HTTP/1.1
Host: machinelearning.<region>.<domain>
x-amz-Date: <Date>
Authorization: AWS4-HMAC-SHA256 Credential=<Credential>, 
 SignedHeaders=contenttype;date;host;user-agent;x-amz-date;x-amz-target;x-amzn-
requestid, Signature=<Signature>
User-Agent: <UserAgentString>
Content-Type: application/x-amz-json-1.1
Content-Length: <PayloadSizeBytes>
Connection: Keep-Alive
X-Amz-Target: AmazonML_20141212.DescribeMLModels
{ 
   "FilterVariable": "Name", 
   "Prefix": "ml-", 
   "SortOrder": "asc", 
   "Limit": 1
}
```
### **Sample Response**

```
HTTP/1.1 200 OK
x-amzn-RequestId: <RequestId>
Content-Type: application/x-amz-json-1.1
Content-Length: <PayloadSizeBytes>
Date: <Date>
{ 
   "NextToken": "\"PredictorId\":\"Spr-ml-model-testing\"}", 
   "Results": [ 
    \{ "CreatedAt": 1422475435.595, 
       "CreatedByIamUser": "arn:aws:iam::<awsAccountId>:user/username", 
       "InputDataLocationS3": "s3://bucket/locationToInput/example-data.testing.csv", 
       "LastUpdatedAt": 1422475709.691, 
       "MLModelId": "ml-model-testing", 
       "MLModelType": "MULTICLASS", 
       "EndpointInfo": { 
         "CreatedAt": 1424378682.266, 
         "EndpointStatus": "READY", 
         "EndpointUrl": "<realtime endpoint from Amazon Machine Learning for ml-model-
testing>", 
         "PeakRequestsPerSecond": 200}
```

```
 "Name": "ml-model-name", 
       "Algorithm": "sgd", 
       "SizeInBytes": 352720, 
       "Status": "COMPLETED", 
       "ComputeTime":"185200", 
       "FinishedAt":"1422475709.691", 
       "StartedAt":"1422475438.324", 
       "TrainingDataSourceId": "exampleDataSourceId", 
       "TrainingParameters": 
        { 
           "algorithm": "sgd", 
           "sgd.l1RegularizationAmount": "0.0", 
           "sgd.l2RegularizationAmount": "1E-6", 
           "sgd.maxMLModelSizeInBytes": "33554432", 
           "sgd.maxPasses": "10" 
       } 
     } 
   ]
}
```
# **See Also**

For more information about using this API in one of the language-specific AWS SDKs, see the following:

- AWS [Command](https://docs.aws.amazon.com/goto/aws-cli/machinelearning-2014-12-12/DescribeMLModels) Line Interface
- [AWS](https://docs.aws.amazon.com/goto/DotNetSDKV3/machinelearning-2014-12-12/DescribeMLModels) SDK for .NET
- [AWS](https://docs.aws.amazon.com/goto/SdkForCpp/machinelearning-2014-12-12/DescribeMLModels) SDK for C++
- [AWS](https://docs.aws.amazon.com/goto/SdkForGoV2/machinelearning-2014-12-12/DescribeMLModels) SDK for Go v2
- [AWS](https://docs.aws.amazon.com/goto/SdkForJavaV2/machinelearning-2014-12-12/DescribeMLModels) SDK for Java V2
- AWS SDK for [JavaScript](https://docs.aws.amazon.com/goto/SdkForJavaScriptV3/machinelearning-2014-12-12/DescribeMLModels) V3
- [AWS](https://docs.aws.amazon.com/goto/SdkForPHPV3/machinelearning-2014-12-12/DescribeMLModels) SDK for PHP V3
- AWS SDK for [Python](https://docs.aws.amazon.com/goto/boto3/machinelearning-2014-12-12/DescribeMLModels)
- AWS SDK for [Ruby](https://docs.aws.amazon.com/goto/SdkForRubyV3/machinelearning-2014-12-12/DescribeMLModels) V3

# **DescribeTags**

Describes one or more of the tags for your Amazon ML object.

# <span id="page-114-2"></span>**Request Syntax**

```
{ 
    "ResourceId": "string", 
    "ResourceType": "string"
}
```
# **Request Parameters**

For information about the parameters that are common to all actions, see Common [Parameters](#page-221-0).

The request accepts the following data in JSON format.

## <span id="page-114-0"></span>**[ResourceId](#page-114-2)**

The ID of the ML object. For example, exampleModelId.

Type: String

Length Constraints: Minimum length of 1. Maximum length of 64.

Pattern: [a-zA-Z0-9\_.-]+

Required: Yes

### <span id="page-114-1"></span>**[ResourceType](#page-114-2)**

The type of the ML object.

Type: String

Valid Values: BatchPrediction | DataSource | Evaluation | MLModel

Required: Yes

# <span id="page-114-3"></span>**Response Syntax**

{

```
 "ResourceId": "string", 
    "ResourceType": "string", 
     "Tags": [ 
        { 
            "Key": "string", 
            "Value": "string" 
        } 
    ]
}
```
# **Response Elements**

If the action is successful, the service sends back an HTTP 200 response.

The following data is returned in JSON format by the service.

## <span id="page-115-0"></span>**[ResourceId](#page-114-3)**

The ID of the tagged ML object.

Type: String

Length Constraints: Minimum length of 1. Maximum length of 64.

Pattern: [a-zA-Z0-9\_.-]+

### <span id="page-115-1"></span>**[ResourceType](#page-114-3)**

The type of the tagged ML object.

Type: String

Valid Values: BatchPrediction | DataSource | Evaluation | MLModel

# <span id="page-115-2"></span>**[Tags](#page-114-3)**

A list of tags associated with the ML object.

Type: Array of [Tag](#page-220-2) objects

Array Members: Maximum number of 100 items.

# **Errors**

For information about the errors that are common to all actions, see [Common](#page-224-0) Errors.

#### **InternalServerException**

An error on the server occurred when trying to process a request.

HTTP Status Code: 500

#### **InvalidInputException**

An error on the client occurred. Typically, the cause is an invalid input value.

HTTP Status Code: 400

#### **ResourceNotFoundException**

A specified resource cannot be located.

HTTP Status Code: 400

# **Examples**

# **The following are an example request and response for the DescribeTags operation.**

This example illustrates one usage of DescribeTags.

#### **Sample Request**

```
POST / HTTP/1.1
Host: machinelearning.<region>.<domain>
x-amz-Date: <Date>
Authorization: AWS4-HMAC-SHA256 Credential=<Credential>, 
  SignedHeaders=contenttype;date;host;user-agent;x-amz-date;x-amz-target;x-amzn-
requestid, Signature=<Signature>
User-Agent: <UserAgentString>
Content-Type: application/x-amz-json-1.1
Content-Length: <PayloadSizeBytes>
Connection: Keep-Alive
X-Amz-Target: AmazonML_20141212.DescribeTags
{ 
   "ResourceId": "exampleModelId", 
   "ResourceType": "MLModel"
}
```
### **Sample Response**

```
HTTP/1.1 200 OK
x-amzn-RequestId: <RequestId>
Content-Type: application/x-amz-json-1.1
Content-Length: <PayloadSizeBytes>
Date: <Date>
{ 
   "ResourceId": "exampleModelId", 
   "ResourceType": "MLModel", 
   "Tags": { 
       "Key":"exampleKey", 
    "Value":"exampleKeyValue" 
   }
}
```
# **See Also**

For more information about using this API in one of the language-specific AWS SDKs, see the following:

- AWS [Command](https://docs.aws.amazon.com/goto/aws-cli/machinelearning-2014-12-12/DescribeTags) Line Interface
- [AWS](https://docs.aws.amazon.com/goto/DotNetSDKV3/machinelearning-2014-12-12/DescribeTags) SDK for .NET
- [AWS](https://docs.aws.amazon.com/goto/SdkForCpp/machinelearning-2014-12-12/DescribeTags) SDK for C++
- [AWS](https://docs.aws.amazon.com/goto/SdkForGoV2/machinelearning-2014-12-12/DescribeTags) SDK for Go v2
- [AWS](https://docs.aws.amazon.com/goto/SdkForJavaV2/machinelearning-2014-12-12/DescribeTags) SDK for Java V2
- AWS SDK for [JavaScript](https://docs.aws.amazon.com/goto/SdkForJavaScriptV3/machinelearning-2014-12-12/DescribeTags) V3
- [AWS](https://docs.aws.amazon.com/goto/SdkForPHPV3/machinelearning-2014-12-12/DescribeTags) SDK for PHP V3
- AWS SDK for [Python](https://docs.aws.amazon.com/goto/boto3/machinelearning-2014-12-12/DescribeTags)
- AWS SDK for [Ruby](https://docs.aws.amazon.com/goto/SdkForRubyV3/machinelearning-2014-12-12/DescribeTags) V3

# **GetBatchPrediction**

Returns a BatchPrediction that includes detailed metadata, status, and data file information for a Batch Prediction request.

# <span id="page-118-1"></span>**Request Syntax**

```
{ 
    "BatchPredictionId": "string"
}
```
# **Request Parameters**

For information about the parameters that are common to all actions, see Common [Parameters](#page-221-0).

The request accepts the following data in JSON format.

# <span id="page-118-0"></span>**[BatchPredictionId](#page-118-1)**

An ID assigned to the BatchPrediction at creation.

Type: String

Length Constraints: Minimum length of 1. Maximum length of 64.

Pattern: [a-zA-Z0-9\_.-]+

Required: Yes

# <span id="page-118-2"></span>**Response Syntax**

```
{ 
    "BatchPredictionDataSourceId": "string", 
    "BatchPredictionId": "string", 
    "ComputeTime": number, 
    "CreatedAt": number, 
    "CreatedByIamUser": "string", 
    "FinishedAt": number, 
    "InputDataLocationS3": "string", 
    "InvalidRecordCount": number,
```

```
 "LastUpdatedAt": number, 
    "LogUri": "string", 
    "Message": "string", 
    "MLModelId": "string", 
    "Name": "string", 
    "OutputUri": "string", 
    "StartedAt": number, 
    "Status": "string", 
    "TotalRecordCount": number
}
```
# **Response Elements**

If the action is successful, the service sends back an HTTP 200 response.

The following data is returned in JSON format by the service.

# <span id="page-119-0"></span>**[BatchPredictionDataSourceId](#page-118-2)**

The ID of the DataSource that was used to create the BatchPrediction.

Type: String

Length Constraints: Minimum length of 1. Maximum length of 64.

Pattern: [a-zA-Z0-9\_.-]+

### <span id="page-119-1"></span>**[BatchPredictionId](#page-118-2)**

An ID assigned to the BatchPrediction at creation. This value should be identical to the value of the BatchPredictionID in the request.

Type: String

Length Constraints: Minimum length of 1. Maximum length of 64.

Pattern: [a-zA-Z0-9\_.-]+

### <span id="page-119-2"></span>**[ComputeTime](#page-118-2)**

The approximate CPU time in milliseconds that Amazon Machine Learning spent processing the BatchPrediction, normalized and scaled on computation resources. ComputeTime is only available if the BatchPrediction is in the COMPLETED state.

### Type: Long

### <span id="page-120-0"></span>**[CreatedAt](#page-118-2)**

The time when the BatchPrediction was created. The time is expressed in epoch time.

Type: Timestamp

### <span id="page-120-1"></span>**[CreatedByIamUser](#page-118-2)**

The AWS user account that invoked the BatchPrediction. The account type can be either an AWS root account or an AWS Identity and Access Management (IAM) user account.

Type: String

```
Pattern: arn:aws:iam: [0-9]+: ((user/.+)|(root))
```
#### <span id="page-120-2"></span>**[FinishedAt](#page-118-2)**

The epoch time when Amazon Machine Learning marked the BatchPrediction as COMPLETED or FAILED. FinishedAt is only available when the BatchPrediction is in the COMPLETED or FAILED state.

Type: Timestamp

#### <span id="page-120-3"></span>**[InputDataLocationS3](#page-118-2)**

The location of the data file or directory in Amazon Simple Storage Service (Amazon S3).

Type: String

Length Constraints: Maximum length of 2048.

```
Pattern: s3://([^/]+)(/.*)?
```
#### <span id="page-120-4"></span>**[InvalidRecordCount](#page-118-2)**

The number of invalid records that Amazon Machine Learning saw while processing the BatchPrediction.

Type: Long

#### <span id="page-120-5"></span>**[LastUpdatedAt](#page-118-2)**

The time of the most recent edit to BatchPrediction. The time is expressed in epoch time.

#### Type: Timestamp

#### <span id="page-121-0"></span>**[LogUri](#page-118-2)**

A link to the file that contains logs of the CreateBatchPrediction operation.

Type: String

#### <span id="page-121-1"></span>**[Message](#page-118-2)**

A description of the most recent details about processing the batch prediction request.

Type: String

Length Constraints: Maximum length of 10240.

#### <span id="page-121-2"></span>**[MLModelId](#page-118-2)**

The ID of the MLModel that generated predictions for the BatchPrediction request.

Type: String

Length Constraints: Minimum length of 1. Maximum length of 64.

Pattern: [a-zA-Z0-9\_.-]+

#### <span id="page-121-3"></span>**[Name](#page-118-2)**

A user-supplied name or description of the BatchPrediction.

Type: String

Length Constraints: Maximum length of 1024.

Pattern: .\*\S.\*|^\$

#### <span id="page-121-4"></span>**[OutputUri](#page-118-2)**

The location of an Amazon S3 bucket or directory to receive the operation results.

Type: String

Length Constraints: Maximum length of 2048.

Pattern: s3://( $[^{\wedge}/]$ +)(/.\*)?

## <span id="page-122-0"></span>**[StartedAt](#page-118-2)**

The epoch time when Amazon Machine Learning marked the BatchPrediction as INPROGRESS. StartedAt isn't available if the BatchPrediction is in the PENDING state.

Type: Timestamp

### <span id="page-122-1"></span>**[Status](#page-118-2)**

The status of the BatchPrediction, which can be one of the following values:

- PENDING Amazon Machine Learning (Amazon ML) submitted a request to generate batch predictions.
- INPROGRESS The batch predictions are in progress.
- FAILED The request to perform a batch prediction did not run to completion. It is not usable.
- COMPLETED The batch prediction process completed successfully.
- DELETED The BatchPrediction is marked as deleted. It is not usable.

Type: String

Valid Values: PENDING | INPROGRESS | FAILED | COMPLETED | DELETED

#### <span id="page-122-2"></span>**[TotalRecordCount](#page-118-2)**

The number of total records that Amazon Machine Learning saw while processing the BatchPrediction.

Type: Long

# **Errors**

For information about the errors that are common to all actions, see [Common](#page-224-0) Errors.

### **InternalServerException**

An error on the server occurred when trying to process a request.

HTTP Status Code: 500

#### **InvalidInputException**

An error on the client occurred. Typically, the cause is an invalid input value.

HTTP Status Code: 400

## **ResourceNotFoundException**

A specified resource cannot be located.

HTTP Status Code: 400

# **Examples**

# **The following is a sample request and response of the GetBatchPrediction operation.**

This example illustrates one usage of GetBatchPrediction.

### **Sample Request**

```
POST / HTTP/1.1
Host: machinelearning.<region>.<domain>
x-amz-Date: <Date>
Authorization: AWS4-HMAC-SHA256 Credential=<Credential>, 
  SignedHeaders=contenttype;date;host;user-agent;x-amz-date;x-amz-target;x-amzn-
requestid, Signature=<Signature>
User-Agent: <UserAgentString>
Content-Type: application/x-amz-json-1.1
Content-Length: <PayloadSizeBytes>
Connection: Keep-Alive
X-Amz-Target: AmazonML_20141212.GetBatchPrediction
{"BatchPredictionId": "EXAMPLE-bp-2014-09-12-15-14-04-156"}
```
### **Sample Response**

```
HTTP/1.1 200 OK
x-amzn-RequestId: <RequestId>
Content-Type: application/x-amz-json-1.1
Content-Length: <PayloadSizeBytes>
Date: <Date>
{ 
   "BatchPredictionDataSourceId":"EXAMPLE-tr-ds-2014-09-12-15-14-04-989", 
   "BatchPredictionId":"EXAMPLE-bp-2014-09-12-15-14-04-156", 
   "CreatedAt":1410560632.327, 
   "CreatedByIamUser":"arn:aws:iam::<awsAccountId>:user/user",
```

```
 "InputDataLocationS3": "s3://eml-test-EXAMPLE/example.csv", 
   "LastUpdatedAt":1410560632.327, 
   "LogUri": "https://s3bucket/locationToLogs/logname.tar.gz", 
   "Name":"EXAMPLE", 
   "OutputUri":"s3://eml-test-EXAMPLE/test-outputs/EXAMPLE-bp-2014-09-12-15-14-04-156/
results", 
   "MLModelId":"EXAMPLE-pr-2014-09-12-15-14-04-924", 
   "Status":"COMPLETED", 
   "ComputeTime":"185200", 
   "FinishedAt":1410560632.327, 
   "StartedAt":1410560632.327, 
   "TotalRecordCount":"21154", 
   "InvalidRecordCount":"0"
}
```
# **See Also**

For more information about using this API in one of the language-specific AWS SDKs, see the following:

- AWS [Command](https://docs.aws.amazon.com/goto/aws-cli/machinelearning-2014-12-12/GetBatchPrediction) Line Interface
- [AWS](https://docs.aws.amazon.com/goto/DotNetSDKV3/machinelearning-2014-12-12/GetBatchPrediction) SDK for .NET
- [AWS](https://docs.aws.amazon.com/goto/SdkForCpp/machinelearning-2014-12-12/GetBatchPrediction) SDK for C++
- [AWS](https://docs.aws.amazon.com/goto/SdkForGoV2/machinelearning-2014-12-12/GetBatchPrediction) SDK for Go v2
- [AWS](https://docs.aws.amazon.com/goto/SdkForJavaV2/machinelearning-2014-12-12/GetBatchPrediction) SDK for Java V2
- AWS SDK for [JavaScript](https://docs.aws.amazon.com/goto/SdkForJavaScriptV3/machinelearning-2014-12-12/GetBatchPrediction) V3
- [AWS](https://docs.aws.amazon.com/goto/SdkForPHPV3/machinelearning-2014-12-12/GetBatchPrediction) SDK for PHP V3
- AWS SDK for [Python](https://docs.aws.amazon.com/goto/boto3/machinelearning-2014-12-12/GetBatchPrediction)
- AWS SDK for [Ruby](https://docs.aws.amazon.com/goto/SdkForRubyV3/machinelearning-2014-12-12/GetBatchPrediction) V3

# **GetDataSource**

Returns a DataSource that includes metadata and data file information, as well as the current status of the DataSource.

GetDataSource provides results in normal or verbose format. The verbose format adds the schema description and the list of files pointed to by the DataSource to the normal format.

# <span id="page-125-2"></span>**Request Syntax**

```
{ 
    "DataSourceId": "string", 
    "Verbose": boolean
}
```
# **Request Parameters**

For information about the parameters that are common to all actions, see Common [Parameters](#page-221-0).

The request accepts the following data in JSON format.

# <span id="page-125-0"></span>**[DataSourceId](#page-125-2)**

The ID assigned to the DataSource at creation.

Type: String

Length Constraints: Minimum length of 1. Maximum length of 64.

Pattern: [a-zA-Z0-9\_.-]+

Required: Yes

### <span id="page-125-1"></span>**[Verbose](#page-125-2)**

Specifies whether the GetDataSource operation should return DataSourceSchema.

If true, DataSourceSchema is returned.

If false, DataSourceSchema is not returned.

Type: Boolean

Required: No

# <span id="page-126-0"></span>**Response Syntax**

```
{ 
    "ComputeStatistics": boolean, 
    "ComputeTime": number, 
    "CreatedAt": number, 
    "CreatedByIamUser": "string", 
    "DataLocationS3": "string", 
    "DataRearrangement": "string", 
    "DataSizeInBytes": number, 
    "DataSourceId": "string", 
    "DataSourceSchema": "string", 
    "FinishedAt": number, 
    "LastUpdatedAt": number, 
    "LogUri": "string", 
    "Message": "string", 
    "Name": "string", 
    "NumberOfFiles": number, 
    "RDSMetadata": { 
       "Database": { 
           "DatabaseName": "string", 
           "InstanceIdentifier": "string" 
       }, 
       "DatabaseUserName": "string", 
       "DataPipelineId": "string", 
       "ResourceRole": "string", 
       "SelectSqlQuery": "string", 
       "ServiceRole": "string" 
    }, 
    "RedshiftMetadata": { 
       "DatabaseUserName": "string", 
       "RedshiftDatabase": { 
           "ClusterIdentifier": "string", 
           "DatabaseName": "string" 
       }, 
       "SelectSqlQuery": "string" 
    }, 
    "RoleARN": "string", 
    "StartedAt": number,
```
}

```
 "Status": "string"
```
# **Response Elements**

If the action is successful, the service sends back an HTTP 200 response.

The following data is returned in JSON format by the service.

# <span id="page-127-0"></span>**[ComputeStatistics](#page-126-0)**

The parameter is true if statistics need to be generated from the observation data.

Type: Boolean

### <span id="page-127-1"></span>**[ComputeTime](#page-126-0)**

The approximate CPU time in milliseconds that Amazon Machine Learning spent processing the DataSource, normalized and scaled on computation resources. ComputeTime is only available if the DataSource is in the COMPLETED state and the ComputeStatistics is set to true.

Type: Long

### <span id="page-127-2"></span>**[CreatedAt](#page-126-0)**

The time that the DataSource was created. The time is expressed in epoch time.

Type: Timestamp

### <span id="page-127-3"></span>**[CreatedByIamUser](#page-126-0)**

The AWS user account from which the DataSource was created. The account type can be either an AWS root account or an AWS Identity and Access Management (IAM) user account.

Type: String

```
Pattern: arn:aws:iam::[0-9]+:((user/.+)|(root))
```
### <span id="page-127-4"></span>**[DataLocationS3](#page-126-0)**

The location of the data file or directory in Amazon Simple Storage Service (Amazon S3).

Type: String

Length Constraints: Maximum length of 2048.

# Pattern: s3://([^/]+)(/.\*)?

#### <span id="page-128-0"></span>**[DataRearrangement](#page-126-0)**

A JSON string that represents the splitting and rearrangement requirement used when this DataSource was created.

Type: String

#### <span id="page-128-1"></span>**[DataSizeInBytes](#page-126-0)**

The total size of observations in the data files.

Type: Long

#### <span id="page-128-2"></span>**[DataSourceId](#page-126-0)**

The ID assigned to the DataSource at creation. This value should be identical to the value of the DataSourceId in the request.

Type: String

Length Constraints: Minimum length of 1. Maximum length of 64.

Pattern: [a-zA-Z0-9\_.-]+

#### <span id="page-128-3"></span>**[DataSourceSchema](#page-126-0)**

The schema used by all of the data files of this DataSource.

**Note:** This parameter is provided as part of the verbose format.

Type: String

Length Constraints: Maximum length of 131071.

#### <span id="page-128-4"></span>**[FinishedAt](#page-126-0)**

The epoch time when Amazon Machine Learning marked the DataSource as COMPLETED or FAILED. FinishedAt is only available when the DataSource is in the COMPLETED or FAILED state.

Type: Timestamp

#### <span id="page-128-5"></span>**[LastUpdatedAt](#page-126-0)**

The time of the most recent edit to the DataSource. The time is expressed in epoch time.

#### Type: Timestamp

### <span id="page-129-0"></span>**[LogUri](#page-126-0)**

A link to the file containing logs of CreateDataSourceFrom\* operations.

Type: String

#### <span id="page-129-1"></span>**[Message](#page-126-0)**

The user-supplied description of the most recent details about creating the DataSource.

Type: String

Length Constraints: Maximum length of 10240.

#### <span id="page-129-2"></span>**[Name](#page-126-0)**

A user-supplied name or description of the DataSource.

Type: String

Length Constraints: Maximum length of 1024.

Pattern: .\*\S.\*|^\$

#### <span id="page-129-3"></span>**[NumberOfFiles](#page-126-0)**

The number of data files referenced by the DataSource.

Type: Long

#### <span id="page-129-4"></span>**[RDSMetadata](#page-126-0)**

The datasource details that are specific to Amazon RDS.

Type: [RDSMetadata](#page-203-4) object

#### <span id="page-129-5"></span>**[RedshiftMetadata](#page-126-0)**

Describes the DataSource details specific to Amazon Redshift.

Type: [RedshiftMetadata](#page-214-3) object

#### <span id="page-129-6"></span>**[RoleARN](#page-126-0)**

The Amazon Resource Name (ARN) of an [AWS](https://docs.aws.amazon.com/IAM/latest/UserGuide/roles-toplevel.html#roles-about-termsandconcepts) IAM Role, such as the following: arn:aws:iam::account:role/rolename.

### Type: String

Length Constraints: Minimum length of 1. Maximum length of 110.

### <span id="page-130-0"></span>**[StartedAt](#page-126-0)**

The epoch time when Amazon Machine Learning marked the DataSource as INPROGRESS. StartedAt isn't available if the DataSource is in the PENDING state.

Type: Timestamp

### <span id="page-130-1"></span>**[Status](#page-126-0)**

The current status of the DataSource. This element can have one of the following values:

- PENDING Amazon ML submitted a request to create a DataSource.
- INPROGRESS The creation process is underway.
- FAILED The request to create a DataSource did not run to completion. It is not usable.
- COMPLETED The creation process completed successfully.
- DELETED The DataSource is marked as deleted. It is not usable.

Type: String

Valid Values: PENDING | INPROGRESS | FAILED | COMPLETED | DELETED

# **Errors**

For information about the errors that are common to all actions, see [Common](#page-224-0) Errors.

### **InternalServerException**

An error on the server occurred when trying to process a request.

HTTP Status Code: 500

#### **InvalidInputException**

An error on the client occurred. Typically, the cause is an invalid input value.

HTTP Status Code: 400

#### **ResourceNotFoundException**

A specified resource cannot be located.

HTTP Status Code: 400

# **Examples**

# **The following is a sample request and response of the GetDataSource operation.**

This example illustrates one usage of GetDataSource.

## **Sample Request**

```
POST / HTTP/1.1
Host: machinelearning.<region>.<domain>
x-amz-Date: <Date>
Authorization: AWS4-HMAC-SHA256 Credential=<Credential>, 
  SignedHeaders=contenttype;date;host;user-agent;x-amz-date;x-amz-target;x-amzn-
requestid, Signature=<Signature>
User-Agent: <UserAgentString>
Content-Type: application/x-amz-json-1.1
Content-Length: <PayloadSizeBytes>
Connection: Keep-Alive
X-Amz-Target: AmazonML_20141212.GetDataSource
{"DataSourceId": "17SdAv6WC6r5vACAxF7U", "Verbose": true}
```
### **Sample Response**

```
HTTP/1.1 200 OK
x-amzn-RequestId: <RequestId>
Content-Type: application/x-amz-json-1.1
Content-Length: <PayloadSizeBytes>
Date: <Date>
{ 
   { 
     "CreatedAt":141045168.275, 
     "CreatedByIamUser":"arn:aws:iam::<awsAccountId>:user/testuser", 
     "DataLocationS3":"s3://eml-test-EXAMPLE /data.csv", 
     "DataRearrangement": "{\"splitting\":{\"percentBegin\":10,\"percentEnd\":60}}", 
     "DataSizeInBytes":0,"DataSourceId":"17SdAv6WC6r5vACAxF7U", 
     "DataSourceSchema":" 
     { 
       \"version\":\"1.0\", 
       \"recordAnnotationFieldName\":null, 
       \"recordWeightFieldName\":\"weight\",
```

```
 \"targetFieldName\":\"label\", 
       \"dataFormat\":\"CSV\", 
       \"dataFileContainsHeader\":false, 
       \"attributes\": 
      \Gamma {\"attributeName\":\"obsId\",\"attributeType\":\"NUMERIC\"}, 
         {\"attributeName\":\"label\",\"attributeType\":\"BINARY\"}, 
         {\"attributeName\":\"weight\",\"attributeType\":\"NUMERIC\"}, 
         {\"attributeName\":\"x\",\"attributeType\":\"TEXT\"} 
       ], 
       \"excludedAttributeNames\":[] 
     }", 
     "DataStatisticsStatus":"COMPLETED", 
     "LastUpdatedAt":141045168.275, 
     "LogUri": "https://s3bucket/locationToLogs/logname.tar.gz", 
     "Name":"EXAMPLE", 
     "Status":"COMPLETED", 
     "ComputeTime":"185200", 
     "FinishedAt":141045168.275, 
     "StartedAt":141045168.275 
   }
}
```
# **See Also**

For more information about using this API in one of the language-specific AWS SDKs, see the following:

- AWS [Command](https://docs.aws.amazon.com/goto/aws-cli/machinelearning-2014-12-12/GetDataSource) Line Interface
- [AWS](https://docs.aws.amazon.com/goto/DotNetSDKV3/machinelearning-2014-12-12/GetDataSource) SDK for .NET
- [AWS](https://docs.aws.amazon.com/goto/SdkForCpp/machinelearning-2014-12-12/GetDataSource) SDK for C++
- [AWS](https://docs.aws.amazon.com/goto/SdkForGoV2/machinelearning-2014-12-12/GetDataSource) SDK for Go v2
- [AWS](https://docs.aws.amazon.com/goto/SdkForJavaV2/machinelearning-2014-12-12/GetDataSource) SDK for Java V2
- AWS SDK for [JavaScript](https://docs.aws.amazon.com/goto/SdkForJavaScriptV3/machinelearning-2014-12-12/GetDataSource) V3
- [AWS](https://docs.aws.amazon.com/goto/SdkForPHPV3/machinelearning-2014-12-12/GetDataSource) SDK for PHP V3
- AWS SDK for [Python](https://docs.aws.amazon.com/goto/boto3/machinelearning-2014-12-12/GetDataSource)
- AWS SDK for [Ruby](https://docs.aws.amazon.com/goto/SdkForRubyV3/machinelearning-2014-12-12/GetDataSource) V3

# **GetEvaluation**

Returns an Evaluation that includes metadata as well as the current status of the Evaluation.

# <span id="page-133-1"></span>**Request Syntax**

```
{ 
    "EvaluationId": "string"
}
```
# **Request Parameters**

For information about the parameters that are common to all actions, see Common [Parameters](#page-221-0).

The request accepts the following data in JSON format.

# <span id="page-133-0"></span>**[EvaluationId](#page-133-1)**

The ID of the Evaluation to retrieve. The evaluation of each MLModel is recorded and cataloged. The ID provides the means to access the information.

Type: String

Length Constraints: Minimum length of 1. Maximum length of 64.

Pattern: [a-zA-Z0-9\_.-]+

Required: Yes

# <span id="page-133-2"></span>**Response Syntax**

```
{ 
    "ComputeTime": number, 
    "CreatedAt": number, 
    "CreatedByIamUser": "string", 
    "EvaluationDataSourceId": "string", 
    "EvaluationId": "string", 
    "FinishedAt": number, 
    "InputDataLocationS3": "string", 
    "LastUpdatedAt": number,
```

```
 "LogUri": "string", 
    "Message": "string", 
    "MLModelId": "string", 
    "Name": "string", 
    "PerformanceMetrics": { 
        "Properties": { 
           "string" : "string" 
        } 
    }, 
    "StartedAt": number, 
    "Status": "string"
}
```
# **Response Elements**

If the action is successful, the service sends back an HTTP 200 response.

The following data is returned in JSON format by the service.

## <span id="page-134-0"></span>**[ComputeTime](#page-133-2)**

The approximate CPU time in milliseconds that Amazon Machine Learning spent processing the Evaluation, normalized and scaled on computation resources. ComputeTime is only available if the Evaluation is in the COMPLETED state.

Type: Long

### <span id="page-134-1"></span>**[CreatedAt](#page-133-2)**

The time that the Evaluation was created. The time is expressed in epoch time.

Type: Timestamp

### <span id="page-134-2"></span>**[CreatedByIamUser](#page-133-2)**

The AWS user account that invoked the evaluation. The account type can be either an AWS root account or an AWS Identity and Access Management (IAM) user account.

Type: String

Pattern:  $arn:aws:iam::[0-9]+:((user/.+)|(root))$ 

# <span id="page-134-3"></span>**[EvaluationDataSourceId](#page-133-2)**

The DataSource used for this evaluation.

### Type: String

Length Constraints: Minimum length of 1. Maximum length of 64.

Pattern: [a-zA-Z0-9\_.-]+

## <span id="page-135-0"></span>**[EvaluationId](#page-133-2)**

The evaluation ID which is same as the EvaluationId in the request.

Type: String

Length Constraints: Minimum length of 1. Maximum length of 64.

```
Pattern: [a-zA-Z0-9_.-]+
```
### <span id="page-135-1"></span>**[FinishedAt](#page-133-2)**

The epoch time when Amazon Machine Learning marked the Evaluation as COMPLETED or FAILED. FinishedAt is only available when the Evaluation is in the COMPLETED or FAILED state.

Type: Timestamp

#### <span id="page-135-2"></span>**[InputDataLocationS3](#page-133-2)**

The location of the data file or directory in Amazon Simple Storage Service (Amazon S3).

Type: String

Length Constraints: Maximum length of 2048.

```
Pattern: s3://([^{\wedge}/]^{\wedge})?
```
#### <span id="page-135-3"></span>**[LastUpdatedAt](#page-133-2)**

The time of the most recent edit to the Evaluation. The time is expressed in epoch time.

Type: Timestamp

#### <span id="page-135-4"></span>**[LogUri](#page-133-2)**

A link to the file that contains logs of the CreateEvaluation operation.

Type: String

### <span id="page-136-0"></span>**[Message](#page-133-2)**

A description of the most recent details about evaluating the MLModel.

Type: String

Length Constraints: Maximum length of 10240.

### <span id="page-136-1"></span>**[MLModelId](#page-133-2)**

The ID of the MLModel that was the focus of the evaluation.

Type: String

Length Constraints: Minimum length of 1. Maximum length of 64.

Pattern: [a-zA-Z0-9\_.-]+

#### <span id="page-136-2"></span>**[Name](#page-133-2)**

A user-supplied name or description of the Evaluation.

Type: String

Length Constraints: Maximum length of 1024.

Pattern: .\*\S.\*|^\$

#### <span id="page-136-3"></span>**[PerformanceMetrics](#page-133-2)**

Measurements of how well the MLModel performed using observations referenced by the DataSource. One of the following metric is returned based on the type of the MLModel:

- BinaryAUC: A binary MLModel uses the Area Under the Curve (AUC) technique to measure performance.
- RegressionRMSE: A regression MLModel uses the Root Mean Square Error (RMSE) technique to measure performance. RMSE measures the difference between predicted and actual values for a single variable.
- MulticlassAvgFScore: A multiclass MLModel uses the F1 score technique to measure performance.

For more information about performance metrics, please see the Amazon Machine [Learning](https://docs.aws.amazon.com/machine-learning/latest/dg) [Developer](https://docs.aws.amazon.com/machine-learning/latest/dg) Guide.

## Type: [PerformanceMetrics](#page-192-1) object

## <span id="page-137-0"></span>**[StartedAt](#page-133-2)**

The epoch time when Amazon Machine Learning marked the Evaluation as INPROGRESS. StartedAt isn't available if the Evaluation is in the PENDING state.

Type: Timestamp

### <span id="page-137-1"></span>**[Status](#page-133-2)**

The status of the evaluation. This element can have one of the following values:

- PENDING Amazon Machine Language (Amazon ML) submitted a request to evaluate an MLModel.
- INPROGRESS The evaluation is underway.
- FAILED The request to evaluate an MLModel did not run to completion. It is not usable.
- COMPLETED The evaluation process completed successfully.
- DELETED The Evaluation is marked as deleted. It is not usable.

Type: String

Valid Values: PENDING | INPROGRESS | FAILED | COMPLETED | DELETED

# **Errors**

For information about the errors that are common to all actions, see [Common](#page-224-0) Errors.

#### **InternalServerException**

An error on the server occurred when trying to process a request.

HTTP Status Code: 500

#### **InvalidInputException**

An error on the client occurred. Typically, the cause is an invalid input value.

HTTP Status Code: 400

#### **ResourceNotFoundException**

A specified resource cannot be located.

HTTP Status Code: 400

# **Examples**

# **The following is a sample request and response of the GetEvaluation operation.**

This example illustrates one usage of GetEvaluation.

## **Sample Request**

```
POST / HTTP/1.1
Host: machinelearning.<region>.<domain>
x-amz-Date: <Date>
Authorization: AWS4-HMAC-SHA256 Credential=<Credential>, 
  SignedHeaders=contenttype;date;host;user-agent;x-amz-date;x-amz-target;x-amzn-
requestid,Signature=<Signature>
User-Agent: <UserAgentString>
Content-Type: application/x-amz-json-1.1
Content-Length: <PayloadSizeBytes>
Connection: Keep-Alive
X-Amz-Target: AmazonML_20141212.GetEvaluation
{"EvaluationId": "ev-2014-09-12-15-14-04-924"}
```
### **Sample Response**

```
HTTP/1.1 200 OK
x-amzn-RequestId: <RequestId>
Content-Type: application/x-amz-json-1.1
Content-Length: <PayloadSizeBytes>
Date: <Date>
{ 
   "CreatedAt":1410560805.669, 
   "CreatedByIamUser":"arn:aws:iam::<awsAccountId>:user/user", 
   "EvaluationDataSourceId":"EXAMPLE-ev-ds-2014-09-12-15-14-04-411", 
   "EvaluationId":"ev-2014-09-12-15-14-04-924", 
   "InputDataLocationS3": "s3://eml-test-EXAMPLE/example.csv", 
   "LastUpdatedAt":1410560805.669, 
   "LogUri": "https://s3bucket/locationToLogs/logname.tar.gz", 
   "Name":"EXAMPLE", 
   "PerformanceMetrics":{"Properties":{}}, 
   "MLModelId":"EXAMPLE-pr-2014-09-12-15-14-04-924", 
   "Status":"COMPLETED",
```

```
 "ComputeTime":"185200", 
   "FinishedAt":1410560805.669, 
   "StartedAt":1410560805.669
}
```
# **See Also**

For more information about using this API in one of the language-specific AWS SDKs, see the following:

- AWS [Command](https://docs.aws.amazon.com/goto/aws-cli/machinelearning-2014-12-12/GetEvaluation) Line Interface
- [AWS](https://docs.aws.amazon.com/goto/DotNetSDKV3/machinelearning-2014-12-12/GetEvaluation) SDK for .NET
- [AWS](https://docs.aws.amazon.com/goto/SdkForCpp/machinelearning-2014-12-12/GetEvaluation) SDK for C++
- [AWS](https://docs.aws.amazon.com/goto/SdkForGoV2/machinelearning-2014-12-12/GetEvaluation) SDK for Go v2
- [AWS](https://docs.aws.amazon.com/goto/SdkForJavaV2/machinelearning-2014-12-12/GetEvaluation) SDK for Java V2
- AWS SDK for [JavaScript](https://docs.aws.amazon.com/goto/SdkForJavaScriptV3/machinelearning-2014-12-12/GetEvaluation) V3
- [AWS](https://docs.aws.amazon.com/goto/SdkForPHPV3/machinelearning-2014-12-12/GetEvaluation) SDK for PHP V3
- AWS SDK for [Python](https://docs.aws.amazon.com/goto/boto3/machinelearning-2014-12-12/GetEvaluation)
- AWS SDK for [Ruby](https://docs.aws.amazon.com/goto/SdkForRubyV3/machinelearning-2014-12-12/GetEvaluation) V3

# **GetMLModel**

Returns an MLModel that includes detailed metadata, data source information, and the current status of the MLModel.

GetMLModel provides results in normal or verbose format.

# <span id="page-140-2"></span>**Request Syntax**

```
{ 
    "MLModelId": "string", 
    "Verbose": boolean
}
```
# **Request Parameters**

For information about the parameters that are common to all actions, see Common [Parameters](#page-221-0).

The request accepts the following data in JSON format.

# <span id="page-140-0"></span>**[MLModelId](#page-140-2)**

The ID assigned to the MLModel at creation.

Type: String

Length Constraints: Minimum length of 1. Maximum length of 64.

Pattern: [a-zA-Z0-9\_.-]+

Required: Yes

## <span id="page-140-1"></span>**[Verbose](#page-140-2)**

Specifies whether the GetMLModel operation should return Recipe.

If true, Recipe is returned.

If false, Recipe is not returned.

Type: Boolean

# <span id="page-141-0"></span>**Response Syntax**

```
{ 
    "ComputeTime": number, 
    "CreatedAt": number, 
    "CreatedByIamUser": "string", 
    "EndpointInfo": { 
       "CreatedAt": number, 
       "EndpointStatus": "string", 
       "EndpointUrl": "string", 
       "PeakRequestsPerSecond": number
    }, 
    "FinishedAt": number, 
    "InputDataLocationS3": "string", 
    "LastUpdatedAt": number, 
    "LogUri": "string", 
    "Message": "string", 
    "MLModelId": "string", 
    "MLModelType": "string", 
    "Name": "string", 
    "Recipe": "string", 
    "Schema": "string", 
    "ScoreThreshold": number, 
    "ScoreThresholdLastUpdatedAt": number, 
    "SizeInBytes": number, 
    "StartedAt": number, 
    "Status": "string", 
    "TrainingDataSourceId": "string", 
    "TrainingParameters": { 
       "string" : "string" 
    }
}
```
# **Response Elements**

If the action is successful, the service sends back an HTTP 200 response.

The following data is returned in JSON format by the service.

### <span id="page-142-0"></span>**[ComputeTime](#page-141-0)**

The approximate CPU time in milliseconds that Amazon Machine Learning spent processing the MLModel, normalized and scaled on computation resources. ComputeTime is only available if the MLModel is in the COMPLETED state.

Type: Long

#### <span id="page-142-1"></span>**[CreatedAt](#page-141-0)**

The time that the MLModel was created. The time is expressed in epoch time.

Type: Timestamp

#### <span id="page-142-2"></span>**[CreatedByIamUser](#page-141-0)**

The AWS user account from which the MLModel was created. The account type can be either an AWS root account or an AWS Identity and Access Management (IAM) user account.

Type: String

```
Pattern: arn:aws:iam: [0-9]+: ((user/.+)|(root))
```
#### <span id="page-142-3"></span>**[EndpointInfo](#page-141-0)**

The current endpoint of the MLModel

Type: [RealtimeEndpointInfo](#page-205-3) object

#### <span id="page-142-4"></span>**[FinishedAt](#page-141-0)**

The epoch time when Amazon Machine Learning marked the MLModel as COMPLETED or FAILED. FinishedAt is only available when the MLModel is in the COMPLETED or FAILED state.

Type: Timestamp

#### <span id="page-142-5"></span>**[InputDataLocationS3](#page-141-0)**

The location of the data file or directory in Amazon Simple Storage Service (Amazon S3).

Type: String

Length Constraints: Maximum length of 2048.

Pattern: s3://( $[^{\wedge}/]^{\wedge}$ )?

### <span id="page-143-0"></span>**[LastUpdatedAt](#page-141-0)**

The time of the most recent edit to the MLModel. The time is expressed in epoch time.

Type: Timestamp

#### <span id="page-143-1"></span>**[LogUri](#page-141-0)**

A link to the file that contains logs of the CreateMLModel operation.

Type: String

### <span id="page-143-2"></span>**[Message](#page-141-0)**

A description of the most recent details about accessing the MLModel.

Type: String

Length Constraints: Maximum length of 10240.

#### <span id="page-143-3"></span>**[MLModelId](#page-141-0)**

The MLModel ID, which is same as the MLModelId in the request.

Type: String

Length Constraints: Minimum length of 1. Maximum length of 64.

Pattern: [a-zA-Z0-9\_.-]+

### <span id="page-143-4"></span>**[MLModelType](#page-141-0)**

Identifies the MLModel category. The following are the available types:

- REGRESSION -- Produces a numeric result. For example, "What price should a house be listed at?"
- BINARY -- Produces one of two possible results. For example, "Is this an e-commerce website?"
- MULTICLASS -- Produces one of several possible results. For example, "Is this a HIGH, LOW or MEDIUM risk trade?"

Type: String

Valid Values: REGRESSION | BINARY | MULTICLASS

#### <span id="page-143-5"></span>**[Name](#page-141-0)**

A user-supplied name or description of the MLModel.
#### Type: String

Length Constraints: Maximum length of 1024.

#### **[Recipe](#page-141-0)**

The recipe to use when training the MLModel. The Recipe provides detailed information about the observation data to use during training, and manipulations to perform on the observation data during training.

**Note:** This parameter is provided as part of the verbose format.

Type: String

Length Constraints: Maximum length of 131071.

#### **[Schema](#page-141-0)**

The schema used by all of the data files referenced by the DataSource.

**Note:** This parameter is provided as part of the verbose format.

Type: String

Length Constraints: Maximum length of 131071.

#### **[ScoreThreshold](#page-141-0)**

The scoring threshold is used in binary classification MLModel models. It marks the boundary between a positive prediction and a negative prediction.

Output values greater than or equal to the threshold receive a positive result from the MLModel, such as true. Output values less than the threshold receive a negative response from the MLModel, such as false.

Type: Float

#### **[ScoreThresholdLastUpdatedAt](#page-141-0)**

The time of the most recent edit to the ScoreThreshold. The time is expressed in epoch time.

Type: Timestamp

#### **[SizeInBytes](#page-141-0)**

Long integer type that is a 64-bit signed number.

Type: Long

#### **[StartedAt](#page-141-0)**

The epoch time when Amazon Machine Learning marked the MLModel as INPROGRESS. StartedAt isn't available if the MLModel is in the PENDING state.

Type: Timestamp

#### **[Status](#page-141-0)**

The current status of the MLModel. This element can have one of the following values:

- PENDING Amazon Machine Learning (Amazon ML) submitted a request to describe a MLModel.
- INPROGRESS The request is processing.
- FAILED The request did not run to completion. The ML model isn't usable.
- COMPLETED The request completed successfully.
- DELETED The MLModel is marked as deleted. It isn't usable.

#### Type: String

Valid Values: PENDING | INPROGRESS | FAILED | COMPLETED | DELETED

#### **[TrainingDataSourceId](#page-141-0)**

The ID of the training DataSource.

Type: String

Length Constraints: Minimum length of 1. Maximum length of 64.

Pattern: [a-zA-Z0-9\_.-]+

#### **[TrainingParameters](#page-141-0)**

A list of the training parameters in the MLModel. The list is implemented as a map of key-value pairs.

The following is the current set of training parameters:

• sgd.maxMLModelSizeInBytes - The maximum allowed size of the model. Depending on the input data, the size of the model might affect its performance.

The value is an integer that ranges from 100000 to 2147483648. The default value is 33554432.

- sgd.maxPasses The number of times that the training process traverses the observations to build the MLModel. The value is an integer that ranges from 1 to 100. The default value is 10.
- sgd.shuffleType Whether Amazon ML shuffles the training data. Shuffling data improves a model's ability to find the optimal solution for a variety of data types. The valid values are auto and none. The default value is none. We strongly recommend that you shuffle your data.
- sgd.l1RegularizationAmount The coefficient regularization L1 norm. It controls overfitting the data by penalizing large coefficients. This tends to drive coefficients to zero, resulting in a sparse feature set. If you use this parameter, start by specifying a small value, such as 1.0E-08.

The value is a double that ranges from  $\emptyset$  to MAX DOUBLE. The default is to not use L1 normalization. This parameter can't be used when L2 is specified. Use this parameter sparingly.

• sgd.l2RegularizationAmount - The coefficient regularization L2 norm. It controls overfitting the data by penalizing large coefficients. This tends to drive coefficients to small, nonzero values. If you use this parameter, start by specifying a small value, such as 1.0E-08.

The value is a double that ranges from 0 to MAX\_DOUBLE. The default is to not use L2 normalization. This parameter can't be used when L1 is specified. Use this parameter sparingly.

Type: String to string map

## **Errors**

For information about the errors that are common to all actions, see [Common](#page-224-0) Errors.

### **InternalServerException**

An error on the server occurred when trying to process a request.

HTTP Status Code: 500

#### **InvalidInputException**

An error on the client occurred. Typically, the cause is an invalid input value.

HTTP Status Code: 400

#### **ResourceNotFoundException**

A specified resource cannot be located.

HTTP Status Code: 400

### **Examples**

### **The following is a sample request and response of the GetMLModel operation.**

This example illustrates one usage of GetMLModel.

#### **Sample Request**

```
POST / HTTP/1.1
Host: machinelearning.<region>.<domain>
x-amz-Date: <Date>
Authorization: AWS4-HMAC-SHA256 Credential=<Credential>, 
  SignedHeaders=contenttype;date;host;user-agent;x-amz-date;x-amz-target;x-amzn-
requestid,Signature=<Signature>
User-Agent: <UserAgentString>
Content-Type: application/x-amz-json-1.1
Content-Length: <PayloadSizeBytes>
Connection: Keep-Alive
X-Amz-Target: AmazonML_20141212.GetMLModel
{"MLModelId": "EXAMPLE-pr-2014-09-12-15-14-04-924", "Verbose": true}
```
#### **Sample Response**

```
HTTP/1.1 200 OK
x-amzn-RequestId: <RequestId>
Content-Type: application/x-amz-json-1.1
Content-Length: <PayloadSizeBytes>
Date: <Date>
{ 
   "CreatedAt":1410560408.264, 
   "CreatedByIamUser":"arn:aws:iam::<awsAccountId>:user/user", 
   "HasCalibration":false, 
   "LastUpdatedAt":1410560416.338, 
   "LogUri": "https://s3bucket/locationToLogs/logname.tar.gz", 
   "Name":"Name-ml-model", 
   "Algorithm": "sgd", 
   "MLModelId":"ml-model",
```

```
 "EndpointInfo": { 
   "CreatedAt": 1424378682.266, 
  "EndpointStatus": "READY", 
  "EndpointUrl": "<realtime endpoint from Amazon Machine Learning for ml-model>", 
  "PeakRequestsPerSecond": 200} 
 "MLModelType":"BINARY", 
 "Recipe":"{ 
   \"groups\": {}, 
   \n\"assignments\": {}, 
   \n\"dependencies\": {}, 
  \n\in \mathbb{R}\}\n",
 "Schema": "{ 
 \"version\":\"1.0\", 
 \"rowId\":null, 
 \"rowWeight\":null, 
 \"targetAttributeName\":\"y\", 
 \"dataFormat\":\"CSV\", 
 \"dataFileContainsHeader\":false, 
 \"attributes\":[{\"attributeName\":\"age\", 
 \"attributeType\":\"NUMERIC\"}, 
 {\"attributeName\":\"job\", 
 \"attributeType\":\"CATEGORICAL\"}, 
 {\"attributeName\":\"contact\", 
 \"attributeType\":\"CATEGORICAL\"}, 
 {\"attributeName\":\"month\", 
 \"attributeType\":\"CATEGORICAL\"}, 
 {\"attributeName\":\"day_of_week\", 
 \"attributeType\":\"CATEGORICAL\"}, 
 {\"attributeName\":\"duration\", 
 \"attributeType\":\"NUMERIC\"}, 
 {\"attributeName\":\"poutcome\", 
 \"attributeType\":\"CATEGORICAL\"}, 
 {\"attributeName\":\"nr_employed\", 
 \"attributeType\":\"NUMERIC\"}, 
 {\"attributeName\":\"y\", 
 \"attributeType\":\"BINARY\"}], 
 \"excludedAttributeNames\":[]}" 
 "SizeInBytes": 400374, 
 "Status":"COMPLETED", 
 "ComputeTime":"185200", 
 "FinishedAt":1410560416.338, 
 "StartedAt":1410560409.264, 
 "TrainingDataSourceId":"EXAMPLE-tr-ds-2014-09-12-15-14-04-989",
```

```
 "TrainingParameters":{ 
        "algorithm":"sgd", 
        "sgd.l1":"0.0", 
        "sgd.l2":"0.0", 
        "sgd.likelihood":"logreg", 
        "sgd.passes":"1" 
   }
}
```
# **See Also**

- AWS [Command](https://docs.aws.amazon.com/goto/aws-cli/machinelearning-2014-12-12/GetMLModel) Line Interface
- [AWS](https://docs.aws.amazon.com/goto/DotNetSDKV3/machinelearning-2014-12-12/GetMLModel) SDK for .NET
- [AWS](https://docs.aws.amazon.com/goto/SdkForCpp/machinelearning-2014-12-12/GetMLModel) SDK for C++
- [AWS](https://docs.aws.amazon.com/goto/SdkForGoV2/machinelearning-2014-12-12/GetMLModel) SDK for Go v2
- [AWS](https://docs.aws.amazon.com/goto/SdkForJavaV2/machinelearning-2014-12-12/GetMLModel) SDK for Java V2
- AWS SDK for [JavaScript](https://docs.aws.amazon.com/goto/SdkForJavaScriptV3/machinelearning-2014-12-12/GetMLModel) V3
- [AWS](https://docs.aws.amazon.com/goto/SdkForPHPV3/machinelearning-2014-12-12/GetMLModel) SDK for PHP V3
- AWS SDK for [Python](https://docs.aws.amazon.com/goto/boto3/machinelearning-2014-12-12/GetMLModel)
- AWS SDK for [Ruby](https://docs.aws.amazon.com/goto/SdkForRubyV3/machinelearning-2014-12-12/GetMLModel) V3

# **Predict**

Generates a prediction for the observation using the specified ML Model.

**Note:** Not all response parameters will be populated. Whether a response parameter is populated depends on the type of model requested.

# <span id="page-150-2"></span>**Request Syntax**

```
{ 
    "MLModelId": "string", 
    "PredictEndpoint": "string", 
    "Record": { 
        "string" : "string" 
    }
}
```
# **Request Parameters**

For information about the parameters that are common to all actions, see Common [Parameters](#page-221-0).

The request accepts the following data in JSON format.

### <span id="page-150-0"></span>**[MLModelId](#page-150-2)**

A unique identifier of the MLModel.

Type: String

Length Constraints: Minimum length of 1. Maximum length of 64.

Pattern: [a-zA-Z0-9\_.-]+

Required: Yes

#### <span id="page-150-1"></span>**[PredictEndpoint](#page-150-2)**

The predicted endpoint for the input.

Type: String

Required: Yes

#### <span id="page-151-0"></span>**[Record](#page-150-2)**

A map of variable name-value pairs that represent an observation.

Type: String to string map

Required: Yes

### <span id="page-151-2"></span>**Response Syntax**

```
{ 
    "Prediction": { 
        "details": { 
           "string" : "string" 
        }, 
        "predictedLabel": "string", 
        "predictedScores": { 
           "string" : number
        }, 
        "predictedValue": number
    }
}
```
## **Response Elements**

If the action is successful, the service sends back an HTTP 200 response.

The following data is returned in JSON format by the service.

#### <span id="page-151-1"></span>**[Prediction](#page-151-2)**

The output from a Predict operation:

- Details Contains the following attributes: DetailsAttributes.PREDICTIVE\_MODEL\_TYPE - REGRESSION | BINARY | MULTICLASS DetailsAttributes.ALGORITHM - SGD
- PredictedLabel Present for either a BINARY or MULTICLASS MLModel request.
- PredictedScores Contains the raw classification score corresponding to each label.
- PredictedValue Present for a REGRESSION MLModel request.

Type: [Prediction](#page-193-3) object

## **Errors**

For information about the errors that are common to all actions, see [Common](#page-224-0) Errors.

#### **InternalServerException**

An error on the server occurred when trying to process a request.

HTTP Status Code: 500

#### **InvalidInputException**

An error on the client occurred. Typically, the cause is an invalid input value.

HTTP Status Code: 400

#### **LimitExceededException**

The subscriber exceeded the maximum number of operations. This exception can occur when listing objects such as DataSource.

HTTP Status Code: 400

#### **PredictorNotMountedException**

The exception is thrown when a predict request is made to an unmounted MLModel.

HTTP Status Code: 400

#### **ResourceNotFoundException**

A specified resource cannot be located.

HTTP Status Code: 400

## **Examples**

### **The following is a sample request and response of the Predict operation.**

This example illustrates one usage of Predict.

#### **Sample Request**

POST / HTTP/1.1

```
Host: <hostname from the GetMLModel response EndpointUrl object>
x-amz-Date: <Date>
Authorization: AWS4-HMAC-SHA256 Credential=<Credential>,
  SignedHeaders=contenttype;date;host;user-agent;x-amz-date;x-amz-target;x-amzn-
requestid,Signature=<Signature>
User-Agent: <UserAgentString>
Content-Type: application/x-amz-json-1.1
Content-Length: <PayloadSizeBytes>
Connection: Keep-Alive
X-Amz-Target: AmazonML_20141212.Predict
{"MLModelId" : "exampleMLModelId", 
  "Record" : { 
    "ExampleData" : "exampleValue" 
  }, 
  "PredictEndpoint" : "<realtime endpoint from Amazon Machine Learning for 
  exampleMLModelId>"
}
```
#### **Sample Response**

```
HTTP/1.1 200 OK
x-amzn-RequestId: <RequestId>
Content-Type: application/x-amz-json-1.1
Content-Length: <PayloadSizeBytes>
Date: <Date>
{"PredictedLabel" : "0" 
  "PredictedScores" : { 
    "0" : "0.446588516" 
  }, 
  "Details" : { 
    "PredictiveModelType" : "BINARY", 
    "Algorithm" : "SGD" 
  }
}
```
## **See Also**

- AWS [Command](https://docs.aws.amazon.com/goto/aws-cli/machinelearning-2014-12-12/Predict) Line Interface
- [AWS](https://docs.aws.amazon.com/goto/DotNetSDKV3/machinelearning-2014-12-12/Predict) SDK for .NET
- [AWS](https://docs.aws.amazon.com/goto/SdkForCpp/machinelearning-2014-12-12/Predict) SDK for C++
- [AWS](https://docs.aws.amazon.com/goto/SdkForGoV2/machinelearning-2014-12-12/Predict) SDK for Go v2
- [AWS](https://docs.aws.amazon.com/goto/SdkForJavaV2/machinelearning-2014-12-12/Predict) SDK for Java V2
- AWS SDK for [JavaScript](https://docs.aws.amazon.com/goto/SdkForJavaScriptV3/machinelearning-2014-12-12/Predict) V3
- [AWS](https://docs.aws.amazon.com/goto/SdkForPHPV3/machinelearning-2014-12-12/Predict) SDK for PHP V3
- AWS SDK for [Python](https://docs.aws.amazon.com/goto/boto3/machinelearning-2014-12-12/Predict)
- AWS SDK for [Ruby](https://docs.aws.amazon.com/goto/SdkForRubyV3/machinelearning-2014-12-12/Predict) V3

# **UpdateBatchPrediction**

Updates the BatchPredictionName of a BatchPrediction.

You can use the GetBatchPrediction operation to view the contents of the updated data element.

### <span id="page-155-2"></span>**Request Syntax**

```
{ 
    "BatchPredictionId": "string", 
    "BatchPredictionName": "string"
}
```
### **Request Parameters**

For information about the parameters that are common to all actions, see Common [Parameters](#page-221-0).

The request accepts the following data in JSON format.

#### <span id="page-155-0"></span>**[BatchPredictionId](#page-155-2)**

The ID assigned to the BatchPrediction during creation.

Type: String

Length Constraints: Minimum length of 1. Maximum length of 64.

Pattern: [a-zA-Z0-9\_.-]+

Required: Yes

#### <span id="page-155-1"></span>**[BatchPredictionName](#page-155-2)**

A new user-supplied name or description of the BatchPrediction.

Type: String

Length Constraints: Maximum length of 1024.

Pattern: .\*\S.\*|^\$

Required: Yes

## <span id="page-156-1"></span>**Response Syntax**

```
{ 
    "BatchPredictionId": "string"
}
```
### **Response Elements**

If the action is successful, the service sends back an HTTP 200 response.

The following data is returned in JSON format by the service.

#### <span id="page-156-0"></span>**[BatchPredictionId](#page-156-1)**

The ID assigned to the BatchPrediction during creation. This value should be identical to the value of the BatchPredictionId in the request.

Type: String

Length Constraints: Minimum length of 1. Maximum length of 64.

Pattern: [a-zA-Z0-9\_.-]+

### **Errors**

For information about the errors that are common to all actions, see [Common](#page-224-0) Errors.

#### **InternalServerException**

An error on the server occurred when trying to process a request.

HTTP Status Code: 500

#### **InvalidInputException**

An error on the client occurred. Typically, the cause is an invalid input value.

HTTP Status Code: 400

#### **ResourceNotFoundException**

A specified resource cannot be located.

HTTP Status Code: 400

# **Examples**

# **The following is a sample request and response of the UpdateBatchPrediction operation.**

This example illustrates one usage of UpdateBatchPrediction.

### **Sample Request**

```
POST / HTTP/1.1
Host: machinelearning.<region>.<domain>
x-amz-Date: <Date>
Authorization: AWS4-HMAC-SHA256 Credential=<Credential>, 
  SignedHeaders=contenttype;date;host;user-agent;x-amz-date;x-amz-target;x-amzn-
requestid,Signature=<Signature>
User-Agent: <UserAgentString>
Content-Type: application/x-amz-json-1.1
Content-Length: <PayloadSizeBytes>
Connection: Keep-Alive
X-Amz-Target: AmazonML_20141212.UpdateBatchPrediction
{ 
   "BatchPredictionId": "bp-exampleBatchPredictionId", 
   "BatchPredictionName": "bp-exampleBatchPredictionName"
}
```
### **Sample Response**

```
HTTP/1.1 200 OK
x-amzn-RequestId: <RequestId>
Content-Type: application/x-amz-json-1.1
Content-Length: <PayloadSizeBytes>
Date: <Date>
{"BatchPredictionId": "bp-exampleBatchPredictionId"}
```
## **See Also**

- AWS [Command](https://docs.aws.amazon.com/goto/aws-cli/machinelearning-2014-12-12/UpdateBatchPrediction) Line Interface
- [AWS](https://docs.aws.amazon.com/goto/DotNetSDKV3/machinelearning-2014-12-12/UpdateBatchPrediction) SDK for .NET
- [AWS](https://docs.aws.amazon.com/goto/SdkForCpp/machinelearning-2014-12-12/UpdateBatchPrediction) SDK for C++
- [AWS](https://docs.aws.amazon.com/goto/SdkForGoV2/machinelearning-2014-12-12/UpdateBatchPrediction) SDK for Go v2
- [AWS](https://docs.aws.amazon.com/goto/SdkForJavaV2/machinelearning-2014-12-12/UpdateBatchPrediction) SDK for Java V2
- AWS SDK for [JavaScript](https://docs.aws.amazon.com/goto/SdkForJavaScriptV3/machinelearning-2014-12-12/UpdateBatchPrediction) V3
- [AWS](https://docs.aws.amazon.com/goto/SdkForPHPV3/machinelearning-2014-12-12/UpdateBatchPrediction) SDK for PHP V3
- AWS SDK for [Python](https://docs.aws.amazon.com/goto/boto3/machinelearning-2014-12-12/UpdateBatchPrediction)
- AWS SDK for [Ruby](https://docs.aws.amazon.com/goto/SdkForRubyV3/machinelearning-2014-12-12/UpdateBatchPrediction) V3

# **UpdateDataSource**

Updates the DataSourceName of a DataSource.

You can use the GetDataSource operation to view the contents of the updated data element.

# <span id="page-159-2"></span>**Request Syntax**

```
{ 
    "DataSourceId": "string", 
    "DataSourceName": "string"
}
```
# **Request Parameters**

For information about the parameters that are common to all actions, see Common [Parameters](#page-221-0).

The request accepts the following data in JSON format.

#### <span id="page-159-0"></span>**[DataSourceId](#page-159-2)**

The ID assigned to the DataSource during creation.

Type: String

Length Constraints: Minimum length of 1. Maximum length of 64.

Pattern: [a-zA-Z0-9\_.-]+

Required: Yes

#### <span id="page-159-1"></span>**[DataSourceName](#page-159-2)**

A new user-supplied name or description of the DataSource that will replace the current description.

Type: String

Length Constraints: Maximum length of 1024.

Pattern: .\*\S.\*|^\$

Required: Yes

# <span id="page-160-1"></span>**Response Syntax**

```
{ 
    "DataSourceId": "string"
}
```
## **Response Elements**

If the action is successful, the service sends back an HTTP 200 response.

The following data is returned in JSON format by the service.

#### <span id="page-160-0"></span>**[DataSourceId](#page-160-1)**

The ID assigned to the DataSource during creation. This value should be identical to the value of the DataSourceID in the request.

Type: String

Length Constraints: Minimum length of 1. Maximum length of 64.

Pattern: [a-zA-Z0-9\_.-]+

### **Errors**

For information about the errors that are common to all actions, see [Common](#page-224-0) Errors.

#### **InternalServerException**

An error on the server occurred when trying to process a request.

HTTP Status Code: 500

#### **InvalidInputException**

An error on the client occurred. Typically, the cause is an invalid input value.

HTTP Status Code: 400

#### **ResourceNotFoundException**

A specified resource cannot be located.

HTTP Status Code: 400

# **Examples**

# **The following is a sample request and response of the UpdateDataSource operation.**

This example illustrates one usage of UpdateDataSource.

#### **Sample Request**

```
POST / HTTP/1.1
Host: machinelearning.<region>.<domain>
x-amz-Date: <Date>
Authorization: AWS4-HMAC-SHA256 Credential=<Credential>, 
  SignedHeaders=contenttype;date;host;user-agent;x-amz-date;x-amz-target;x-amzn-
requestid,Signature=<Signature>
User-Agent: <UserAgentString>
Content-Type: application/x-amz-json-1.1
Content-Length: <PayloadSizeBytes>
Connection: Keep-Alive
X-Amz-Target: AmazonML_20141212.UpdateDataSource
{ 
   "DataSourceId": "ds-exampleDataSourceId", 
   "DataSourceName": "ds-exampleDataSourceName"
}
```
### **Sample Response**

```
HTTP/1.1 200 OK
x-amzn-RequestId: <RequestId>
Content-Type: application/x-amz-json-1.1
Content-Length: <PayloadSizeBytes>
Date: <Date>
{"DataSourceId": "ds-exampleDataSourceId"}
```
# **See Also**

- AWS [Command](https://docs.aws.amazon.com/goto/aws-cli/machinelearning-2014-12-12/UpdateDataSource) Line Interface
- [AWS](https://docs.aws.amazon.com/goto/DotNetSDKV3/machinelearning-2014-12-12/UpdateDataSource) SDK for .NET
- [AWS](https://docs.aws.amazon.com/goto/SdkForCpp/machinelearning-2014-12-12/UpdateDataSource) SDK for C++
- [AWS](https://docs.aws.amazon.com/goto/SdkForGoV2/machinelearning-2014-12-12/UpdateDataSource) SDK for Go v2
- [AWS](https://docs.aws.amazon.com/goto/SdkForJavaV2/machinelearning-2014-12-12/UpdateDataSource) SDK for Java V2
- AWS SDK for [JavaScript](https://docs.aws.amazon.com/goto/SdkForJavaScriptV3/machinelearning-2014-12-12/UpdateDataSource) V3
- [AWS](https://docs.aws.amazon.com/goto/SdkForPHPV3/machinelearning-2014-12-12/UpdateDataSource) SDK for PHP V3
- AWS SDK for [Python](https://docs.aws.amazon.com/goto/boto3/machinelearning-2014-12-12/UpdateDataSource)
- AWS SDK for [Ruby](https://docs.aws.amazon.com/goto/SdkForRubyV3/machinelearning-2014-12-12/UpdateDataSource) V3

# **UpdateEvaluation**

Updates the EvaluationName of an Evaluation.

You can use the GetEvaluation operation to view the contents of the updated data element.

### <span id="page-163-2"></span>**Request Syntax**

```
{ 
    "EvaluationId": "string", 
    "EvaluationName": "string"
}
```
## **Request Parameters**

For information about the parameters that are common to all actions, see Common [Parameters](#page-221-0).

The request accepts the following data in JSON format.

#### <span id="page-163-0"></span>**[EvaluationId](#page-163-2)**

The ID assigned to the Evaluation during creation.

Type: String

Length Constraints: Minimum length of 1. Maximum length of 64.

Pattern: [a-zA-Z0-9\_.-]+

Required: Yes

#### <span id="page-163-1"></span>**[EvaluationName](#page-163-2)**

A new user-supplied name or description of the Evaluation that will replace the current content.

Type: String

Length Constraints: Maximum length of 1024.

Pattern: .\*\S.\*|^\$

Required: Yes

# <span id="page-164-1"></span>**Response Syntax**

```
{ 
    "EvaluationId": "string"
}
```
### **Response Elements**

If the action is successful, the service sends back an HTTP 200 response.

The following data is returned in JSON format by the service.

#### <span id="page-164-0"></span>**[EvaluationId](#page-164-1)**

The ID assigned to the Evaluation during creation. This value should be identical to the value of the Evaluation in the request.

Type: String

Length Constraints: Minimum length of 1. Maximum length of 64.

Pattern: [a-zA-Z0-9\_.-]+

### **Errors**

For information about the errors that are common to all actions, see [Common](#page-224-0) Errors.

#### **InternalServerException**

An error on the server occurred when trying to process a request.

HTTP Status Code: 500

#### **InvalidInputException**

An error on the client occurred. Typically, the cause is an invalid input value.

HTTP Status Code: 400

#### **ResourceNotFoundException**

A specified resource cannot be located.

HTTP Status Code: 400

# **Examples**

# **The following is a sample request and response of the UpdateEvaluation operation.**

This example illustrates one usage of UpdateEvaluation.

#### **Sample Request**

```
POST / HTTP/1.1
Host: machinelearning.<region>.<domain>
x-amz-Date: <Date>
Authorization: AWS4-HMAC-SHA256 Credential=<Credential>, 
  SignedHeaders=contenttype;date;host;user-agent;x-amz-date;x-amz-target;x-amzn-
requestid,Signature=<Signature>
User-Agent: <UserAgentString>
Content-Type: application/x-amz-json-1.1
Content-Length: <PayloadSizeBytes>
Connection: Keep-Alive
X-Amz-Target: AmazonML_20141212.UpdateEvaluation
{ 
   "EvaluationId": "ev-exampleEvaluationId", 
   "EvaluationName": "ev-exampleEvaluationName"
}
```
### **Sample Response**

```
HTTP/1.1 200 OK
x-amzn-RequestId: <RequestId>
Content-Type: application/x-amz-json-1.1
Content-Length: <PayloadSizeBytes>
Date: <Date>
{"EvaluationId": "ev-exampleEvaluationId"}
```
# **See Also**

- AWS [Command](https://docs.aws.amazon.com/goto/aws-cli/machinelearning-2014-12-12/UpdateEvaluation) Line Interface
- [AWS](https://docs.aws.amazon.com/goto/DotNetSDKV3/machinelearning-2014-12-12/UpdateEvaluation) SDK for .NET
- [AWS](https://docs.aws.amazon.com/goto/SdkForCpp/machinelearning-2014-12-12/UpdateEvaluation) SDK for C++
- [AWS](https://docs.aws.amazon.com/goto/SdkForGoV2/machinelearning-2014-12-12/UpdateEvaluation) SDK for Go v2
- [AWS](https://docs.aws.amazon.com/goto/SdkForJavaV2/machinelearning-2014-12-12/UpdateEvaluation) SDK for Java V2
- AWS SDK for [JavaScript](https://docs.aws.amazon.com/goto/SdkForJavaScriptV3/machinelearning-2014-12-12/UpdateEvaluation) V3
- [AWS](https://docs.aws.amazon.com/goto/SdkForPHPV3/machinelearning-2014-12-12/UpdateEvaluation) SDK for PHP V3
- AWS SDK for [Python](https://docs.aws.amazon.com/goto/boto3/machinelearning-2014-12-12/UpdateEvaluation)
- AWS SDK for [Ruby](https://docs.aws.amazon.com/goto/SdkForRubyV3/machinelearning-2014-12-12/UpdateEvaluation) V3

# **UpdateMLModel**

Updates the MLModelName and the ScoreThreshold of an MLModel.

You can use the GetMLModel operation to view the contents of the updated data element.

## <span id="page-167-2"></span>**Request Syntax**

```
{ 
    "MLModelId": "string", 
    "MLModelName": "string", 
    "ScoreThreshold": number
}
```
## **Request Parameters**

For information about the parameters that are common to all actions, see Common [Parameters](#page-221-0).

The request accepts the following data in JSON format.

#### <span id="page-167-0"></span>**[MLModelId](#page-167-2)**

The ID assigned to the MLModel during creation.

Type: String

Length Constraints: Minimum length of 1. Maximum length of 64.

Pattern: [a-zA-Z0-9\_.-]+

Required: Yes

#### <span id="page-167-1"></span>**[MLModelName](#page-167-2)**

A user-supplied name or description of the MLModel.

Type: String

Length Constraints: Maximum length of 1024.

Pattern: .\*\S.\*|^\$

Required: No

#### <span id="page-168-0"></span>**[ScoreThreshold](#page-167-2)**

The ScoreThreshold used in binary classification MLModel that marks the boundary between a positive prediction and a negative prediction.

Output values greater than or equal to the ScoreThreshold receive a positive result from the MLModel, such as true. Output values less than the ScoreThreshold receive a negative response from the MLModel, such as false.

Type: Float

Required: No

### <span id="page-168-2"></span>**Response Syntax**

```
{ 
    "MLModelId": "string"
}
```
### **Response Elements**

If the action is successful, the service sends back an HTTP 200 response.

The following data is returned in JSON format by the service.

#### <span id="page-168-1"></span>**[MLModelId](#page-168-2)**

The ID assigned to the MLModel during creation. This value should be identical to the value of the MLModelID in the request.

Type: String

Length Constraints: Minimum length of 1. Maximum length of 64.

```
Pattern: [a-zA-Z0-9_.-]+
```
### **Errors**

For information about the errors that are common to all actions, see [Common](#page-224-0) Errors.

#### **InternalServerException**

An error on the server occurred when trying to process a request.

HTTP Status Code: 500

#### **InvalidInputException**

An error on the client occurred. Typically, the cause is an invalid input value.

HTTP Status Code: 400

#### **ResourceNotFoundException**

A specified resource cannot be located.

HTTP Status Code: 400

### **Examples**

### **The following is a sample request and response of the UpdateMLModel operation.**

This example illustrates one usage of UpdateMLModel.

#### **Sample Request**

```
POST / HTTP/1.1
Host: machinelearning.<region>.<domain>
x-amz-Date: <Date>
Authorization: AWS4-HMAC-SHA256 Credential=<Credential>, 
  SignedHeaders=contenttype;date;host;user-agent;x-amz-date;x-amz-target;x-amzn-
requestid, Signature=<Signature>
User-Agent: <UserAgentString>
Content-Type: application/x-amz-json-1.1
Content-Length: <PayloadSizeBytes>
Connection: Keep-Alive
X-Amz-Target: AmazonML_20141212.UpdateMLModel
{ 
   "MLModelId": "ml-exampleModelId", 
   "MLModelName": "ml-exampleModelName", 
   "ScoreThreshold": 0.8
}
```
#### **Sample Response**

```
HTTP/1.1 200 OK
x-amzn-RequestId: <RequestId>
Content-Type: application/x-amz-json-1.1
Content-Length: <PayloadSizeBytes>
Date: <Date>
{"MLModelId": "pr-exampleModelId"}
```
# **See Also**

- AWS [Command](https://docs.aws.amazon.com/goto/aws-cli/machinelearning-2014-12-12/UpdateMLModel) Line Interface
- [AWS](https://docs.aws.amazon.com/goto/DotNetSDKV3/machinelearning-2014-12-12/UpdateMLModel) SDK for .NET
- [AWS](https://docs.aws.amazon.com/goto/SdkForCpp/machinelearning-2014-12-12/UpdateMLModel) SDK for C++
- [AWS](https://docs.aws.amazon.com/goto/SdkForGoV2/machinelearning-2014-12-12/UpdateMLModel) SDK for Go v2
- [AWS](https://docs.aws.amazon.com/goto/SdkForJavaV2/machinelearning-2014-12-12/UpdateMLModel) SDK for Java V2
- AWS SDK for [JavaScript](https://docs.aws.amazon.com/goto/SdkForJavaScriptV3/machinelearning-2014-12-12/UpdateMLModel) V3
- [AWS](https://docs.aws.amazon.com/goto/SdkForPHPV3/machinelearning-2014-12-12/UpdateMLModel) SDK for PHP V3
- AWS SDK for [Python](https://docs.aws.amazon.com/goto/boto3/machinelearning-2014-12-12/UpdateMLModel)
- AWS SDK for [Ruby](https://docs.aws.amazon.com/goto/SdkForRubyV3/machinelearning-2014-12-12/UpdateMLModel) V3

# **Data Types**

The Amazon Machine Learning API contains several data types that various actions use. This section describes each data type in detail.

### *(i)* Note

The order of each element in a data type structure is not guaranteed. Applications should not assume a particular order.

The following data types are supported:

- [BatchPrediction](#page-172-0)
- [DataSource](#page-177-0)
- [Evaluation](#page-182-0)
- [MLModel](#page-186-0)
- [PerformanceMetrics](#page-192-0)
- [Prediction](#page-193-3)
- [RDSDatabase](#page-195-0)
- [RDSDatabaseCredentials](#page-196-0)
- [RDSDataSpec](#page-197-0)
- [RDSMetadata](#page-203-0)
- [RealtimeEndpointInfo](#page-205-0)
- [RedshiftDatabase](#page-207-0)
- [RedshiftDatabaseCredentials](#page-208-0)
- [RedshiftDataSpec](#page-209-0)
- [RedshiftMetadata](#page-214-0)
- [S3DataSpec](#page-216-0)
- [Tag](#page-220-0)

# <span id="page-172-0"></span>**BatchPrediction**

Represents the output of a GetBatchPrediction operation.

The content consists of the detailed metadata, the status, and the data file information of a Batch Prediction.

## **Contents**

### **BatchPredictionDataSourceId**

The ID of the DataSource that points to the group of observations to predict.

Type: String

Length Constraints: Minimum length of 1. Maximum length of 64.

Pattern: [a-zA-Z0-9\_.-]+

Required: No

#### **BatchPredictionId**

The ID assigned to the BatchPrediction at creation. This value should be identical to the value of the BatchPredictionID in the request.

Type: String

Length Constraints: Minimum length of 1. Maximum length of 64.

Pattern: [a-zA-Z0-9\_.-]+

Required: No

#### **ComputeTime**

Long integer type that is a 64-bit signed number.

Type: Long

Required: No

#### **CreatedAt**

The time that the BatchPrediction was created. The time is expressed in epoch time.

Type: Timestamp

Required: No

### **CreatedByIamUser**

The AWS user account that invoked the BatchPrediction. The account type can be either an AWS root account or an AWS Identity and Access Management (IAM) user account.

Type: String

Pattern:  $arn:aws:iam::[0-9]+:((user/.+)|(root))$ 

Required: No

### **FinishedAt**

A timestamp represented in epoch time.

Type: Timestamp

Required: No

#### **InputDataLocationS3**

The location of the data file or directory in Amazon Simple Storage Service (Amazon S3).

Type: String

Length Constraints: Maximum length of 2048.

Pattern: s3://([^/]+)(/.\*)?

Required: No

#### **InvalidRecordCount**

Long integer type that is a 64-bit signed number.

Type: Long

Required: No

#### **LastUpdatedAt**

The time of the most recent edit to the BatchPrediction. The time is expressed in epoch time.

Type: Timestamp

Required: No

#### **Message**

A description of the most recent details about processing the batch prediction request.

Type: String

Length Constraints: Maximum length of 10240.

Required: No

#### **MLModelId**

The ID of the MLModel that generated predictions for the BatchPrediction request.

Type: String

Length Constraints: Minimum length of 1. Maximum length of 64.

Pattern: [a-zA-Z0-9\_.-]+

Required: No

#### **Name**

A user-supplied name or description of the BatchPrediction.

Type: String

Length Constraints: Maximum length of 1024.

Pattern: .\*\S.\*|^\$

Required: No

#### **OutputUri**

The location of an Amazon S3 bucket or directory to receive the operation results. The following substrings are not allowed in the s3 key portion of the outputURI field: ':', '//', '/./', '/../'.

Type: String

Length Constraints: Maximum length of 2048.

### Pattern: s3://([^/]+)(/.\*)?

Required: No

#### **StartedAt**

A timestamp represented in epoch time.

Type: Timestamp

Required: No

#### **Status**

The status of the BatchPrediction. This element can have one of the following values:

- PENDING Amazon Machine Learning (Amazon ML) submitted a request to generate predictions for a batch of observations.
- INPROGRESS The process is underway.
- FAILED The request to perform a batch prediction did not run to completion. It is not usable.
- COMPLETED The batch prediction process completed successfully.
- DELETED The BatchPrediction is marked as deleted. It is not usable.

```
Type: String
```
Valid Values: PENDING | INPROGRESS | FAILED | COMPLETED | DELETED

Required: No

#### **TotalRecordCount**

Long integer type that is a 64-bit signed number.

Type: Long

Required: No

## **See Also**

- [AWS](https://docs.aws.amazon.com/goto/SdkForCpp/machinelearning-2014-12-12/BatchPrediction) SDK for C++
- [AWS](https://docs.aws.amazon.com/goto/SdkForJavaV2/machinelearning-2014-12-12/BatchPrediction) SDK for Java V2
- AWS SDK for [Ruby](https://docs.aws.amazon.com/goto/SdkForRubyV3/machinelearning-2014-12-12/BatchPrediction) V3

# <span id="page-177-0"></span>**DataSource**

Represents the output of the GetDataSource operation.

The content consists of the detailed metadata and data file information and the current status of the DataSource.

## **Contents**

### **ComputeStatistics**

The parameter is true if statistics need to be generated from the observation data.

Type: Boolean

Required: No

#### **ComputeTime**

Long integer type that is a 64-bit signed number.

Type: Long

Required: No

#### **CreatedAt**

The time that the DataSource was created. The time is expressed in epoch time.

Type: Timestamp

Required: No

#### **CreatedByIamUser**

The AWS user account from which the DataSource was created. The account type can be either an AWS root account or an AWS Identity and Access Management (IAM) user account.

Type: String

Pattern:  $arn:aws:iam::[0-9]+:((user/.+)|(root))$ 

Required: No

#### **DataLocationS3**

The location and name of the data in Amazon Simple Storage Service (Amazon S3) that is used by a DataSource.

Type: String

Length Constraints: Maximum length of 2048.

Pattern: s3://([^/]+)(/.\*)?

Required: No

#### **DataRearrangement**

A JSON string that represents the splitting and rearrangement requirement used when this DataSource was created.

Type: String

Required: No

#### **DataSizeInBytes**

The total number of observations contained in the data files that the DataSource references.

Type: Long

Required: No

#### **DataSourceId**

The ID that is assigned to the DataSource during creation.

Type: String

Length Constraints: Minimum length of 1. Maximum length of 64.

Pattern: [a-zA-Z0-9\_.-]+

Required: No

#### **FinishedAt**

A timestamp represented in epoch time.

#### Type: Timestamp

#### Required: No

#### **LastUpdatedAt**

The time of the most recent edit to the BatchPrediction. The time is expressed in epoch time.

Type: Timestamp

Required: No

#### **Message**

A description of the most recent details about creating the DataSource.

Type: String

Length Constraints: Maximum length of 10240.

Required: No

#### **Name**

A user-supplied name or description of the DataSource.

Type: String

Length Constraints: Maximum length of 1024.

Pattern: .\*\S.\*|^\$

Required: No

#### **NumberOfFiles**

The number of data files referenced by the DataSource.

Type: Long

Required: No

#### **RDSMetadata**

The datasource details that are specific to Amazon RDS.
### Type: [RDSMetadata](#page-203-0) object

Required: No

#### **RedshiftMetadata**

Describes the DataSource details specific to Amazon Redshift.

Type: [RedshiftMetadata](#page-214-0) object

Required: No

#### **RoleARN**

The Amazon Resource Name (ARN) of an [AWS](https://docs.aws.amazon.com/IAM/latest/UserGuide/roles-toplevel.html#roles-about-termsandconcepts) IAM Role, such as the following: arn:aws:iam::account:role/rolename.

Type: String

Length Constraints: Minimum length of 1. Maximum length of 110.

Required: No

#### **StartedAt**

A timestamp represented in epoch time.

Type: Timestamp

Required: No

#### **Status**

The current status of the DataSource. This element can have one of the following values:

- PENDING Amazon Machine Learning (Amazon ML) submitted a request to create a DataSource.
- INPROGRESS The creation process is underway.
- FAILED The request to create a DataSource did not run to completion. It is not usable.
- COMPLETED The creation process completed successfully.
- DELETED The DataSource is marked as deleted. It is not usable.

Type: String

Valid Values: PENDING | INPROGRESS | FAILED | COMPLETED | DELETED

Required: No

# **See Also**

- [AWS](https://docs.aws.amazon.com/goto/SdkForCpp/machinelearning-2014-12-12/DataSource) SDK for C++
- [AWS](https://docs.aws.amazon.com/goto/SdkForJavaV2/machinelearning-2014-12-12/DataSource) SDK for Java V2
- AWS SDK for [Ruby](https://docs.aws.amazon.com/goto/SdkForRubyV3/machinelearning-2014-12-12/DataSource) V3

# **Evaluation**

Represents the output of GetEvaluation operation.

The content consists of the detailed metadata and data file information and the current status of the Evaluation.

## **Contents**

### **ComputeTime**

Long integer type that is a 64-bit signed number.

Type: Long

Required: No

#### **CreatedAt**

The time that the Evaluation was created. The time is expressed in epoch time.

Type: Timestamp

Required: No

### **CreatedByIamUser**

The AWS user account that invoked the evaluation. The account type can be either an AWS root account or an AWS Identity and Access Management (IAM) user account.

Type: String

Pattern:  $arn:aws:iam::[0-9]+:((user/.+)|(root))$ 

Required: No

#### **EvaluationDataSourceId**

The ID of the DataSource that is used to evaluate the MLModel.

Type: String

Length Constraints: Minimum length of 1. Maximum length of 64.

Pattern: [a-zA-Z0-9\_.-]+

#### Required: No

#### **EvaluationId**

The ID that is assigned to the Evaluation at creation.

Type: String

Length Constraints: Minimum length of 1. Maximum length of 64.

Pattern: [a-zA-Z0-9\_.-]+

Required: No

#### **FinishedAt**

A timestamp represented in epoch time.

Type: Timestamp

Required: No

#### **InputDataLocationS3**

The location and name of the data in Amazon Simple Storage Server (Amazon S3) that is used in the evaluation.

Type: String

Length Constraints: Maximum length of 2048.

Pattern: s3://([^/]+)(/.\*)?

Required: No

#### **LastUpdatedAt**

The time of the most recent edit to the Evaluation. The time is expressed in epoch time.

Type: Timestamp

Required: No

#### **Message**

A description of the most recent details about evaluating the MLModel.

### Type: String

Length Constraints: Maximum length of 10240.

Required: No

#### **MLModelId**

The ID of the MLModel that is the focus of the evaluation.

Type: String

Length Constraints: Minimum length of 1. Maximum length of 64.

Pattern: [a-zA-Z0-9\_.-]+

Required: No

#### **Name**

A user-supplied name or description of the Evaluation.

Type: String

Length Constraints: Maximum length of 1024.

Pattern: .\*\S.\*|^\$

Required: No

#### **PerformanceMetrics**

Measurements of how well the MLModel performed, using observations referenced by the DataSource. One of the following metrics is returned, based on the type of the MLModel:

- BinaryAUC: A binary MLModel uses the Area Under the Curve (AUC) technique to measure performance.
- RegressionRMSE: A regression MLModel uses the Root Mean Square Error (RMSE) technique to measure performance. RMSE measures the difference between predicted and actual values for a single variable.
- MulticlassAvgFScore: A multiclass MLModel uses the F1 score technique to measure performance.

For more information about performance metrics, please see the Amazon Machine [Learning](https://docs.aws.amazon.com/machine-learning/latest/dg) [Developer](https://docs.aws.amazon.com/machine-learning/latest/dg) Guide.

### Type: [PerformanceMetrics](#page-192-0) object

Required: No

#### **StartedAt**

A timestamp represented in epoch time.

Type: Timestamp

Required: No

#### **Status**

The status of the evaluation. This element can have one of the following values:

- PENDING Amazon Machine Learning (Amazon ML) submitted a request to evaluate an MLModel.
- INPROGRESS The evaluation is underway.
- FAILED The request to evaluate an MLModel did not run to completion. It is not usable.
- COMPLETED The evaluation process completed successfully.
- DELETED The Evaluation is marked as deleted. It is not usable.

```
Type: String
```

```
Valid Values: PENDING | INPROGRESS | FAILED | COMPLETED | DELETED
```
Required: No

## **See Also**

- [AWS](https://docs.aws.amazon.com/goto/SdkForCpp/machinelearning-2014-12-12/Evaluation) SDK for C++
- [AWS](https://docs.aws.amazon.com/goto/SdkForJavaV2/machinelearning-2014-12-12/Evaluation) SDK for Java V2
- AWS SDK for [Ruby](https://docs.aws.amazon.com/goto/SdkForRubyV3/machinelearning-2014-12-12/Evaluation) V3

# **MLModel**

Represents the output of a GetMLModel operation.

The content consists of the detailed metadata and the current status of the MLModel.

## **Contents**

### **Algorithm**

The algorithm used to train the MLModel. The following algorithm is supported:

• SGD -- Stochastic gradient descent. The goal of SGD is to minimize the gradient of the loss function.

Type: String

Valid Values: sgd

Required: No

#### **ComputeTime**

Long integer type that is a 64-bit signed number.

Type: Long

Required: No

#### **CreatedAt**

The time that the MLModel was created. The time is expressed in epoch time.

Type: Timestamp

Required: No

#### **CreatedByIamUser**

The AWS user account from which the MLModel was created. The account type can be either an AWS root account or an AWS Identity and Access Management (IAM) user account.

Type: String

Pattern: arn:aws:iam::[0-9]+:((user/.+)|(root))

#### Required: No

#### **EndpointInfo**

The current endpoint of the MLModel.

Type: [RealtimeEndpointInfo](#page-205-0) object

Required: No

#### **FinishedAt**

A timestamp represented in epoch time.

Type: Timestamp

Required: No

#### **InputDataLocationS3**

The location of the data file or directory in Amazon Simple Storage Service (Amazon S3).

Type: String

Length Constraints: Maximum length of 2048.

Pattern: s3://( $\lceil \binom{N}{1+}($ / $\binom{*}{?}$ 

Required: No

#### **LastUpdatedAt**

The time of the most recent edit to the MLModel. The time is expressed in epoch time.

Type: Timestamp

Required: No

#### **Message**

A description of the most recent details about accessing the MLModel.

Type: String

Length Constraints: Maximum length of 10240.

#### Required: No

#### **MLModelId**

The ID assigned to the MLModel at creation.

Type: String

Length Constraints: Minimum length of 1. Maximum length of 64.

Pattern: [a-zA-Z0-9\_.-]+

Required: No

#### **MLModelType**

Identifies the MLModel category. The following are the available types:

- REGRESSION Produces a numeric result. For example, "What price should a house be listed at?"
- BINARY Produces one of two possible results. For example, "Is this a child-friendly web site?".
- MULTICLASS Produces one of several possible results. For example, "Is this a HIGH-, LOW-, or MEDIUM-risk trade?".

Type: String

Valid Values: REGRESSION | BINARY | MULTICLASS

Required: No

#### **Name**

A user-supplied name or description of the MLModel.

Type: String

Length Constraints: Maximum length of 1024.

Required: No

#### **ScoreThreshold**

The score threshold for the MLModel.

Type: Float

Required: No

### **ScoreThresholdLastUpdatedAt**

The time of the most recent edit to the ScoreThreshold. The time is expressed in epoch time.

Type: Timestamp

Required: No

#### **SizeInBytes**

Long integer type that is a 64-bit signed number.

Type: Long

Required: No

#### **StartedAt**

A timestamp represented in epoch time.

Type: Timestamp

Required: No

#### **Status**

The current status of an MLModel. This element can have one of the following values:

- PENDING Amazon Machine Learning (Amazon ML) submitted a request to create an MLModel.
- INPROGRESS The creation process is underway.
- FAILED The request to create an MLModel didn't run to completion. The model isn't usable.
- COMPLETED The creation process completed successfully.
- DELETED The MLModel is marked as deleted. It isn't usable.

Type: String

Valid Values: PENDING | INPROGRESS | FAILED | COMPLETED | DELETED

#### Required: No

#### **TrainingDataSourceId**

The ID of the training DataSource. The CreateMLModel operation uses the TrainingDataSourceId.

Type: String

Length Constraints: Minimum length of 1. Maximum length of 64.

Pattern: [a-zA-Z0-9\_.-]+

Required: No

#### **TrainingParameters**

A list of the training parameters in the MLModel. The list is implemented as a map of key-value pairs.

The following is the current set of training parameters:

• sgd.maxMLModelSizeInBytes - The maximum allowed size of the model. Depending on the input data, the size of the model might affect its performance.

The value is an integer that ranges from 100000 to 2147483648. The default value is 33554432.

- sgd.maxPasses The number of times that the training process traverses the observations to build the MLModel. The value is an integer that ranges from 1 to 100. The default value is 10.
- sgd.shuffleType Whether Amazon ML shuffles the training data. Shuffling the data improves a model's ability to find the optimal solution for a variety of data types. The valid values are auto and none. The default value is none.
- sgd.l1RegularizationAmount The coefficient regularization L1 norm, which controls overfitting the data by penalizing large coefficients. This parameter tends to drive coefficients to zero, resulting in sparse feature set. If you use this parameter, start by specifying a small value, such as 1.0E-08.

The value is a double that ranges from 0 to MAX\_DOUBLE. The default is to not use L1 normalization. This parameter can't be used when L2 is specified. Use this parameter sparingly.

• sgd.l2RegularizationAmount - The coefficient regularization L2 norm, which controls overfitting the data by penalizing large coefficients. This tends to drive coefficients to small, nonzero values. If you use this parameter, start by specifying a small value, such as 1.0E-08.

The value is a double that ranges from 0 to MAX\_DOUBLE. The default is to not use L2 normalization. This parameter can't be used when L1 is specified. Use this parameter sparingly.

Type: String to string map

Required: No

# **See Also**

- [AWS](https://docs.aws.amazon.com/goto/SdkForCpp/machinelearning-2014-12-12/MLModel) SDK for C++
- [AWS](https://docs.aws.amazon.com/goto/SdkForJavaV2/machinelearning-2014-12-12/MLModel) SDK for Java V2
- AWS SDK for [Ruby](https://docs.aws.amazon.com/goto/SdkForRubyV3/machinelearning-2014-12-12/MLModel) V3

# <span id="page-192-0"></span>**PerformanceMetrics**

Measurements of how well the MLModel performed on known observations. One of the following metrics is returned, based on the type of the MLModel:

- BinaryAUC: The binary MLModel uses the Area Under the Curve (AUC) technique to measure performance.
- RegressionRMSE: The regression MLModel uses the Root Mean Square Error (RMSE) technique to measure performance. RMSE measures the difference between predicted and actual values for a single variable.
- MulticlassAvgFScore: The multiclass MLModel uses the F1 score technique to measure performance.

For more information about performance metrics, please see the Amazon Machine [Learning](https://docs.aws.amazon.com/machine-learning/latest/dg) [Developer](https://docs.aws.amazon.com/machine-learning/latest/dg) Guide.

# **Contents**

## **Properties**

Specific performance metric information.

Type: String to string map

Required: No

## **See Also**

- [AWS](https://docs.aws.amazon.com/goto/SdkForCpp/machinelearning-2014-12-12/PerformanceMetrics) SDK for C++
- [AWS](https://docs.aws.amazon.com/goto/SdkForJavaV2/machinelearning-2014-12-12/PerformanceMetrics) SDK for Java V2
- AWS SDK for [Ruby](https://docs.aws.amazon.com/goto/SdkForRubyV3/machinelearning-2014-12-12/PerformanceMetrics) V3

# **Prediction**

The output from a Predict operation:

- Details Contains the following attributes: DetailsAttributes.PREDICTIVE\_MODEL\_TYPE
	- REGRESSION | BINARY | MULTICLASS DetailsAttributes.ALGORITHM SGD
- PredictedLabel Present for either a BINARY or MULTICLASS MLModel request.
- PredictedScores Contains the raw classification score corresponding to each label.
- PredictedValue Present for a REGRESSION MLModel request.

# **Contents**

## **details**

Provides any additional details regarding the prediction.

Type: String to string map

Valid Keys: PredictiveModelType | Algorithm

Value Length Constraints: Minimum length of 1.

Required: No

## **predictedLabel**

The prediction label for either a BINARY or MULTICLASS MLModel.

Type: String

Length Constraints: Minimum length of 1.

Required: No

## **predictedScores**

Provides the raw classification score corresponding to each label.

Type: String to float map

Key Length Constraints: Minimum length of 1.

## Required: No

### **predictedValue**

The prediction value for REGRESSION MLModel.

Type: Float

Required: No

# **See Also**

- [AWS](https://docs.aws.amazon.com/goto/SdkForCpp/machinelearning-2014-12-12/Prediction) SDK for C++
- [AWS](https://docs.aws.amazon.com/goto/SdkForJavaV2/machinelearning-2014-12-12/Prediction) SDK for Java V2
- AWS SDK for [Ruby](https://docs.aws.amazon.com/goto/SdkForRubyV3/machinelearning-2014-12-12/Prediction) V3

# <span id="page-195-0"></span>**RDSDatabase**

The database details of an Amazon RDS database.

# **Contents**

## **DatabaseName**

The name of a database hosted on an RDS DB instance.

Type: String

Length Constraints: Minimum length of 1. Maximum length of 64.

Required: Yes

## **InstanceIdentifier**

The ID of an RDS DB instance.

Type: String

Length Constraints: Minimum length of 1. Maximum length of 63.

Required: Yes

# **See Also**

- [AWS](https://docs.aws.amazon.com/goto/SdkForCpp/machinelearning-2014-12-12/RDSDatabase) SDK for C++
- [AWS](https://docs.aws.amazon.com/goto/SdkForJavaV2/machinelearning-2014-12-12/RDSDatabase) SDK for Java V2
- AWS SDK for [Ruby](https://docs.aws.amazon.com/goto/SdkForRubyV3/machinelearning-2014-12-12/RDSDatabase) V3

# <span id="page-196-0"></span>**RDSDatabaseCredentials**

The database credentials to connect to a database on an RDS DB instance.

## **Contents**

#### **Password**

The password to be used by Amazon ML to connect to a database on an RDS DB instance. The password should have sufficient permissions to execute the RDSSelectQuery query.

Type: String

Length Constraints: Minimum length of 8. Maximum length of 128.

Required: Yes

#### **Username**

The username to be used by Amazon ML to connect to database on an Amazon RDS instance. The username should have sufficient permissions to execute an RDSSelectSqlQuery query.

Type: String

Length Constraints: Minimum length of 1. Maximum length of 128.

Required: Yes

## **See Also**

- [AWS](https://docs.aws.amazon.com/goto/SdkForCpp/machinelearning-2014-12-12/RDSDatabaseCredentials) SDK for C++
- [AWS](https://docs.aws.amazon.com/goto/SdkForJavaV2/machinelearning-2014-12-12/RDSDatabaseCredentials) SDK for Java V2
- AWS SDK for [Ruby](https://docs.aws.amazon.com/goto/SdkForRubyV3/machinelearning-2014-12-12/RDSDatabaseCredentials) V3

# **RDSDataSpec**

The data specification of an Amazon Relational Database Service (Amazon RDS) DataSource.

## **Contents**

### **DatabaseCredentials**

The AWS Identity and Access Management (IAM) credentials that are used connect to the Amazon RDS database.

Type: [RDSDatabaseCredentials](#page-196-0) object

Required: Yes

#### **DatabaseInformation**

Describes the DatabaseName and InstanceIdentifier of an Amazon RDS database.

Type: [RDSDatabase](#page-195-0) object

Required: Yes

#### **ResourceRole**

The role (DataPipelineDefaultResourceRole) assumed by an Amazon Elastic Compute Cloud (Amazon EC2) instance to carry out the copy operation from Amazon RDS to an Amazon S3 task. For more information, see Role [templates](https://docs.aws.amazon.com/datapipeline/latest/DeveloperGuide/dp-iam-roles.html) for data pipelines.

Type: String

Length Constraints: Minimum length of 1. Maximum length of 64.

Required: Yes

## **S3StagingLocation**

The Amazon S3 location for staging Amazon RDS data. The data retrieved from Amazon RDS using SelectSqlQuery is stored in this location.

Type: String

Length Constraints: Maximum length of 2048.

## Pattern: s3://([^/]+)(/.\*)?

Required: Yes

### **SecurityGroupIds**

The security group IDs to be used to access a VPC-based RDS DB instance. Ensure that there are appropriate ingress rules set up to allow access to the RDS DB instance. This attribute is used by Data Pipeline to carry out the copy operation from Amazon RDS to an Amazon S3 task.

Type: Array of strings

Length Constraints: Minimum length of 1. Maximum length of 255.

Required: Yes

#### **SelectSqlQuery**

The query that is used to retrieve the observation data for the DataSource.

Type: String

Length Constraints: Minimum length of 1. Maximum length of 16777216.

Required: Yes

#### **ServiceRole**

The role (DataPipelineDefaultRole) assumed by AWS Data Pipeline service to monitor the progress of the copy task from Amazon RDS to Amazon S3. For more information, see [Role](https://docs.aws.amazon.com/datapipeline/latest/DeveloperGuide/dp-iam-roles.html) [templates](https://docs.aws.amazon.com/datapipeline/latest/DeveloperGuide/dp-iam-roles.html) for data pipelines.

Type: String

Length Constraints: Minimum length of 1. Maximum length of 64.

Required: Yes

#### **SubnetId**

The subnet ID to be used to access a VPC-based RDS DB instance. This attribute is used by Data Pipeline to carry out the copy task from Amazon RDS to Amazon S3.

Type: String

Length Constraints: Minimum length of 1. Maximum length of 255.

#### Required: Yes

#### **DataRearrangement**

A JSON string that represents the splitting and rearrangement processing to be applied to a DataSource. If the DataRearrangement parameter is not provided, all of the input data is used to create the Datasource.

There are multiple parameters that control what data is used to create a datasource:

#### • **percentBegin**

Use percentBegin to indicate the beginning of the range of the data used to create the Datasource. If you do not include percentBegin and percentEnd, Amazon ML includes all of the data when creating the datasource.

#### • **percentEnd**

Use percentEnd to indicate the end of the range of the data used to create the Datasource. If you do not include percentBegin and percentEnd, Amazon ML includes all of the data when creating the datasource.

#### • **complement**

The complement parameter instructs Amazon ML to use the data that is not included in the range of percentBegin to percentEnd to create a datasource. The complement parameter is useful if you need to create complementary datasources for training and evaluation. To create a complementary datasource, use the same values for percentBegin and percentEnd, along with the complement parameter.

For example, the following two datasources do not share any data, and can be used to train and evaluate a model. The first datasource has 25 percent of the data, and the second one has 75 percent of the data.

```
Datasource for evaluation: {"splitting":{"percentBegin":0, "percentEnd":25}}
```

```
Datasource for training: {"splitting":{"percentBegin":0, "percentEnd":25, 
"complement":"true"}}
```
#### • **strategy**

To change how Amazon ML splits the data for a datasource, use the strategy parameter.

The default value for the strategy parameter is sequential, meaning that Amazon ML takes all of the data records between the percentBegin and percentEnd parameters for the datasource, in the order that the records appear in the input data.

The following two DataRearrangement lines are examples of sequentially ordered training and evaluation datasources:

```
Datasource for evaluation: {"splitting":{"percentBegin":70, "percentEnd":100, 
"strategy":"sequential"}}
```

```
Datasource for training: {"splitting":{"percentBegin":70, "percentEnd":100, 
"strategy":"sequential", "complement":"true"}}
```
To randomly split the input data into the proportions indicated by the percentBegin and percentEnd parameters, set the strategy parameter to random and provide a string that is used as the seed value for the random data splitting (for example, you can use the S3 path to your data as the random seed string). If you choose the random split strategy, Amazon ML assigns each row of data a pseudo-random number between 0 and 100, and then selects the rows that have an assigned number between percentBegin and percentEnd. Pseudorandom numbers are assigned using both the input seed string value and the byte offset as a seed, so changing the data results in a different split. Any existing ordering is preserved. The random splitting strategy ensures that variables in the training and evaluation data are distributed similarly. It is useful in the cases where the input data may have an implicit sort order, which would otherwise result in training and evaluation datasources containing nonsimilar data records.

The following two DataRearrangement lines are examples of non-sequentially ordered training and evaluation datasources:

```
Datasource for evaluation: {"splitting":{"percentBegin":70, "percentEnd":100, 
"strategy":"random", "strategyParams": {"randomSeed":"RANDOMSEED"}}}
```

```
Datasource for training: {"splitting":{"percentBegin":70, "percentEnd":100, 
"strategy":"random", "strategyParams": {"randomSeed":"RANDOMSEED"}, 
"complement":"true"}}
```
Type: String

Required: No

#### **DataSchema**

A JSON string that represents the schema for an Amazon RDS DataSource. The DataSchema defines the structure of the observation data in the data file(s) referenced in the DataSource.

A DataSchema is not required if you specify a DataSchemaUri

Define your DataSchema as a series of key-value pairs. attributes and excludedAttributeNames have an array of key-value pairs for their value. Use the following format to define your DataSchema.

{ "version": "1.0",

"recordAnnotationFieldName": "F1",

"recordWeightFieldName": "F2",

"targetAttributeName": "F3",

"dataFormat": "CSV",

"dataFileContainsHeader": true,

"attributes": [

```
{ "attributeName": "F1", "attributeType": "TEXT" }, { "attributeName": "F2", "attributeType":
"NUMERIC" }, { "attributeName": "F3", "attributeType": "CATEGORICAL" }, { "attributeName":
"F4", "attributeType": "NUMERIC" }, { "attributeName": "F5", "attributeType":
"CATEGORICAL" }, { "attributeName": "F6", "attributeType": "TEXT" }, { "attributeName": "F7",
"attributeType": "WEIGHTED_INT_SEQUENCE" }, { "attributeName": "F8", "attributeType":
"WEIGHTED_STRING_SEQUENCE" } ],
```

```
"excludedAttributeNames": [ "F6" ] }
```
Type: String

Length Constraints: Maximum length of 131071.

Required: No

#### **DataSchemaUri**

The Amazon S3 location of the DataSchema.

Type: String

Length Constraints: Maximum length of 2048.

```
Pattern: s3://([^/]+)(/.*)?
```
Required: No

# **See Also**

- [AWS](https://docs.aws.amazon.com/goto/SdkForCpp/machinelearning-2014-12-12/RDSDataSpec) SDK for C++
- [AWS](https://docs.aws.amazon.com/goto/SdkForJavaV2/machinelearning-2014-12-12/RDSDataSpec) SDK for Java V2
- AWS SDK for [Ruby](https://docs.aws.amazon.com/goto/SdkForRubyV3/machinelearning-2014-12-12/RDSDataSpec) V3

# <span id="page-203-0"></span>**RDSMetadata**

The datasource details that are specific to Amazon RDS.

## **Contents**

#### **Database**

The database details required to connect to an Amazon RDS.

Type: [RDSDatabase](#page-195-0) object

Required: No

#### **DatabaseUserName**

The username to be used by Amazon ML to connect to database on an Amazon RDS instance. The username should have sufficient permissions to execute an RDSSelectSqlQuery query.

Type: String

Length Constraints: Minimum length of 1. Maximum length of 128.

Required: No

#### **DataPipelineId**

The ID of the Data Pipeline instance that is used to carry to copy data from Amazon RDS to Amazon S3. You can use the ID to find details about the instance in the Data Pipeline console.

Type: String

Length Constraints: Minimum length of 1. Maximum length of 1024.

Required: No

#### **ResourceRole**

The role (DataPipelineDefaultResourceRole) assumed by an Amazon EC2 instance to carry out the copy task from Amazon RDS to Amazon S3. For more information, see Role [templates](https://docs.aws.amazon.com/datapipeline/latest/DeveloperGuide/dp-iam-roles.html) for data pipelines.

Type: String

Length Constraints: Minimum length of 1. Maximum length of 64.

Required: No

### **SelectSqlQuery**

The SQL query that is supplied during [CreateDataSourceFromRDS.](#page-23-0) Returns only if Verbose is true in GetDataSourceInput.

Type: String

Length Constraints: Minimum length of 1. Maximum length of 16777216.

Required: No

#### **ServiceRole**

The role (DataPipelineDefaultRole) assumed by the Data Pipeline service to monitor the progress of the copy task from Amazon RDS to Amazon S3. For more information, see [Role](https://docs.aws.amazon.com/datapipeline/latest/DeveloperGuide/dp-iam-roles.html) [templates](https://docs.aws.amazon.com/datapipeline/latest/DeveloperGuide/dp-iam-roles.html) for data pipelines.

Type: String

Length Constraints: Minimum length of 1. Maximum length of 64.

Required: No

## **See Also**

- [AWS](https://docs.aws.amazon.com/goto/SdkForCpp/machinelearning-2014-12-12/RDSMetadata) SDK for C++
- [AWS](https://docs.aws.amazon.com/goto/SdkForJavaV2/machinelearning-2014-12-12/RDSMetadata) SDK for Java V2
- AWS SDK for [Ruby](https://docs.aws.amazon.com/goto/SdkForRubyV3/machinelearning-2014-12-12/RDSMetadata) V3

# <span id="page-205-0"></span>**RealtimeEndpointInfo**

Describes the real-time endpoint information for an MLModel.

## **Contents**

### **CreatedAt**

The time that the request to create the real-time endpoint for the MLModel was received. The time is expressed in epoch time.

Type: Timestamp

Required: No

#### **EndpointStatus**

The current status of the real-time endpoint for the MLModel. This element can have one of the following values:

- NONE Endpoint does not exist or was previously deleted.
- READY Endpoint is ready to be used for real-time predictions.
- UPDATING Updating/creating the endpoint.

Type: String

Valid Values: NONE | READY | UPDATING | FAILED

Required: No

#### **EndpointUrl**

The URI that specifies where to send real-time prediction requests for the MLModel.

**Note:** The application must wait until the real-time endpoint is ready before using this URI.

Type: String

Length Constraints: Maximum length of 2048.

Pattern: https://[a-zA-Z0-9-.]\*\.amazon(aws)?\.com[/]?

Required: No

#### **PeakRequestsPerSecond**

The maximum processing rate for the real-time endpoint for MLModel, measured in incoming requests per second.

Type: Integer

Required: No

## **See Also**

- [AWS](https://docs.aws.amazon.com/goto/SdkForCpp/machinelearning-2014-12-12/RealtimeEndpointInfo) SDK for C++
- [AWS](https://docs.aws.amazon.com/goto/SdkForJavaV2/machinelearning-2014-12-12/RealtimeEndpointInfo) SDK for Java V2
- AWS SDK for [Ruby](https://docs.aws.amazon.com/goto/SdkForRubyV3/machinelearning-2014-12-12/RealtimeEndpointInfo) V3

# <span id="page-207-0"></span>**RedshiftDatabase**

Describes the database details required to connect to an Amazon Redshift database.

# **Contents**

## **ClusterIdentifier**

The ID of an Amazon Redshift cluster.

Type: String

Length Constraints: Minimum length of 1. Maximum length of 63.

Required: Yes

#### **DatabaseName**

The name of a database hosted on an Amazon Redshift cluster.

Type: String

Length Constraints: Minimum length of 1. Maximum length of 127.

Required: Yes

## **See Also**

- [AWS](https://docs.aws.amazon.com/goto/SdkForCpp/machinelearning-2014-12-12/RedshiftDatabase) SDK for C++
- [AWS](https://docs.aws.amazon.com/goto/SdkForJavaV2/machinelearning-2014-12-12/RedshiftDatabase) SDK for Java V2
- AWS SDK for [Ruby](https://docs.aws.amazon.com/goto/SdkForRubyV3/machinelearning-2014-12-12/RedshiftDatabase) V3

# <span id="page-208-0"></span>**RedshiftDatabaseCredentials**

Describes the database credentials for connecting to a database on an Amazon Redshift cluster.

# **Contents**

## **Password**

A password to be used by Amazon ML to connect to a database on an Amazon Redshift cluster. The password should have sufficient permissions to execute a RedshiftSelectSqlQuery query. The password should be valid for an Amazon Redshift [USER](https://docs.aws.amazon.com/redshift/latest/dg/r_CREATE_USER.html).

Type: String

Length Constraints: Minimum length of 8. Maximum length of 64.

Required: Yes

#### **Username**

A username to be used by Amazon Machine Learning (Amazon ML)to connect to a database on an Amazon Redshift cluster. The username should have sufficient permissions to execute the RedshiftSelectSqlQuery query. The username should be valid for an Amazon Redshift [USER](https://docs.aws.amazon.com/redshift/latest/dg/r_CREATE_USER.html).

Type: String

Length Constraints: Minimum length of 1. Maximum length of 128.

Required: Yes

## **See Also**

- [AWS](https://docs.aws.amazon.com/goto/SdkForCpp/machinelearning-2014-12-12/RedshiftDatabaseCredentials) SDK for C++
- [AWS](https://docs.aws.amazon.com/goto/SdkForJavaV2/machinelearning-2014-12-12/RedshiftDatabaseCredentials) SDK for Java V2
- AWS SDK for [Ruby](https://docs.aws.amazon.com/goto/SdkForRubyV3/machinelearning-2014-12-12/RedshiftDatabaseCredentials) V3

# **RedshiftDataSpec**

Describes the data specification of an Amazon Redshift DataSource.

# **Contents**

## **DatabaseCredentials**

Describes AWS Identity and Access Management (IAM) credentials that are used connect to the Amazon Redshift database.

Type: [RedshiftDatabaseCredentials](#page-208-0) object

Required: Yes

## **DatabaseInformation**

Describes the DatabaseName and ClusterIdentifier for an Amazon Redshift DataSource.

Type: [RedshiftDatabase](#page-207-0) object

Required: Yes

#### **S3StagingLocation**

Describes an Amazon S3 location to store the result set of the SelectSqlQuery query.

Type: String

Length Constraints: Maximum length of 2048.

Pattern: s3://([^/]+)(/.\*)?

Required: Yes

### **SelectSqlQuery**

Describes the SQL Query to execute on an Amazon Redshift database for an Amazon Redshift DataSource.

Type: String

Length Constraints: Minimum length of 1. Maximum length of 16777216.

#### Required: Yes

#### **DataRearrangement**

A JSON string that represents the splitting and rearrangement processing to be applied to a DataSource. If the DataRearrangement parameter is not provided, all of the input data is used to create the Datasource.

There are multiple parameters that control what data is used to create a datasource:

#### • **percentBegin**

Use percentBegin to indicate the beginning of the range of the data used to create the Datasource. If you do not include percentBegin and percentEnd, Amazon ML includes all of the data when creating the datasource.

#### • **percentEnd**

Use percentEnd to indicate the end of the range of the data used to create the Datasource. If you do not include percentBegin and percentEnd, Amazon ML includes all of the data when creating the datasource.

#### • **complement**

The complement parameter instructs Amazon ML to use the data that is not included in the range of percentBegin to percentEnd to create a datasource. The complement parameter is useful if you need to create complementary datasources for training and evaluation. To create a complementary datasource, use the same values for percentBegin and percentEnd, along with the complement parameter.

For example, the following two datasources do not share any data, and can be used to train and evaluate a model. The first datasource has 25 percent of the data, and the second one has 75 percent of the data.

Datasource for evaluation: {"splitting":{"percentBegin":0, "percentEnd":25}}

Datasource for training: {"splitting":{"percentBegin":0, "percentEnd":25, "complement":"true"}}

#### • **strategy**

To change how Amazon ML splits the data for a datasource, use the strategy parameter.

The default value for the strategy parameter is sequential, meaning that Amazon ML takes all of the data records between the percentBegin and percentEnd parameters for the datasource, in the order that the records appear in the input data.

The following two DataRearrangement lines are examples of sequentially ordered training and evaluation datasources:

```
Datasource for evaluation: {"splitting":{"percentBegin":70, "percentEnd":100, 
"strategy":"sequential"}}
```

```
Datasource for training: {"splitting":{"percentBegin":70, "percentEnd":100, 
"strategy":"sequential", "complement":"true"}}
```
To randomly split the input data into the proportions indicated by the percentBegin and percentEnd parameters, set the strategy parameter to random and provide a string that is used as the seed value for the random data splitting (for example, you can use the S3 path to your data as the random seed string). If you choose the random split strategy, Amazon ML assigns each row of data a pseudo-random number between 0 and 100, and then selects the rows that have an assigned number between percentBegin and percentEnd. Pseudorandom numbers are assigned using both the input seed string value and the byte offset as a seed, so changing the data results in a different split. Any existing ordering is preserved. The random splitting strategy ensures that variables in the training and evaluation data are distributed similarly. It is useful in the cases where the input data may have an implicit sort order, which would otherwise result in training and evaluation datasources containing nonsimilar data records.

The following two DataRearrangement lines are examples of non-sequentially ordered training and evaluation datasources:

```
Datasource for evaluation: {"splitting":{"percentBegin":70, "percentEnd":100, 
"strategy":"random", "strategyParams": {"randomSeed":"RANDOMSEED"}}}
```

```
Datasource for training: {"splitting":{"percentBegin":70, "percentEnd":100, 
"strategy":"random", "strategyParams": {"randomSeed":"RANDOMSEED"}, 
"complement":"true"}}
```
Type: String

Required: No

#### **DataSchema**

A JSON string that represents the schema for an Amazon Redshift DataSource. The DataSchema defines the structure of the observation data in the data file(s) referenced in the DataSource.

A DataSchema is not required if you specify a DataSchemaUri.

Define your DataSchema as a series of key-value pairs. attributes and excludedAttributeNames have an array of key-value pairs for their value. Use the following format to define your DataSchema.

{ "version": "1.0",

"recordAnnotationFieldName": "F1",

```
"recordWeightFieldName": "F2",
```
"targetAttributeName": "F3",

```
"dataFormat": "CSV",
```

```
"dataFileContainsHeader": true,
```

```
"attributes": [
```

```
{ "attributeName": "F1", "attributeType": "TEXT" }, { "attributeName": "F2", "attributeType":
"NUMERIC" }, { "attributeName": "F3", "attributeType": "CATEGORICAL" }, { "attributeName":
"F4", "attributeType": "NUMERIC" }, { "attributeName": "F5", "attributeType":
"CATEGORICAL" }, { "attributeName": "F6", "attributeType": "TEXT" }, { "attributeName": "F7",
"attributeType": "WEIGHTED_INT_SEQUENCE" }, { "attributeName": "F8", "attributeType":
"WEIGHTED_STRING_SEQUENCE" } ],
```

```
"excludedAttributeNames": [ "F6" ] }
```
Type: String

Length Constraints: Maximum length of 131071.

Required: No

#### **DataSchemaUri**

Describes the schema location for an Amazon Redshift DataSource.

Type: String

Length Constraints: Maximum length of 2048.

```
Pattern: s3://([^/]+)(/.*)?
```
Required: No

# **See Also**

- [AWS](https://docs.aws.amazon.com/goto/SdkForCpp/machinelearning-2014-12-12/RedshiftDataSpec) SDK for C++
- [AWS](https://docs.aws.amazon.com/goto/SdkForJavaV2/machinelearning-2014-12-12/RedshiftDataSpec) SDK for Java V2
- AWS SDK for [Ruby](https://docs.aws.amazon.com/goto/SdkForRubyV3/machinelearning-2014-12-12/RedshiftDataSpec) V3

# <span id="page-214-0"></span>**RedshiftMetadata**

Describes the DataSource details specific to Amazon Redshift.

# **Contents**

## **DatabaseUserName**

A username to be used by Amazon Machine Learning (Amazon ML)to connect to a database on an Amazon Redshift cluster. The username should have sufficient permissions to execute the RedshiftSelectSqlQuery query. The username should be valid for an Amazon Redshift [USER](https://docs.aws.amazon.com/redshift/latest/dg/r_CREATE_USER.html).

Type: String

Length Constraints: Minimum length of 1. Maximum length of 128.

Required: No

### **RedshiftDatabase**

Describes the database details required to connect to an Amazon Redshift database.

Type: [RedshiftDatabase](#page-207-0) object

Required: No

### **SelectSqlQuery**

The SQL query that is specified during [CreateDataSourceFromRedshift](#page-30-0). Returns only if Verbose is true in GetDataSourceInput.

Type: String

Length Constraints: Minimum length of 1. Maximum length of 16777216.

Required: No

## **See Also**

- [AWS](https://docs.aws.amazon.com/goto/SdkForCpp/machinelearning-2014-12-12/RedshiftMetadata) SDK for C++
- [AWS](https://docs.aws.amazon.com/goto/SdkForJavaV2/machinelearning-2014-12-12/RedshiftMetadata) SDK for Java V2
- AWS SDK for [Ruby](https://docs.aws.amazon.com/goto/SdkForRubyV3/machinelearning-2014-12-12/RedshiftMetadata) V3
# **S3DataSpec**

Describes the data specification of a DataSource.

# **Contents**

# **DataLocationS3**

The location of the data file(s) used by a DataSource. The URI specifies a data file or an Amazon Simple Storage Service (Amazon S3) directory or bucket containing data files.

Type: String

Length Constraints: Maximum length of 2048.

Pattern: s3://( $\lceil \binom{N}{1+}($ / $\binom{*}{?}$ 

Required: Yes

# **DataRearrangement**

A JSON string that represents the splitting and rearrangement processing to be applied to a DataSource. If the DataRearrangement parameter is not provided, all of the input data is used to create the Datasource.

There are multiple parameters that control what data is used to create a datasource:

# • **percentBegin**

Use percentBegin to indicate the beginning of the range of the data used to create the Datasource. If you do not include percentBegin and percentEnd, Amazon ML includes all of the data when creating the datasource.

## • **percentEnd**

Use percentEnd to indicate the end of the range of the data used to create the Datasource. If you do not include percentBegin and percentEnd, Amazon ML includes all of the data when creating the datasource.

## • **complement**

The complement parameter instructs Amazon ML to use the data that is not included in the range of percentBegin to percentEnd to create a datasource. The complement

parameter is useful if you need to create complementary datasources for training and evaluation. To create a complementary datasource, use the same values for percentBegin and percentEnd, along with the complement parameter.

For example, the following two datasources do not share any data, and can be used to train and evaluate a model. The first datasource has 25 percent of the data, and the second one has 75 percent of the data.

```
Datasource for evaluation: {"splitting":{"percentBegin":0, "percentEnd":25}}
```

```
Datasource for training: {"splitting":{"percentBegin":0, "percentEnd":25, 
"complement":"true"}}
```
### • **strategy**

To change how Amazon ML splits the data for a datasource, use the strategy parameter.

The default value for the strategy parameter is sequential, meaning that Amazon ML takes all of the data records between the percentBegin and percentEnd parameters for the datasource, in the order that the records appear in the input data.

The following two DataRearrangement lines are examples of sequentially ordered training and evaluation datasources:

```
Datasource for evaluation: {"splitting":{"percentBegin":70, "percentEnd":100, 
"strategy":"sequential"}}
```

```
Datasource for training: {"splitting":{"percentBegin":70, "percentEnd":100, 
"strategy":"sequential", "complement":"true"}}
```
To randomly split the input data into the proportions indicated by the percentBegin and percentEnd parameters, set the strategy parameter to random and provide a string that is used as the seed value for the random data splitting (for example, you can use the S3 path to your data as the random seed string). If you choose the random split strategy, Amazon ML assigns each row of data a pseudo-random number between 0 and 100, and then selects the rows that have an assigned number between percentBegin and percentEnd. Pseudorandom numbers are assigned using both the input seed string value and the byte offset as a seed, so changing the data results in a different split. Any existing ordering is preserved. The random splitting strategy ensures that variables in the training and evaluation data are distributed similarly. It is useful in the cases where the input data may have an implicit sort

order, which would otherwise result in training and evaluation datasources containing nonsimilar data records.

The following two DataRearrangement lines are examples of non-sequentially ordered training and evaluation datasources:

```
Datasource for evaluation: {"splitting":{"percentBegin":70, "percentEnd":100, 
"strategy":"random", "strategyParams": { "randomSeed":"RANDOMSEED"}}}
Datasource for training: {"splitting":{"percentBegin":70, "percentEnd":100, 
"strategy":"random", "strategyParams": {"randomSeed":"RANDOMSEED"}, 
"complement":"true"}}
```
Type: String

Required: No

# **DataSchema**

A JSON string that represents the schema for an Amazon S3 DataSource. The DataSchema defines the structure of the observation data in the data file(s) referenced in the DataSource.

You must provide either the DataSchema or the DataSchemaLocationS3.

Define your DataSchema as a series of key-value pairs. attributes and excludedAttributeNames have an array of key-value pairs for their value. Use the following format to define your DataSchema.

{ "version": "1.0",

"recordAnnotationFieldName": "F1",

"recordWeightFieldName": "F2",

"targetAttributeName": "F3",

"dataFormat": "CSV",

"dataFileContainsHeader": true,

"attributes": [

```
{ "attributeName": "F1", "attributeType": "TEXT" }, { "attributeName": "F2", "attributeType":
"NUMERIC" }, { "attributeName": "F3", "attributeType": "CATEGORICAL" }, { "attributeName":
```
"F4", "attributeType": "NUMERIC" }, { "attributeName": "F5", "attributeType": "CATEGORICAL" }, { "attributeName": "F6", "attributeType": "TEXT" }, { "attributeName": "F7", "attributeType": "WEIGHTED\_INT\_SEQUENCE" }, { "attributeName": "F8", "attributeType": "WEIGHTED\_STRING\_SEQUENCE" } ],

"excludedAttributeNames": [ "F6" ] }

Type: String

Length Constraints: Maximum length of 131071.

Required: No

### **DataSchemaLocationS3**

Describes the schema location in Amazon S3. You must provide either the DataSchema or the DataSchemaLocationS3.

Type: String

Length Constraints: Maximum length of 2048.

```
Pattern: s3://([^/]+)(/.*)?
```
Required: No

# **See Also**

For more information about using this API in one of the language-specific AWS SDKs, see the following:

- [AWS](https://docs.aws.amazon.com/goto/SdkForCpp/machinelearning-2014-12-12/S3DataSpec) SDK for C++
- [AWS](https://docs.aws.amazon.com/goto/SdkForJavaV2/machinelearning-2014-12-12/S3DataSpec) SDK for Java V2
- AWS SDK for [Ruby](https://docs.aws.amazon.com/goto/SdkForRubyV3/machinelearning-2014-12-12/S3DataSpec) V3

# **Tag**

A custom key-value pair associated with an ML object, such as an ML model.

# **Contents**

# **Key**

A unique identifier for the tag. Valid characters include Unicode letters, digits, white space,  $\frac{1}{2}$ , , /, =, +, -, %, and @.

Type: String

Length Constraints: Minimum length of 1. Maximum length of 128.

Pattern:  $( [\pmb{\&} \pmb{\&} \pmb{\&}$ 

Required: No

# **Value**

An optional string, typically used to describe or define the tag. Valid characters include Unicode letters, digits, white space,  $\overline{a}$ , .,  $\overline{a}$ ,  $\overline{a}$ 

Type: String

Length Constraints: Minimum length of 0. Maximum length of 256.

```
Pattern: \{[\p{L}\p{Z}\p{N}_...; \p{=+}\q{N}\}\
```
Required: No

# **See Also**

For more information about using this API in one of the language-specific AWS SDKs, see the following:

- [AWS](https://docs.aws.amazon.com/goto/SdkForCpp/machinelearning-2014-12-12/Tag) SDK for C++
- [AWS](https://docs.aws.amazon.com/goto/SdkForJavaV2/machinelearning-2014-12-12/Tag) SDK for Java V2
- AWS SDK for [Ruby](https://docs.aws.amazon.com/goto/SdkForRubyV3/machinelearning-2014-12-12/Tag) V3

# **Common Parameters**

The following list contains the parameters that all actions use for signing Signature Version 4 requests with a query string. Any action-specific parameters are listed in the topic for that action. For more information about Signature Version 4, see Signing AWS API [requests](https://docs.aws.amazon.com/IAM/latest/UserGuide/reference_aws-signing.html) in the *IAM User Guide*.

### **Action**

The action to be performed.

Type: string

Required: Yes

#### **Version**

The API version that the request is written for, expressed in the format YYYY-MM-DD.

Type: string

Required: Yes

#### **X-Amz-Algorithm**

The hash algorithm that you used to create the request signature.

Condition: Specify this parameter when you include authentication information in a query string instead of in the HTTP authorization header.

Type: string

Valid Values: AWS4-HMAC-SHA256

Required: Conditional

## **X-Amz-Credential**

The credential scope value, which is a string that includes your access key, the date, the region you are targeting, the service you are requesting, and a termination string ("aws4\_request"). The value is expressed in the following format: *access\_key*/*YYYYMMDD*/*region*/*service*/ aws4\_request.

For more information, see Create a signed AWS API [request](https://docs.aws.amazon.com/IAM/latest/UserGuide/create-signed-request.html) in the *IAM User Guide*.

Condition: Specify this parameter when you include authentication information in a query string instead of in the HTTP authorization header.

Type: string

Required: Conditional

#### **X-Amz-Date**

The date that is used to create the signature. The format must be ISO 8601 basic format (YYYYMMDD'T'HHMMSS'Z'). For example, the following date time is a valid X-Amz-Date value: 20120325T120000Z.

Condition: X-Amz-Date is optional for all requests; it can be used to override the date used for signing requests. If the Date header is specified in the ISO 8601 basic format, X-Amz-Date is not required. When X-Amz-Date is used, it always overrides the value of the Date header. For more information, see Elements of an AWS API request [signature](https://docs.aws.amazon.com/IAM/latest/UserGuide/signing-elements.html) in the *IAM User Guide*.

Type: string

Required: Conditional

#### **X-Amz-Security-Token**

The temporary security token that was obtained through a call to AWS Security Token Service (AWS STS). For a list of services that support temporary security credentials from AWS STS, see AWS [services](https://docs.aws.amazon.com/IAM/latest/UserGuide/reference_aws-services-that-work-with-iam.html) that work with IAM in the *IAM User Guide*.

Condition: If you're using temporary security credentials from AWS STS, you must include the security token.

Type: string

Required: Conditional

#### **X-Amz-Signature**

Specifies the hex-encoded signature that was calculated from the string to sign and the derived signing key.

Condition: Specify this parameter when you include authentication information in a query string instead of in the HTTP authorization header.

Type: string

Required: Conditional

# **X-Amz-SignedHeaders**

Specifies all the HTTP headers that were included as part of the canonical request. For more information about specifying signed headers, see Create a signed AWS API [request](https://docs.aws.amazon.com/IAM/latest/UserGuide/create-signed-request.html) in the *IAM User Guide*.

Condition: Specify this parameter when you include authentication information in a query string instead of in the HTTP authorization header.

Type: string

Required: Conditional

# **Common Errors**

This section lists the errors common to the API actions of all AWS services. For errors specific to an API action for this service, see the topic for that API action.

#### **AccessDeniedException**

You do not have sufficient access to perform this action.

HTTP Status Code: 400

#### **IncompleteSignature**

The request signature does not conform to AWS standards.

HTTP Status Code: 400

#### **InternalFailure**

The request processing has failed because of an unknown error, exception or failure.

HTTP Status Code: 500

# **InvalidAction**

The action or operation requested is invalid. Verify that the action is typed correctly.

HTTP Status Code: 400

## **InvalidClientTokenId**

The X.509 certificate or AWS access key ID provided does not exist in our records.

HTTP Status Code: 403

## **NotAuthorized**

You do not have permission to perform this action.

HTTP Status Code: 400

#### **OptInRequired**

The AWS access key ID needs a subscription for the service.

HTTP Status Code: 403

#### **RequestExpired**

The request reached the service more than 15 minutes after the date stamp on the request or more than 15 minutes after the request expiration date (such as for pre-signed URLs), or the date stamp on the request is more than 15 minutes in the future.

HTTP Status Code: 400

# **ServiceUnavailable**

The request has failed due to a temporary failure of the server.

HTTP Status Code: 503

#### **ThrottlingException**

The request was denied due to request throttling.

HTTP Status Code: 400

#### **ValidationError**

The input fails to satisfy the constraints specified by an AWS service.

HTTP Status Code: 400